**Andreas Hauschke** 

# Messdatenvalidierung energie- und verfahrenstechnischer **Prozesse**

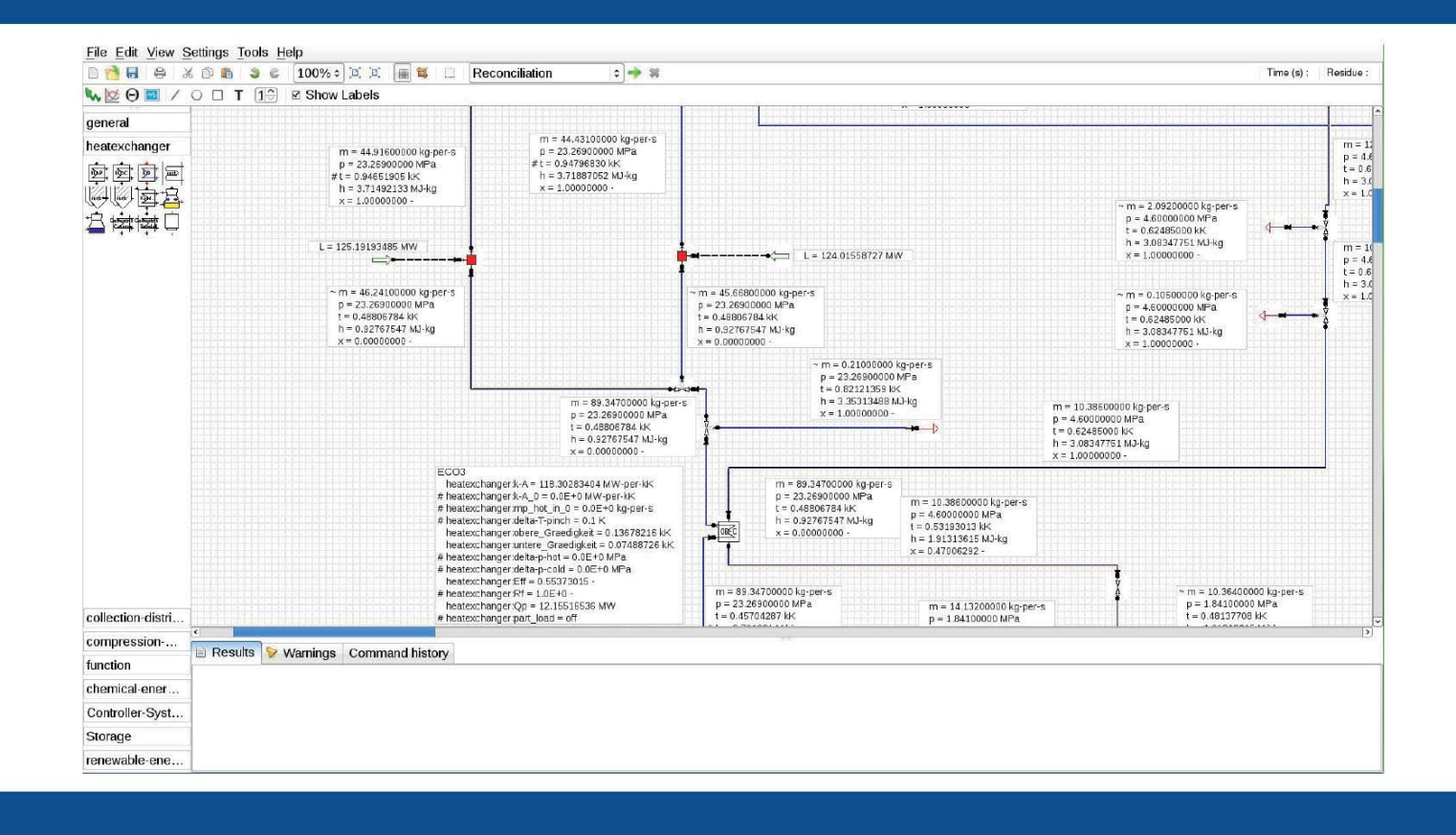

Cuvillier Verlag Göttingen Internationaler wissenschaftlicher Fachverlag

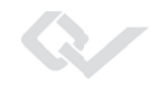

Messdatenvalidierung energie- und verfahrenstechnischer Prozesse

Dieses Werk ist copyrightgeschützt und darf in keiner Form vervielfältigt werden noch an Dritte weitergegeben werden. Es gilt nur für den persönlichen Gebrauch.

R

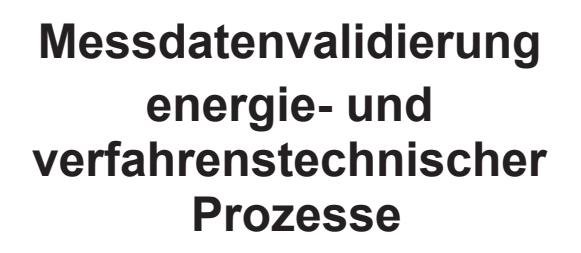

Von der Fakultät für Maschinenbau der Technischen Universität Carolo-Wilhelmina zu Braunschweig

Zur Erlangung der Würde

eines Doktor-Ingenieurs (Dr.-Ing.)

genehmigte Dissertation

Von: Dipl.-Ing. Andreas Hauschke aus (Geburtsort): Braunschweig

eingereicht am: 18.10.2013 mündliche Prüfung am: 20.12.2013

Gutachter:

Prof. Dr. techn. Reinhard Leithner (Gutachter) Ao. Univ. Prof. Dipl.-Ing. Dr.techn. Heimo Dr. rer. nat. Elmar Zander (Gutachter) Prof. Dr.-Ing. Jens Friedrichs (Vo

(Gutachter) (Vorsitzender)

#### **Bibliografische Information der Deutschen Nationalbibliothek**

Die Deutsche Nationalbibliothek verzeichnet diese Publikation in der Deutschen<br>Nationalbibliographie; detaillierte bibliografische Daten sind im Internet über<br>Mtp://dnb.d-nb.de abrufbar.<br>1. Aufl. - Göttingen: Cuvillier, 20 Nationalbibliographie; detaillierte bibliografische Daten sind im Internet über http://dnb.d-nb.de abrufbar.

1. Aufl. - Göttingen: Cuvillier, 2014

Zugl.: (TU) Braunschweig, Univ., Diss., 2013

CUVILLIER VERLAG, Göttingen 2014 Nonnenstieg 8, 37075 Göttingen Telefon: 0551-54724-0 Telefax: 0551-54724-21 www.cuvillier.de

Alle Rechte vorbehalten. Ohne ausdrückliche Genehmigung des Verlages ist es nicht gestattet, das Buch oder Teile daraus auf fotomechanischem Weg (Fotokopie, Mikrokopie) zu vervielfältigen. 1. Auflage, 201 4 Gedruckt auf umweltfreundlichem, säurefreiem Papier aus nachhaltiger Forstwirtschaft.

ISBN 978-3-95404-875-7 eISBN 978-3-7369-4875-4

## **Vorwort**

Ich möchte mich bei Herrn Prof. Dr. techn. Reinhard Leithner, dem ehemaligen Institutsdirektor und meinem Doktorvater, dafür bedanken, dass er mir die Gelegenheit gegeben hat, an seinem Institut, dem IWBT, zu promovieren. Ich danke Ihm für die große Freiheit, die er mir und allen seinen Mitarbeitern eingeräumt hat, und seine tatkräftige und fachlich ausgezeichnete Unterstützung. Er ist ein großes Vorbild für mich.

Zudem bedanke ich mich bei Herrn Prof. Dr. techn. Heimo Walter vom Institut für Energietechnik und Thermodynamik der TU Wien für die Übernahme der Co-Berichterstattung und Dr. rer. nat. Elmar Zander für die Übernahme der weiteren Berichterstattung. Ich bedanke mich bei Prof. Dr.-Ing. Jens Friedrichs vom Institut für Flugantriebe und Strömungsmaschinen für die Übernahme des Prüfungsvorsitzes.

Die vorliegende Arbeit entstand während meiner Tätigkeit als wissenschaftlicher Mitarbeiter am Institut für Wärme- und Brennstofftechnik der TU Braunschweig und später am Institut für Energie- und Systemverfahrenstechnik. An dieser Stelle danke ich dem Land Niedersachsen für die erbrachten Landesmittel und bei Frau Prof. Dr.-Ing. Ulrike Krewer vom Institut für Systeme der Energie- und Verfahrenstechnik für das gute Arbeitsverhältnis im InES.

Ich bedanke mich auch bei meinen Kollegen und ehemaligen Kollegen des Instituts, besonders bei Dr. Müller, Martin, Christian, Henning, Lasse, Adrian, Niels, Paul, Daniel, Fridolin, Bernhard, Uwe, Wilfried, Ina, Nina, Shaofei, Christian, Rune, Wolf, Daniel, Georg und Christine die mir stets mit gutem Rat und schneller Tat zur Seite standen und für eine außerordentlich gute Arbeitsatmosphäre im Institutsalltag gesorgt haben.

Ich bedanke mich bei Heimo, Elmar, Niels, Axel und Kathrin für die Unterstützung.

Ebenso möchte ich mich bei allen Studenten bedanken, die mit den Kollegen und mir zusammen am Programmsystem ENBIPRO intensiv gearbeitet haben. Es hat mir viel Freude bereitet. Speziell bedanke ich mich bei Bernhard, Niels, Phillip, Raoul, Christian, Malte und Fridolin.

Ich bedanke mich bei meiner Mutter Sieglinde und meine Brüdern Peter-Paul und Matthias, die mich von Beginn an begleitet haben und mich stets in meinen Entscheidungen unterstützt haben.

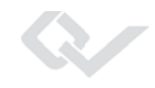

Ich bedanke mich bei meinen Freunden, die immer für mich da waren, auch wenn die Zeit nicht ganz einfach für mich war und den Menschen, die mich unterstützt haben.

Danke!

# **Kurzfassung**

Die vorliegende Dissertation beschäftigt sich mit Kreislaufsimulationsprogrammen und der Implementierung der Messdatenvalidierung in das bestehende Kreislaufsimulationsprogramm ENBIPRO. Die Messdatenvalidierung ist eine Methode, die bei Abnahmeversuchen und zum Monitoring von Anlagen eingesetzt wird und beschrieben ist in der VDI-Richtlinie 2048 "Messunsicherheiten bei Abnahmemessungen an energie- und kraftwerkstechnischen Anlagen" [VDI2048-1 2012]. Bei Abnahmeversuchen werden meistens mehr Messwerte aufgenommen als zur eindeutigen Bestimmung der Anlage notwendig sind. Das entstehende Gleichungssystem ist daher überbestimmt. Aufgrund der Messfehler entstehen Widersprüche beim Lösen des Gleichungssystems, d.h. werden Messwerte in das Gleichungssystem eingesetzt, sind die Erhaltungsgleichungen meistens nicht erfüllt. Die Messdatenvalidierung berechnet den wahrscheinlichsten Zustand der Anlage, in dem möglichst wenig korrigierte Messwerte die Erhaltungsgleichungen erfüllen.

Zur näheren Analyse der aktuell verfügbaren Kreislaufsimulationsprogramme werden Auswahlkriterien, wie Eigenschaften und Funktionen dieser Programme, vorgestellt. Ein besonderer Fokus wird dabei auf die Hauptaufgaben gelegt, die im kraftwerkstechnischen Bereich von Interesse sind, nämlich die stationäre und die dynamische Simulation, die Validierungs- und die Auslegungsrechnung. Es wird die Funktionalität des Kreislaufsimulationsprogramm ENBIPRO vorgestellt, in welchem der Z-Algorithmus im Zuge dieser Arbeit implementiert wurde.

Der Z-Algorithmus ist ein neuer, effektiver Algorithmus zur Validierungsrechnung. Weitere mögliche Algorithmen zur Validierung sind der Eliminationsalgorithmus und der Epsilon-Algorithmus. Diese haben aber Nachteile, die mit dem Z-Algorithmus nicht auftreten. Darüber hinaus kann der Z-Algorithmus neben der Validierungsrechnung auch die stationäre Simulation lösen. Zur Demonstration wird mit dem Z-Algorithmus ein in der VDI-Richtlinie 2048 angeführtes Rechenbeispiel nachgerechnet.

Der Z-Algorithmus bietet weiterhin die Möglichkeit auf einfache Weise Messungen auf systematische Mess- und Modellierungsfehler zu untersuchen. Diese Methoden werden ebenfalls an einem Beispiel erläutert.

Die vorliegende Dissertation ist auch eine Art Anleitung, den Z-Algorithmus in andere gleichungsbasierte Kreislaufsimulationsprogramme (z.B. EBSILON, Gate Cycle, Thermoflex,

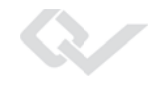

Aspen etc.) zu implementieren und diese Programme um das Aufgabenfeld der Validierung zu erweitern.

## **Abstract**

This thesis deals with cycle simulation programs and the implementation of data validation into the existing cycle simulation program ENBIPRO. Data validation is a method that is used for acceptance tests and monitoring of systems and is described in VDI Guideline 2048 "Uncertainties of measurement during acceptance tests on energy-conversion and power plants " [VDI2048-1 2012].

For acceptance tests, usually more values are measured than necessary to determine the equation system. As a consequence, the resulting equation system is overdetermined. Due to measurement errors contradictions arise when solving the system of equations. When measured values are used to solve the equationsystem the conservation equations are usually not fulfilled. Data validation gives the most probable state of a plant, in which the balance equations are satisfied and the corrections to the initial measured values are the smallest.

For a more detailed analysis of used cycle simulation programs, selection criteria, properties and functions of these programs are presented. A special focus is given on the main tasks in the area of interest in power plant technology, which are steady state and dynamic simulation, the validation and the design calculation. The functionality of the cycle simulation program ENBIPRO is presented in which the Z-algorithm was implemented within this work.

The Z-algorithm is a new, more effective algorithm for data validation. Other possible algorithms for data validation are the elimination algorithm and the epsilon algorithm. However, they have disadvantages compared with the Z-Algorithm. In addition, the Z-algorithm can be used to solve steady state simulations as well as validations. To demonstrate the effectiveness of the Z-algorithm one example of the VDI guideline 2048 is recalculated. Statistical measurement errors are discussed in this example.

The Z-algorithm offers in addition the possibility to investigate systematic errors in measurements and modeling errors easily. These two methods developed in this thesis are demonstrated also within the mentioned example.

This thesis can also be seen as an instruction to implement the Z-algorithm to other equationbased cycle simulation programs (e.g. EBSILON, Gate Cycle, Thermoflex, Aspen, etc.) and to expand these programs by the task of validation.

Dieses Werk ist copyrightgeschützt und darf in keiner Form vervielfältigt werden noch an Dritte weitergegeben werden. Es gilt nur für den persönlichen Gebrauch.

# **Inhaltsverzeichnis**

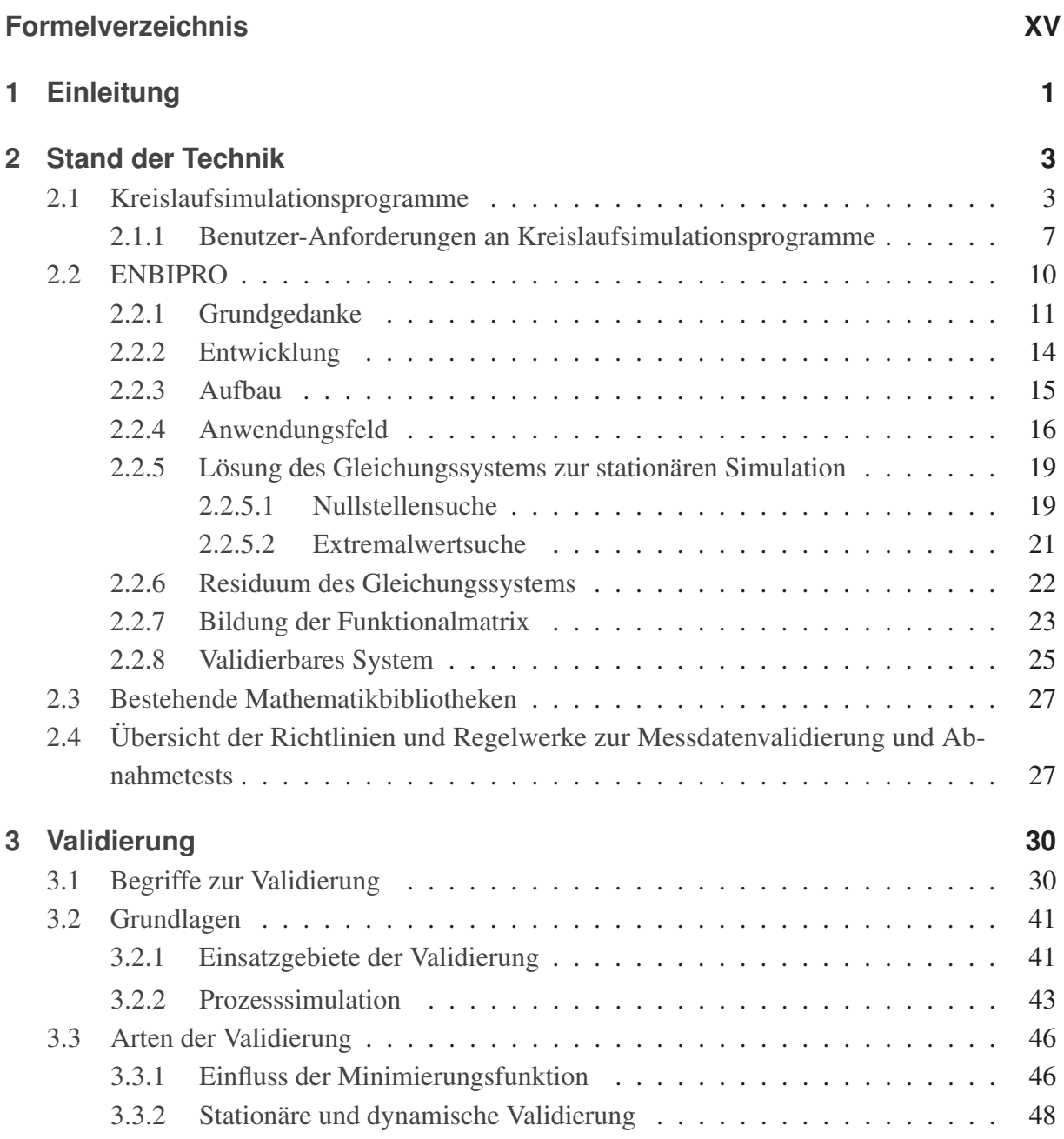

XI

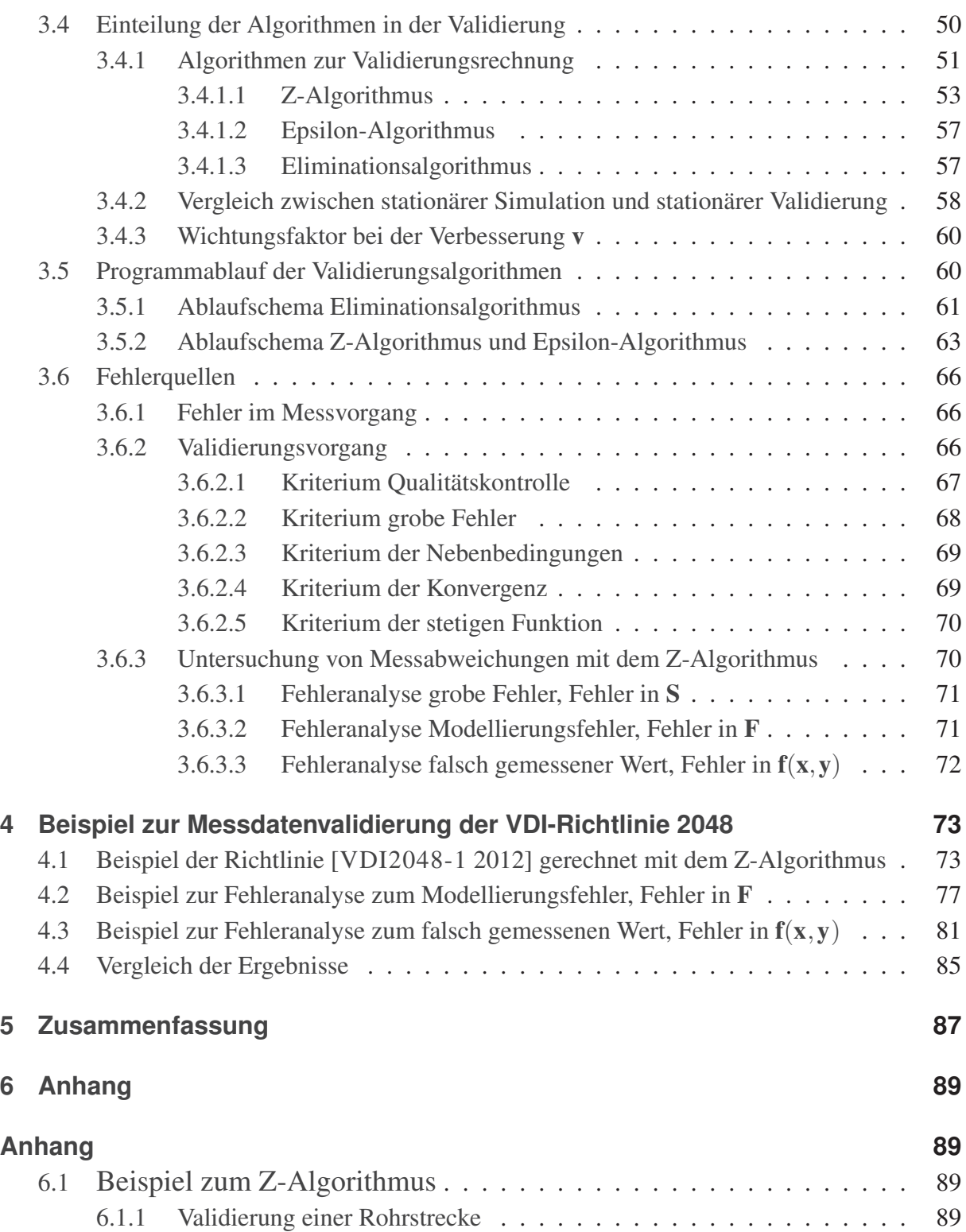

#### Inhaltsverzeichnis

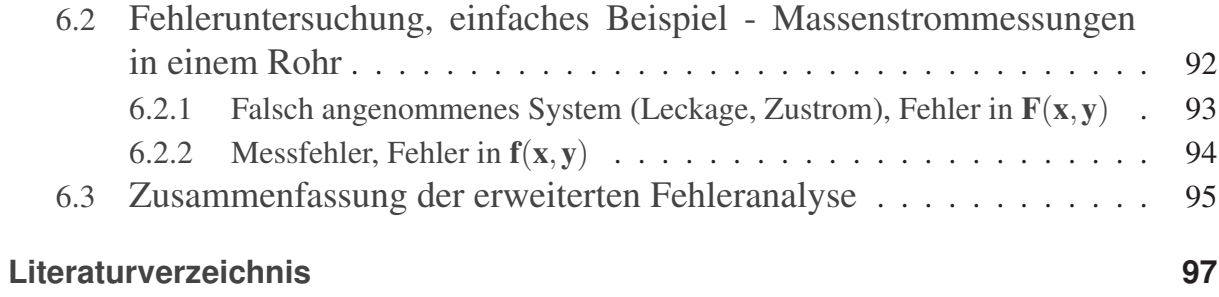

XIII

Dieses Werk ist copyrightgeschützt und darf in keiner Form vervielfältigt werden noch an Dritte weitergegeben werden. Es gilt nur für den persönlichen Gebrauch.

# <span id="page-15-0"></span>**Formelverzeichnis**

### **Formelzeichen lateinische Buchstaben**

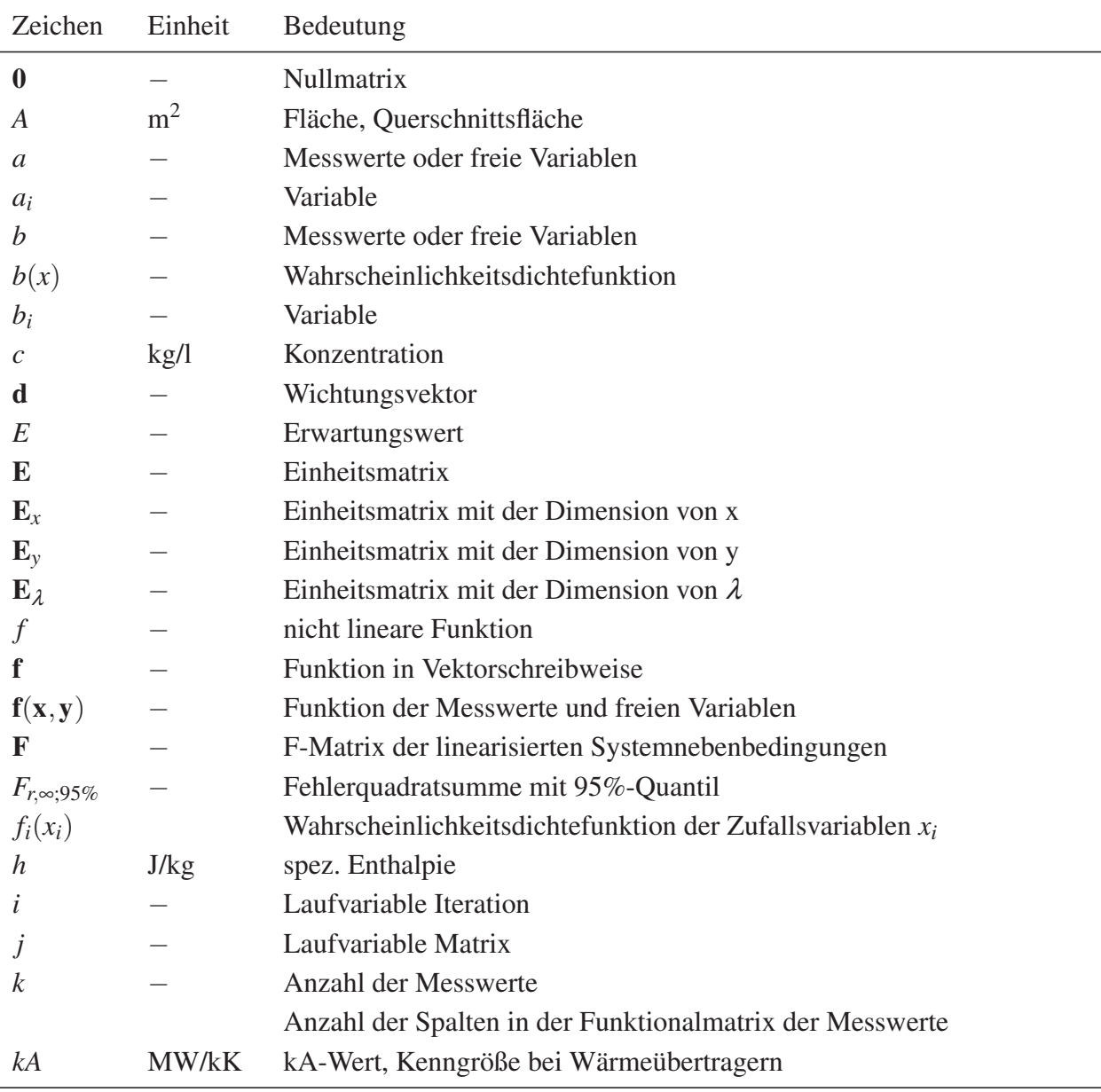

(wird fortgesetzt)

Symbolverzeichnis

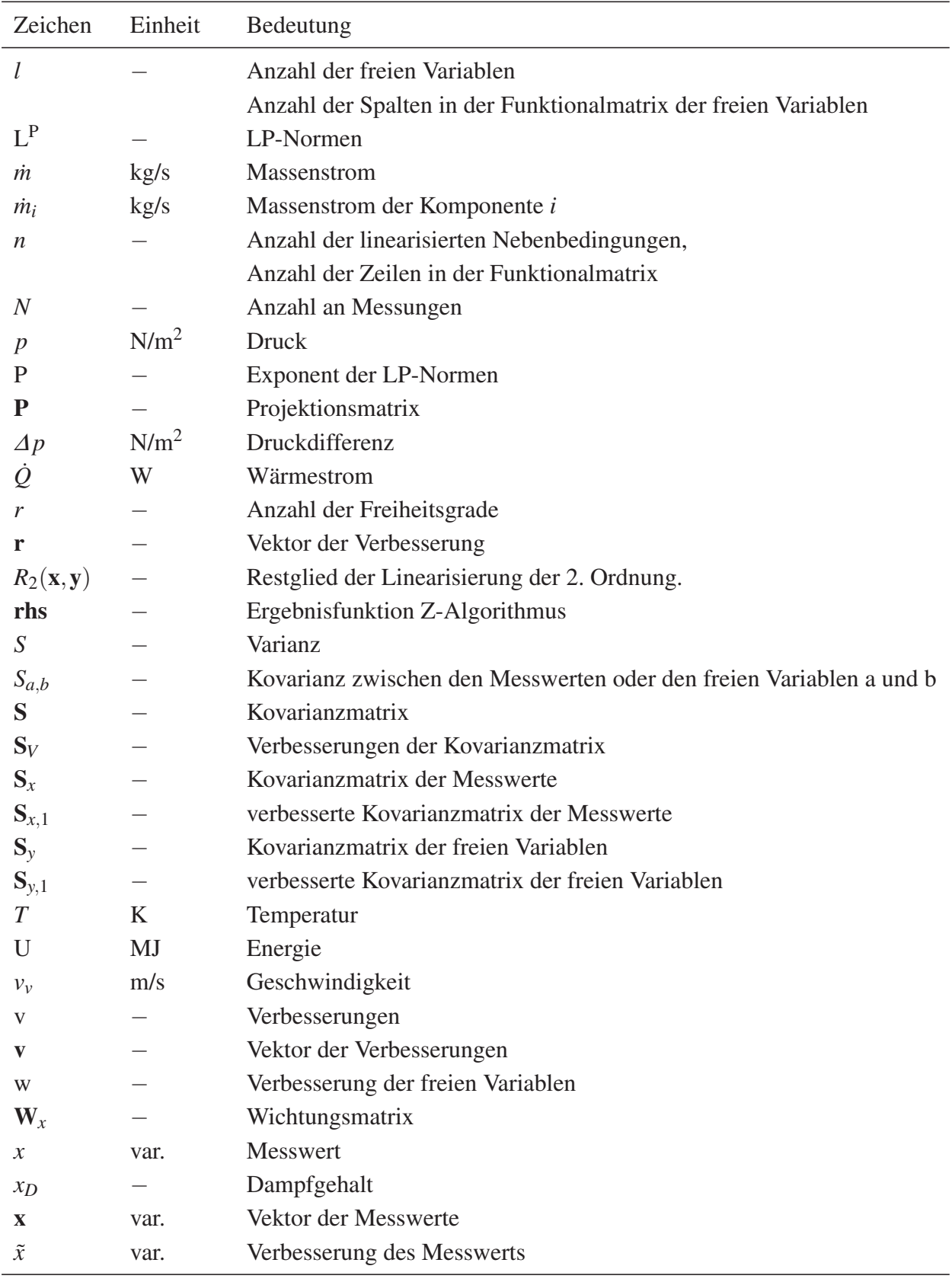

(wird fortgesetzt)

XVI

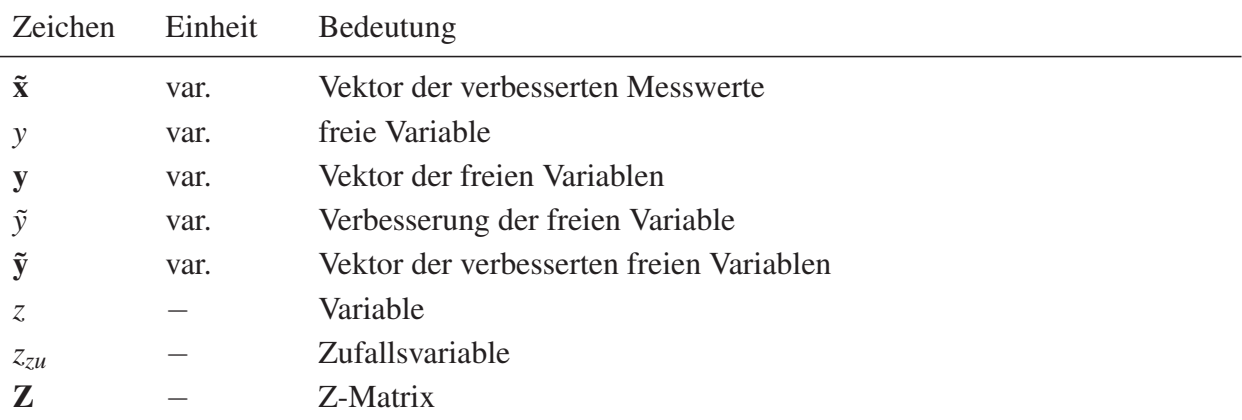

## **Formelzeichen griechische Buchstaben**

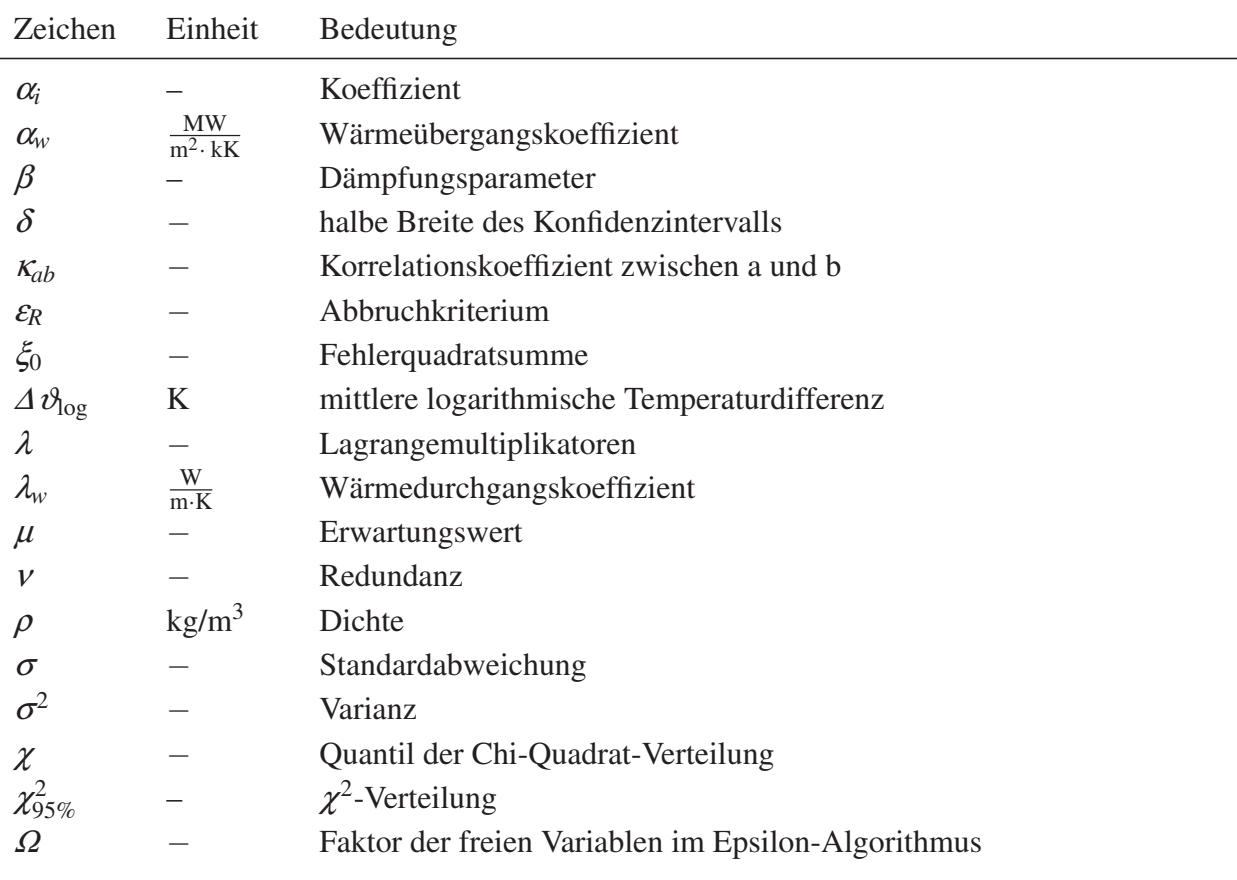

Symbolverzeichnis

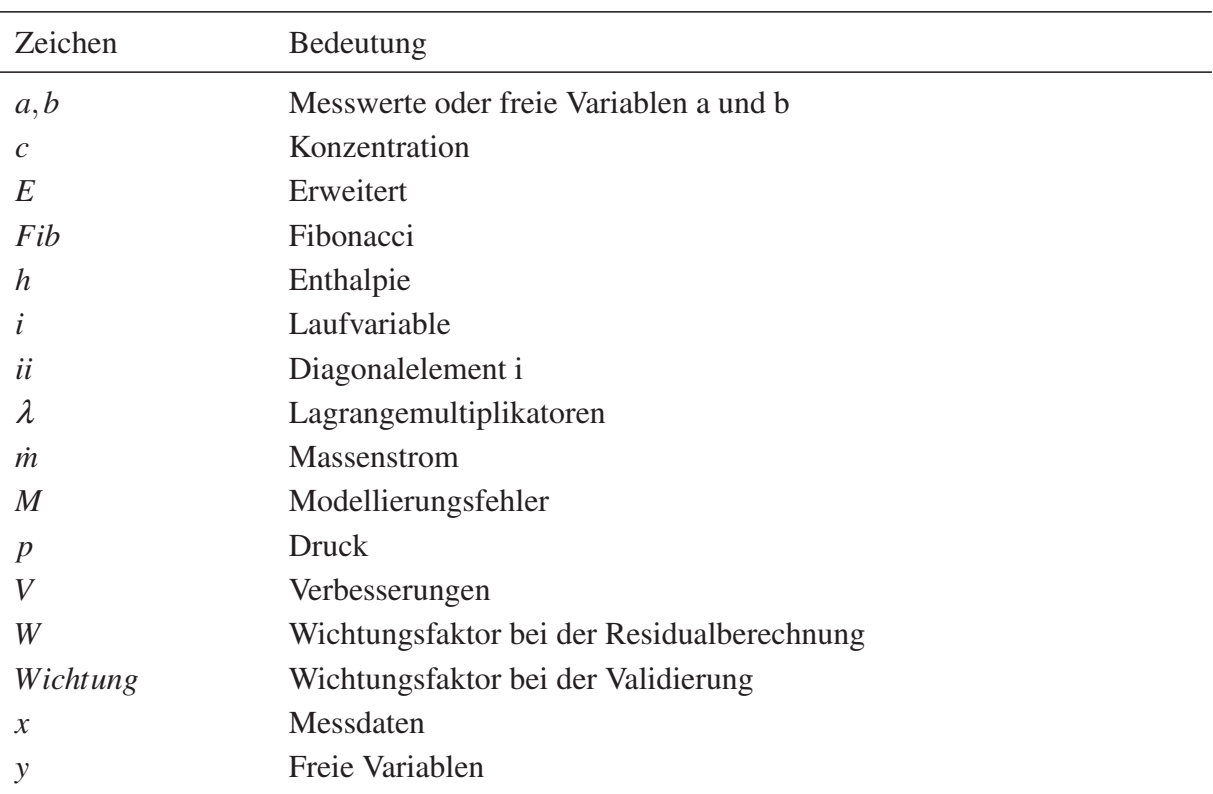

### **Indizes tiefgestellt**

### **Mathematische Operatoren**

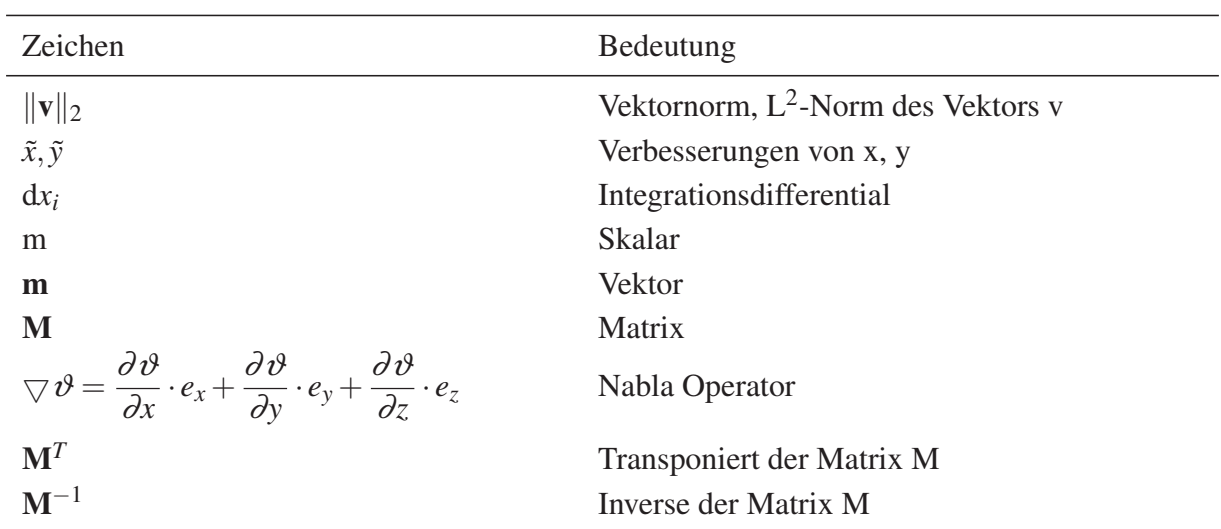

## **Abkürzungen**

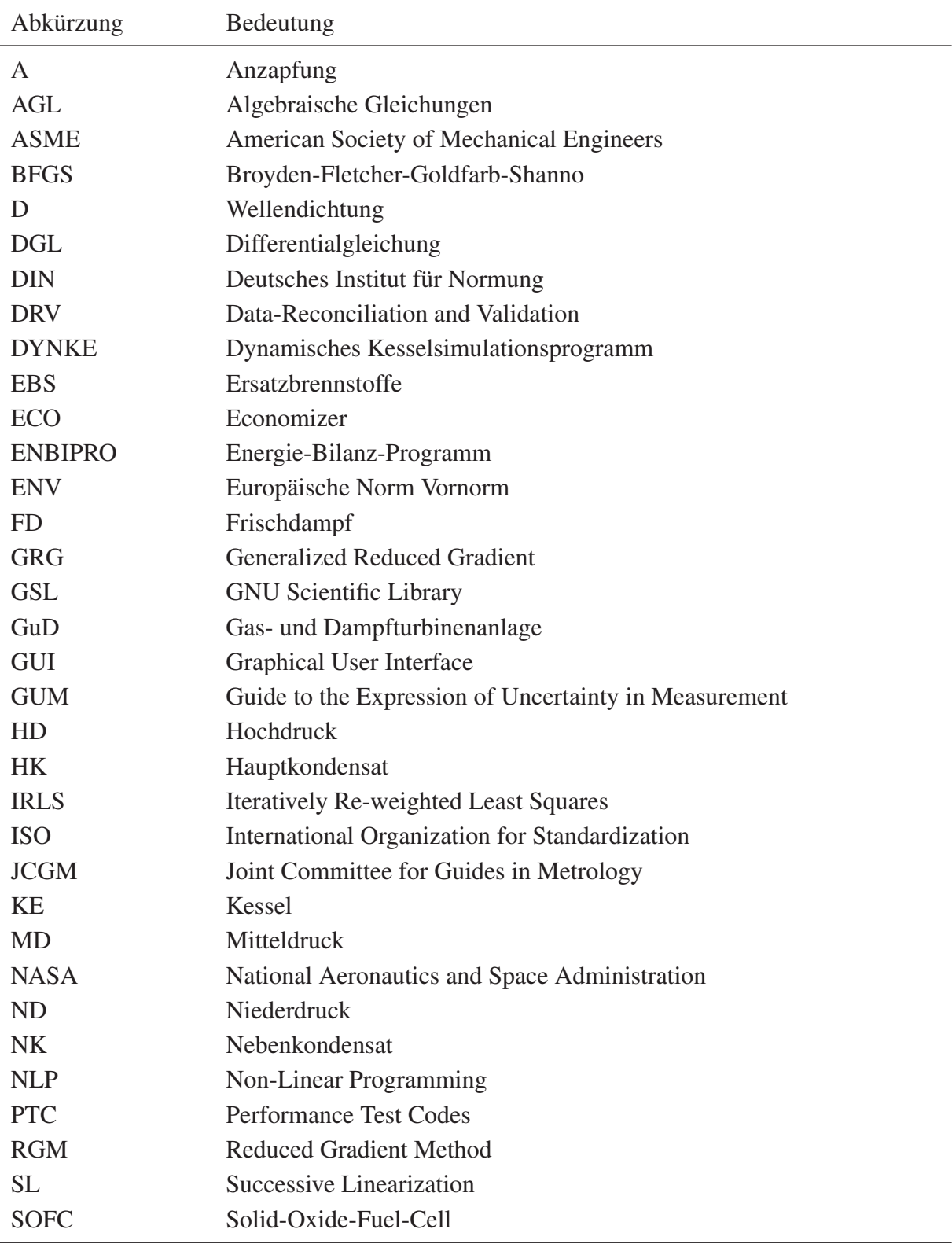

(wird fortgesetzt)

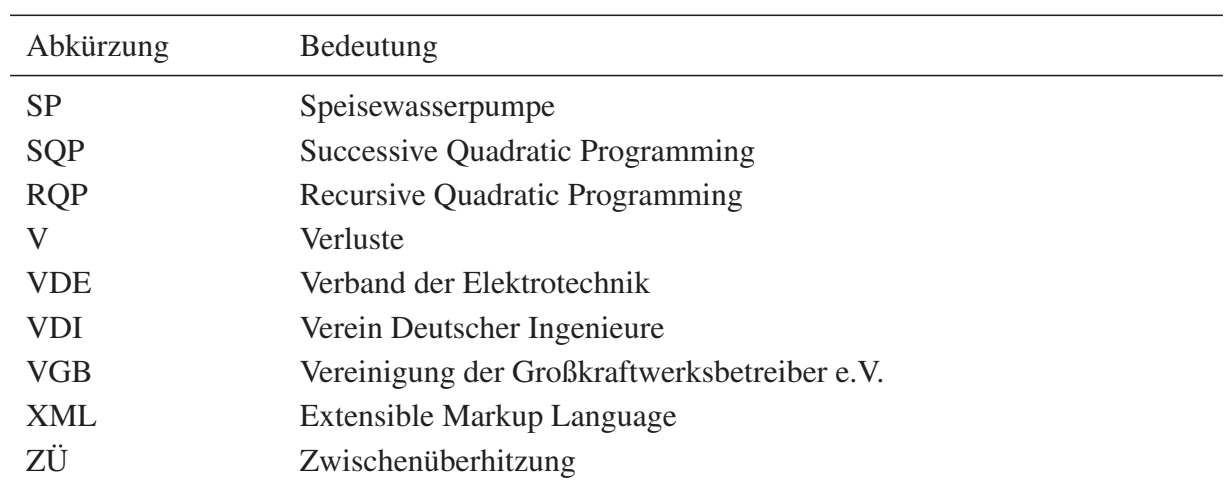

# <span id="page-21-0"></span>**1 Einleitung**

Die Validierung ist die Nachrechnung einer Messkampagne. Der Begriff Validierung bezeichnet in diesem Zusammenhang die Messdatenvalidierung. Bei der Messdatenvalidierung wird aus einem widersprüchlichen Satz von Messwerten ein widerspruchsfreier Satz berechnet. Die Messdatenvalidierung ist mathematisch eine Ausgleichsrechnung. Für diese Berechnung werden Kreislaufsimulationsprogramme genutzt, die bei der Validierung ein Hilfsmittel sind. Die Validierung findet bei der Auswertung von Messdaten (Monitoring) und bei Abnahmeversuchen in energie- und verfahrenstechnischen Anlagen Anwendung. Durch die Messdatenvalidierung ergibt sich der Vorteil, dass das Ergebnis der Messdatenvalidierung die Bilanzgleichungen widerspruchsfrei erfüllt. Durch die Messdatenvalidierung können Anlagenzustände somit besser erfasst und die kraftwerkstechnischen Anlagen näher am Optimalpunkt betrieben werden. Zusätzlich wird die Methode der Messdatenvalidierung bei Abnahmeversuchen eingesetzt.

Durch die stetige Weiterentwicklung leistungsfähiger Computer ist es heutzutage sehr einfach, viel Rechenkapazität bereitzustellen. Diese Rechenkapazität beschleunigt auch die Entwicklung im Bereich der Software. Die Programme müssen sich an die neue Hardwarestruktur anpassen und werden ebenso immer leistungsfähiger, da neue Funktionen hinzugefügt werden. So hat sich ebenfalls die Anzahl an Kreislaufsimulationsprogrammen weiter erhöht. In dieser Dissertation werden Eigenschaften von Kreislaufsimulationsprogrammen vorgestellt und eine Tabelle an Kreislaufsimulationsprogrammen aufbauend auf [EPPLE et al. 2012], [WITKOWSKI 2006] und [GIGLMAYR et al. 2001] erstellt.

In dieser Dissertation wird das Programmsystem ENBIPRO (ENergie-BIlanz-PROgramm) zur Messdatenvalidierung genutzt. Ziel von ENBIPRO ist es, alle im energie- und verfahrenstechnischen Bereich anfallenden Berechnungsaufgaben mit einem Programmsystem zu lösen. Der Vorteil ist, dass die vorhandenen Modelle für die unterschiedlichen Aufgabenstellungen und verschiedenen Kreisläufe genutzt werden können. Es gibt keine Fehler oder Abweichungen und Zeitverluste aufgrund von Datenübertragungen oder der Verwendung verschiedener Stoffwertefunktionen etc.

Das Programmsystem ENBIPRO kann stationäre und dynamische Simulationen sowie die Validierungs- und Auslegungsrechnung durchführen (ab hier wird statt Messdatenvalidierung die Kurzform Validerung verwendet). Die einzelnen Aufgaben grenzen sich durch die Anpassung des Gleichungssystems (Abb. 2.1) und durch die Auswahl der freien Variablen und der Messgrößen

voneinander ab. Anders als bei [ZINDLER 2008] ist es möglich diese vier Aufgaben in einem Programmkern zu vereinen.

Im Zuge dieser Arbeit wurde der allgemeingültige Validierungsalgorithmus, der Z-Algorithmus, in das Kreislaufsimulationsprogramm ENBIPRO implementiert.

In [WITKOWSKI 2006] und [APASCARITEI 2008] wird die Anpassung eines Programmsystems an einen allgemeingültigen Validierungsalgorithmus ohne Topologieparser beschrieben. In [ZAN-DER et al. 2013] und der vorliegenden Arbeit wird die Verbesserung der Berechnungsmethode vorgestellt. In einem allgemeingültigen Simulationsprogramm sind in der Regel freie Variablen in dem erstellten Gleichungssystem enthalten. Dies ist darin begründet, dass in Simulationsprogrammen sämtliche implementierte Bilanzgleichungen erfüllt sind, aber nicht alle Bilanzen zur Validierung des Prozesses benötigt werden. Zum anderen werden in Modellen Zwischengrößen zur Berechnung oder zur Information benötigt. Diese Zwischengrößen sind ebenfalls freie Variablen. Ziel ist es, einen Algorithmus zu entwickeln, der das Gleichungssystem, welches zur stationären Simulation verwendet wird, für die Validierung zu verwenden, ohne dass der Nutzer im Speziellen Kenntnis von einzelnen Modellgleichungen oder Komponentengleichungen haben muss. Es soll allgemeingültig sein. Die Erstellung des Gleichungssystems soll automatisch, basierend auf den allgemeinen Bilanz- und Modellgleichungen, geschehen. Dadurch wird die Modellerstellung verallgemeinert. Dieser Ansatz der Modellierung wird theoretische Modellbildung genannt und bietet eine höchstmögliche Transparenz und führt zu einem besseren Verständnis des Gesamtsystems [KRYSTECK 2012]. Die Modellierung soll für den Anwender so einfach wie möglich sein und gleichzeitig alle notwendigen Aspekte des Systems berücksichtigen. Die Modellgleichungen der stationären Simulation werden unverändert bei der Validierung genutzt. Als Beispiel zur Leistungsfähigkeit des Algorithmus wurden die Ergebnisse des Beispielkreislaufs der [VDI2048-1 2000] mit den Ergebnissen des Z-Algorithmus verglichen und anschließend die erweiterte Fehleranalyse mit dem Z-Algorithmus durchgeführt. Die erweiterte Fehleranalyse umfasst die Untersuchung auf systematische Mess- und Modellierungsfehler.

## <span id="page-23-0"></span>**2 Stand der Technik**

Im Stand der Technik wird eine kurze Übersicht über bestehende Kreislaufsimulationsprogramme in der Energie- und Verfahrenstechnik gegeben. Das Simulationsprogramm ENBIPRO (ENergie-BILanz-PROgramm), ein Programmsystem zur thermodynamischen Kreislaufsimulation mit dem Schwerpunkt der Kraftwerkstechnik wird detailliert vorgestellt. Weiterhin wird auf die mathematischen Grundlagen der stationären Berechnung und der Validierungsrechnung eingegangen und eine Übersicht über bestehende Richtlinien und Regelwerke zur Validierung gegeben.

### **2.1 Kreislaufsimulationsprogramme**

Die Programme zur thermodynamischen Kreislaufsimulation entwickeln sich stetig weiter. Eine Untersuchung zu den Kreislaufsimulationsprogrammen ist in [GIGLMAYR et al. 2001] zu finden. Weitere Auflistungen zu Programmen im Fokus der Energie- und Verfahrenstechnik und der chemischen Industrie sind in [EPPLE et al. 2012], [LAM et al. 2011], [KLEMEŠ et al. 2010], [CONNOLLY et al. 2010], [GROSSKOPF 2010], [RIZZOLI 2009], [WITKOWSKI 2006], [ROTH et al. 2005], [ELMEGAARD und HOUBAK 2002b], [LONCAR und DOUKELIS 2002] zu finden.

Von der Vielzahl der vorhandenen Kreislaufsimulationsprogrammen, werden in der nachfolgenden Tabelle 2.1 die Simulationsprogramme genannt, die einen Schwerpunkt im Bereich der Kraftwerkssimulation haben. Die Tab. 2.1 ist angelehnt an eine Tabelle in [WITKOWSKI 2006], in der nur Simulationsprogramme aufgenommen wurden, die mindestens eine der vier Hauptaufgaben stationäre oder dynamische Simulation, Validierungs- oder Auslegungsrechnung beherrschen. Die Hauptaufgaben werden in Kap. 2.2.1 detailliert beschrieben.

Die Simulationsprogramme sind durch die vorhandenen Komponenten und Funktionen auf ein Anwendungsgebiet fokusiert. Einige Simulationsprogramme haben ihren Hauptschwerpunkt auf z.B. der Netzsimulation, der Ausbaustrategie, der Wirtschaftlichkeitsbetrachtung oder den regenerativen Energien und als Nebenfokus die thermodynamische Kreislaufsimulation. Meistens können diese Anwendungsgebiete durch Hinzufügen weiterer Komponenten erweitert werden.

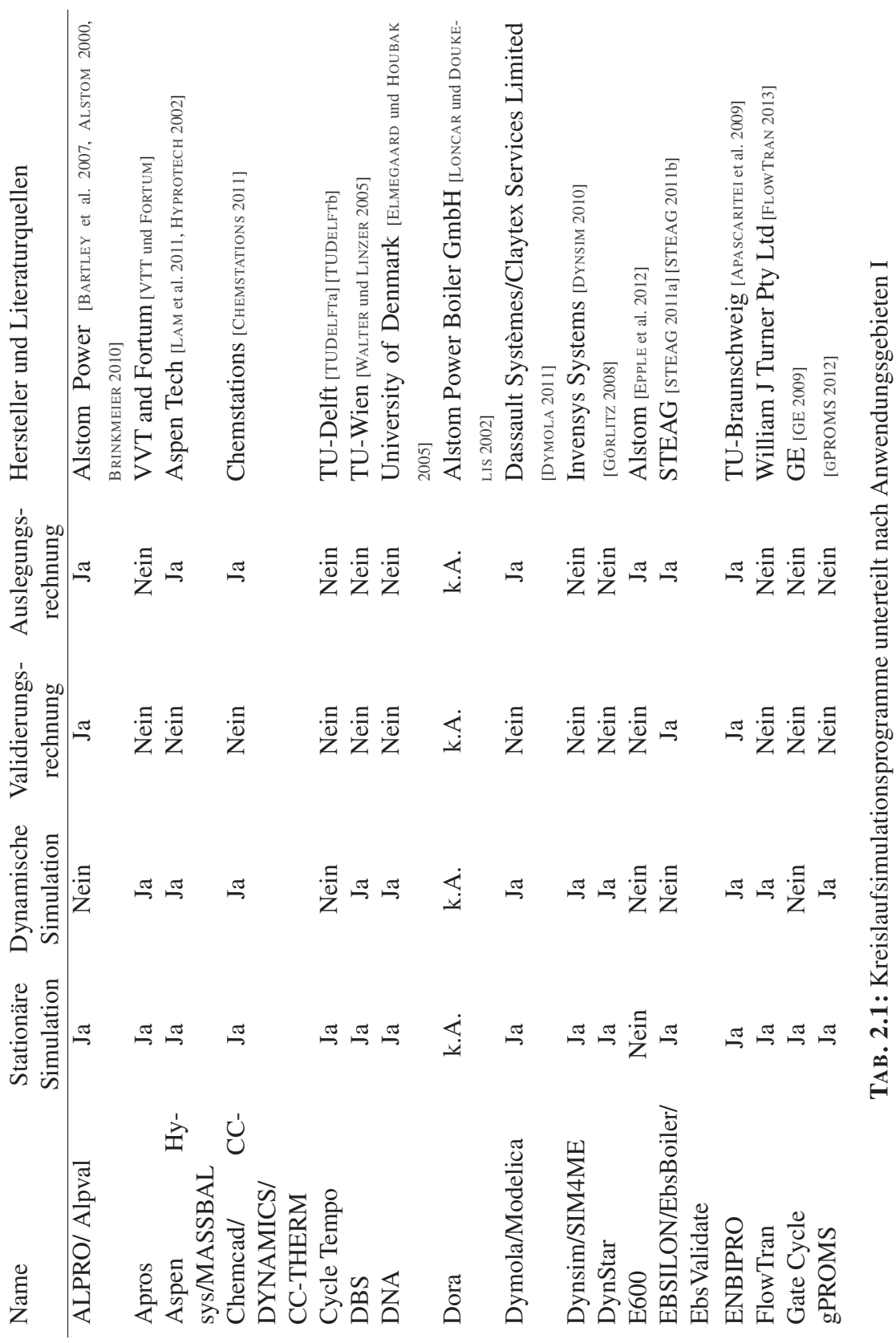

2 Stand der Technik

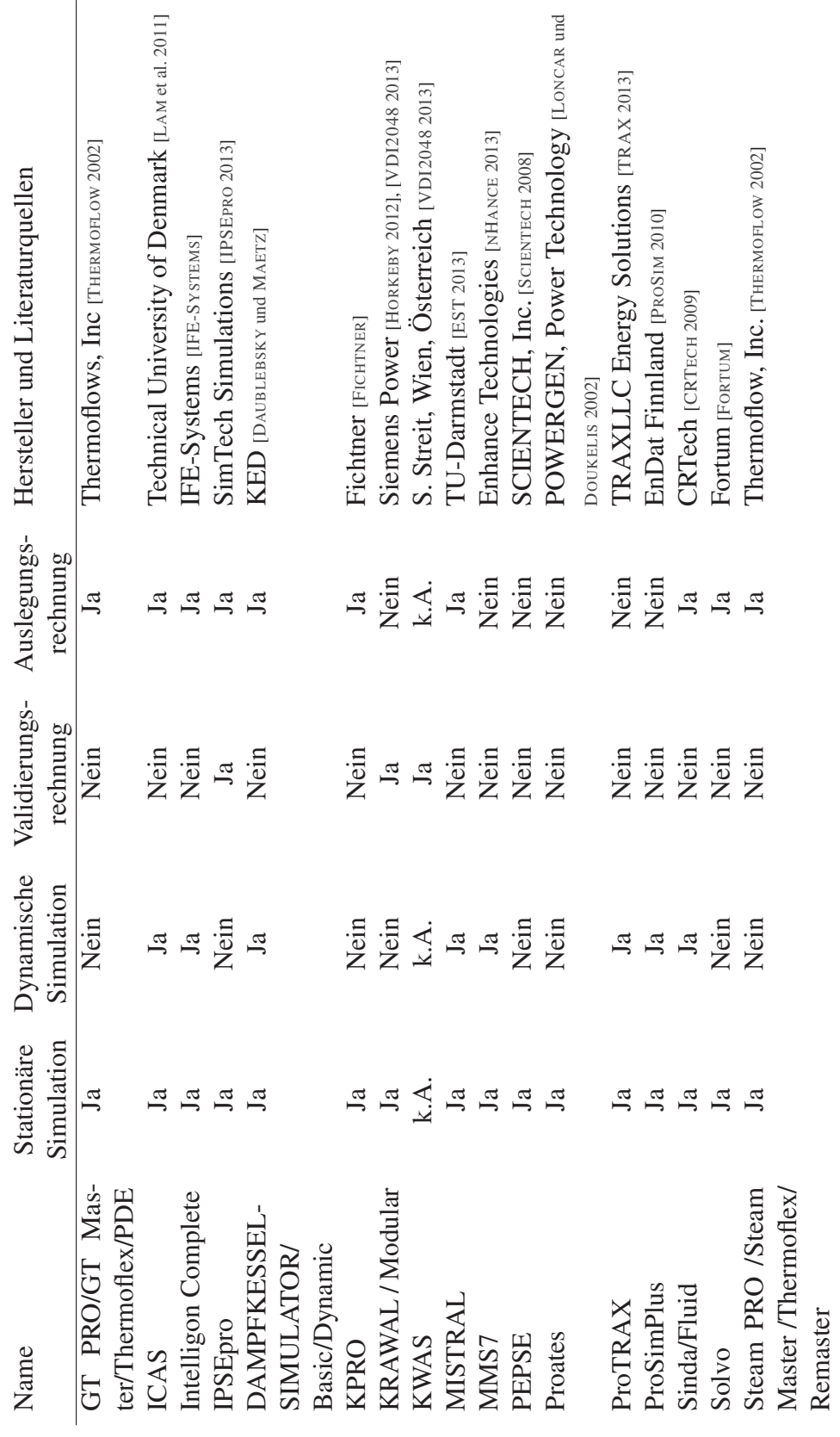

TAB. 2.2: Fortsetzung: Kreislaufsimulationsprogramme unterteilt nach Anwendungsgebieten II TAB. 2.2: Fortsetzung: Kreislaufsimulationsprogramme unterteilt nach Anwendungsgebieten II

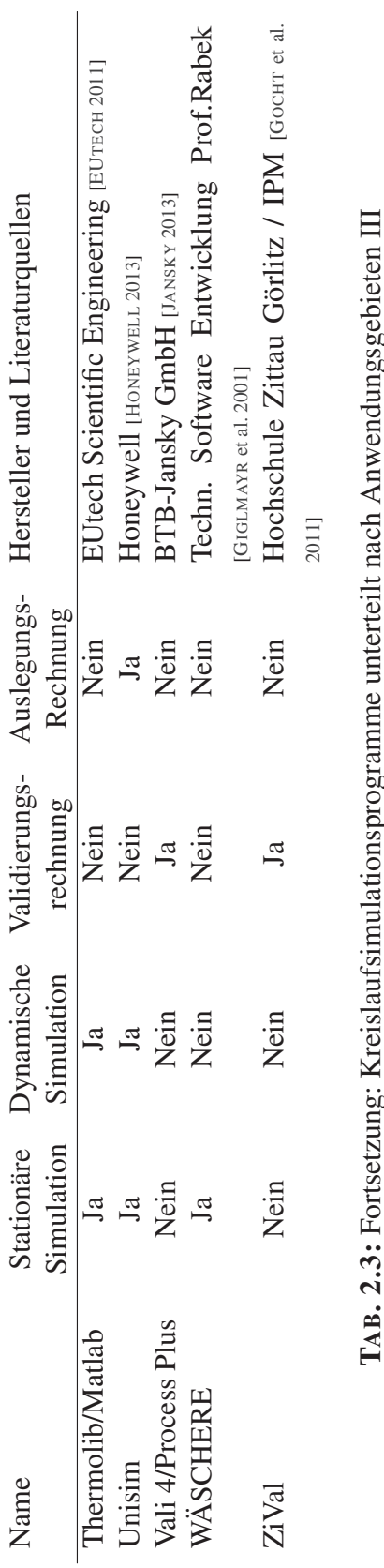

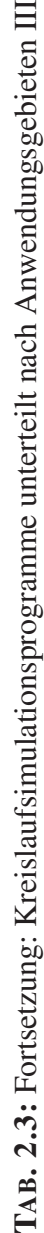

2 Stand der Technik

Diese nachfolgenden Programme sind nicht in der Tabelle 2.1 enthalten, da diese mit vereinfachten Modellen die thermodynamische Kreislaufsimulation bedienen. Die Komponenten, welche in der Software verfügbar sind, sind nur für spezielle Anwendungen im Kraftwerksbereich ausreichend. So ist EnergyPro [EMD] ein Programm zur Netzsimulation und zur Wirtschaftlichkeitsbetrachtung. Greenius [QUASCHNING et al. 2001] kann ebenfalls Wirtschaftlichkeitsbetrachtungen im Bereich der regenerativen Energien durchführen. Die Softwaren HOMER [HOMER 2011], WinDali [GROSSKOPF 2010] und AEOLIUS [ROSEN et al. 2004], [CONNOLLY et al. 2010] haben ihr Anwendungsgebiet in der Netzsimulation. ANSWER-TIMES ist ein Programm zur Berechnung möglicher Ausbaustrategien und zur Wirtschaftlichkeitsbetrachtung [SYSTEMS 2009].

In [ELMEGAARD und HOUBAK 2002a] [ELMEGAARD und HOUBAK 2002b] werden robuste, mathematische Algorithmen für Kreislaufsimulationsprogramme vorgestellt. Die Kreislaufsimulationsprogramme in der chemischen Industrie werden in [LAM et al. 2011], [KLEMEŠ et al. 2010] untersucht. Diese haben einen Fokus auf den Optimierungstools und den verfügbaren Methoden, wie wirtschaftliche Bewertungsmethoden und den Untersuchungen (siehe Abb. 2.1). Die meisten aufgeführten Programme sind stationär. Ein Überblick über dynamische Kreislaufsimulationsprogramme ist in [ROTH et al. 2005] enthalten.

### **2.1.1 Benutzer-Anforderungen an Kreislaufsimulationsprogramme**

Die wichtigsten Anforderungen an ein Kreislaufsimulationsprogramm sind in Abb. 2.1 dargestellt. Das zu lösende Gleichungssystem wird durch die vier Hauptaufgaben stationäre Simulation, dynamische Simulation, Validierungs- und Auslegungsrechnung festgelegt. Die Hauptaufgaben sind im Programmkern angelegt z.B. durch die Gleichungslöser. Im Programmsystem ENBIPRO können alle vier Hauptaufgaben berechnet werden. In anderen Programmen ist der Programmkern für weniger Hauptaufgaben ausgelegt.

Das Datenmanagement ist entsprechend der Hauptaufgaben angelegt und muss benötigte Daten zum Lösen des Gleichungssystems zur Verfügung stellen. So muss z.B. für die Auslegungsrechnung als Ausgabe ein Satz von Geometriedaten ausgegeben und für die Messdatenvalidierung die Eingabe von Konfidenzintervallen ermöglicht werden.

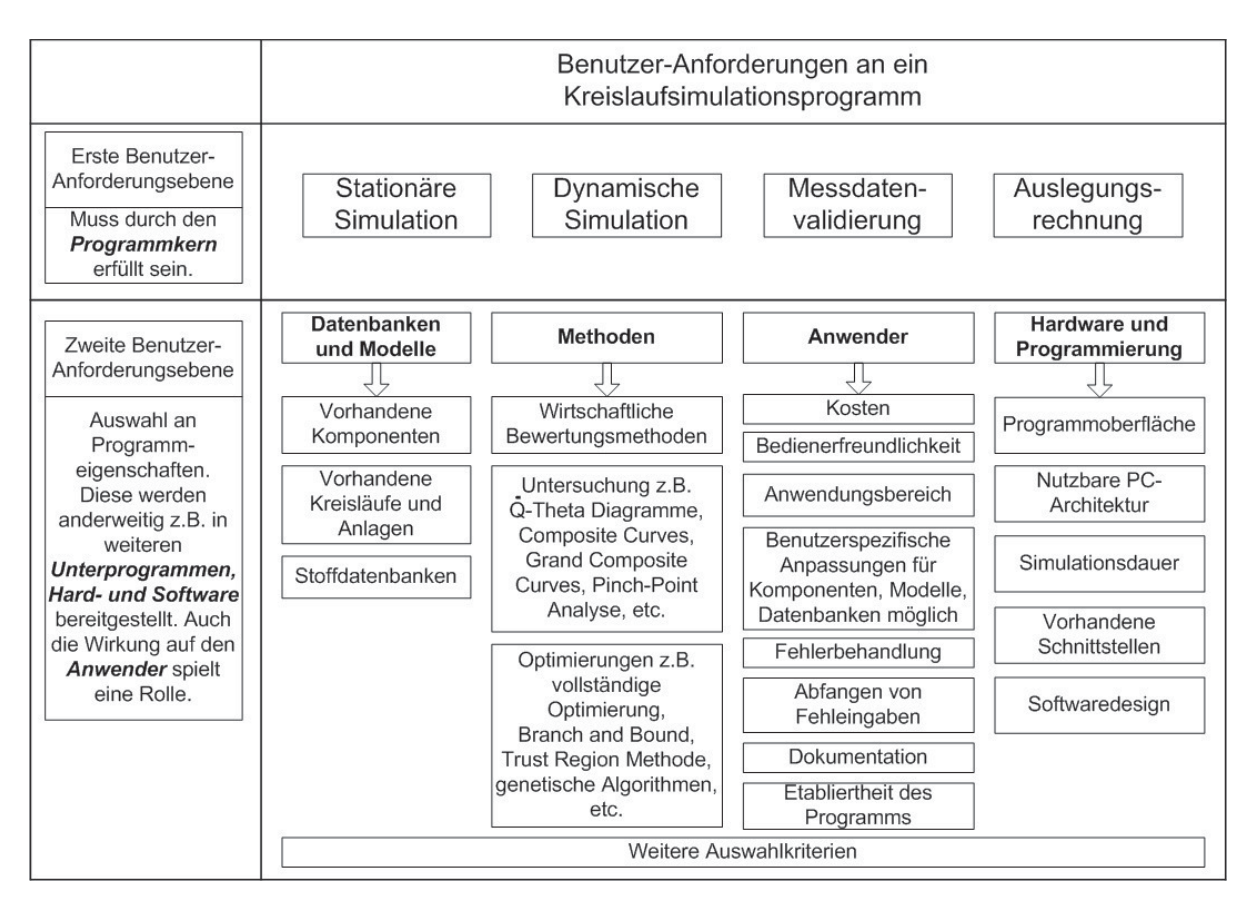

ABB. 2.1: Anforderungen an ein Kreislaufsimulationsprogramm

Die Modelle müssen ebenfalls für die Hauptaufgaben ausgelegt sein. Es wird unterschieden zwischen stationären (statisch und zeitunabhängig), quasi-dynamischen (stationäre Modelle, dynamisch angewendet, Modelle enthalten keine Speicherterme) und dynamischen Modellen (zeitabhängig, Lösen von Differentialgleichungen).

Neben den Hauptaufgaben können weitere Benutzer-Anforderungen an das Kreislaufsimulationsprogramm von Interesse sein. Diese können in der zweiten Anforderungsebene nach den Programmeigenschaften differenziert werden. Einige Programmeigenschaften aus Abb. 2.1 sind schlecht objektiv messbar, wie z.B. Bedienerfreundlichkeit gegenüber den Anschaffungskosten des Programms.

So kann neben den gewünschten Hauptaufgaben für einen Benutzer weiterhin von Interesse sein, ob gewünschte Datenbanken für Stoffe, Komponenten und Modelle vorhanden sind. Oder sind Methoden zur Bewertung der Wirtschaftlichkeit oder der Thermodynamik vorhanden, sowie schon implementierte Optimierungsverfahren zur Kreislaufberechnung.

Aus der Sicht des Benutzer ist das Erlernen und der Umgang mit einer Software wichtig. Dabei ist die vorhandene Dokumentation und die Bedienerfreundlichkeit wichtig und die möglichst

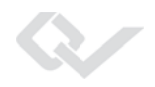

einfache Erweiterbarkeit des Programms um gewünschte Komponenten und Stoffe. Der Kostenfaktor des Programms ist ein weiteres Kriterium, ebenso wie die Etabliertheit des Programms beim Kunden. Das Erlernen eines neuen Programms kostet Schulungsstunden.

Für den Benutzer ist die Dauer einer Simulation und das Erweitern von einzelnen Komponenten wichtig. Ebenso, ob die Berechnungen mehrere Prozesse parallel beanspruchen können. Wenn das Programm verändert werden kann, ist es für den Benutzer von Interesse, wie weit die graphische Benutzeroberfläche - GUI (Graphical User Interface) erweitert werden kann. Von Interesse sind auch die vorhandenen Hard- und Softwareschnittstellen und ob das Programm nachträglich um diese erweitert werden kann. Für die Erweiterbarkeit eines Programmes um Komponenten, Schnittstellen oder Datenbanken, ist das Softwaredesign wichtig.

Die Erweiterbarkeit von Programmen durch den Anwender ist eine wichtige Eigenschaft, da z.B. Standardkomponenten angepasst, bei neuen Konzepten neue Komponenten erstellt werden müssen oder die bestehenden Stoffdatenbanken nicht ausreichend sind. Erfüllt ein Kreislaufsimulationsprogramm gewünschte Anforderungen aus Abb. 2.1 nicht, so können diese eventuell nachträglich hinzugefügt werden. In vielen Programmen besteht die Möglichkeit z.B. neue Komponenten mittels Makros einzupflegen .

In ENBIPRO besteht die Möglichkeit das Programm um Komponenten, Datenbanken, Funktionen und Hauptaufgaben zu erweitern. In ENBIPRO ist das Einpflegen neuer Komponenten einfach möglich, da diese als Bausteine implementiert sind. Das Einpflegen einer neuen Methode, z.B. eines Optimierers, ist als Unterprogramm zu implementieren. Das Einpflegen einer weiteren Hauptaufgabe ist im Programmkern zu implementieren. Die nachfolgende Abbildung 2.2 veranschaulicht die Erweiterbarkeit am Beispiel von ENBIPRO.

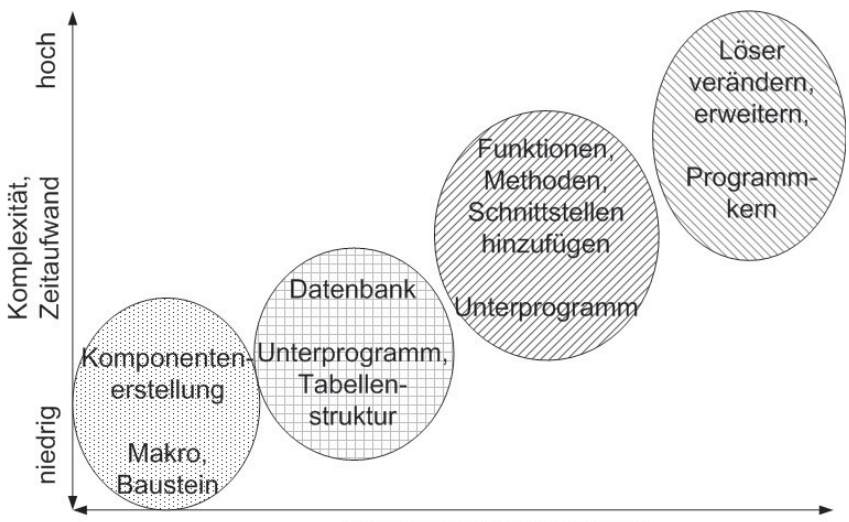

Aufgabenfeld in ENBIPRO

ABB. 2.2: Faktoren zur Erweiterbarkeit am Beispiel ENBIPRO

Die Erweiterbarkeit hängt von der Quellcodestruktur, dem gewählten Softwaredesign und den verwendeten Schnittstellen zu den Solvern und Algorithmen ab und variiert mit den unterschiedlichen Simulationsprogrammen.

In den in Tab. 2.1 angeführten Programmen ist mindestens eine Hauptaufgabe verfügbar. Soll eine weitere Hauptaufgabe einem Programm hinzugefügt werden, kann das viel Zeit in Anspruch nehmen. Es hängt maßgeblich von der internen Struktur des Programmes ab und ob bereits Schnittstellen vorgesehen sind, da anderenfalls das gesamte Datenmanagement angepasst werden muss. Weiterhin muss der Quellcode des Programms zugänglich und veränderbar sein. Zum besseren Verständnis der Berechnung ist es sinnvoll, wenn der Anwender diese im Programm detailliert durch Debuggen nachvollziehen und ggf. anpassen kann.

Einen anderen Ansatz haben die Entwicklungsumgebungen, die aus mehreren Bibliotheken zusammengesetzt werden. Solche Entwicklungsumgebungen wie Vissim [VISUAL SOLUTIONS 2010], Modellica [FRITZSON 2011] mit Dymola [DYMOLA 2011], Matlab mit der Thermolib [ANGERMANN et al. 2007] [EUTECH 2011], gPROMS [GPROMS 2012], EES [KLEIN 2013] und ProMoT/Diana [KRASNYK et al. 2006] sind stark abhängig von den verfügbaren Komponenten-Bibliotheken, den Stoffdatenbanken und den Lösern. Meistens haben die Entwicklungsumgebungen eine Mathematik-Bibliothek für DGL- (Differentialgleichung) und AGL-Löser (Algebraische Gleichungen) und Algorithmen zum effizienten Lösen von Gleichungssystemen. Sie sind auf der Modellebene anpassbar und haben standardisierte Schnittstellen zu anderen Programmen. [RICHERT et al. 2003] der einen Vergleich zwischen Matlab und Modellica erstellt hat, hält eine Kombination der Programme über vorhandene Schnittstellen sinnvoll, um die Stärken der einzelnen Software zu nutzen.

### **2.2 ENBIPRO**

ENBIPRO (ENergie-BIlanz-PROgramm) ist ein Programmsystem zur thermodynamischen Kreislaufsimulation mit dem Schwerpunkt der Kraftwerkstechnik. Dies zeichnet sich zum einen durch die Komponentenbibliothek aus, die für den Kraftwerksbereich alle relevanten Komponenten enthält. Ein weiterer wichtiger Bestandteil sind die verfügbaren Funktionen. Weiterführende Literatur zu diesem Kapitel ist enthalten in [SCHLITZBERGER 2012], [HAUSCHKE und LEITHNER 2012], [BRINKMEIER et al. 2011], [HAUSCHKE et al. 2010], [APASCARITEI et al. 2009], [EPPLE et al. 2012].

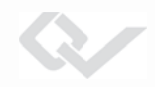

#### 2.2.1 Grundgedanke

Der Grundgedanke von ENBIPRO ist, dass zur Erfüllung der vier Hauptaufgaben (stationäre, dynamische Simulation, Validierungs- oder Auslegungsrechnung) ein Gleichungssystem und derselbe Satz an Stoffdaten verwendet wird (siehe Abb. 2.3). Das Gleichungssystem enthält die Bilanzgleichungen für Masse, Stoffe, Energie und Impuls, Transportgleichungen für Wärme und Stoffe, die Zustandsgleichungen für Fluide und Gase sowie konstitutive Gleichungen. Dieses Gleichungssystem wird entsprechend der jeweiligen Hauptaufgabe angepasst und simultan gelöst. Wird z.B. eine stationäre Berechnung durchgeführt, werden die Speicherterme nicht berücksichtigt.

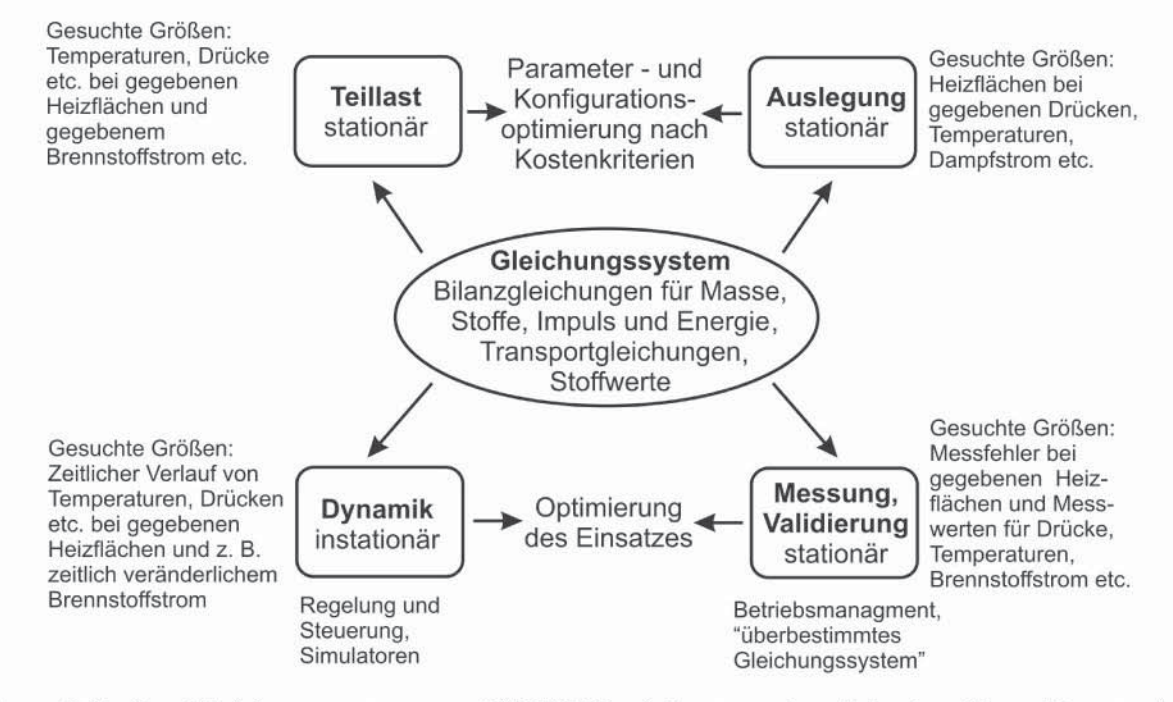

ABB. 2.3: Das Gleichungssystem von ENBIPRO wird entsprechend der jeweiligen Hauptaufgabe angepasst [LEITHNER 2002] [EPPLE et al. 2012]

In der stationären Teillastsimulation werden für den zu berechnenden Betriebspunkt, ausgehend von der Volllastsimulation, mittels Teillastbeziehungen alle relevanten Betriebsparameter und Zustände unter den festgelegten Randbedingungen berechnet. Teillastbeziehungen sind z.B. Linearisierungen um einen Arbeitspunkt und die Ähnlichkeitsgesetze mittels dimensionslosen Kennzahlen. Bei der stationären Teillastsimulation muss die Anlagengeometrie gegeben sein.

Bei der Auslegungsrechnung wird aus gewünschten und vorgegebenen Eigenschaften die Komponenten- und Anlagengeometrie iterativ bestimmt, wie z.B. Leistung, Wirkungsgrad, Materialkosten. Heizflächengröße und mögliche Lastflexibilität.

Die Validierung löst ein überbestimmtes Gleichungssystem. Diese Überbestimmung kann durch zu viel aufgenommene Messwerte als zur eindeutigen Bestimmung der Anlage notwendig sind entstehen. Die Messwerte sind zudem mit Messfehlern behaftet. Werden die Messwerte in das überbestimmte Gleichungssystem eingesetzt, entstehen bei der Lösung des überbestimmten Gleichungssystems Widersprüche und die Erhaltungsgleichungen sind meistens nicht erfüllt. Die Validierung berechnet nun den wahrscheinlichsten Zustand der Anlage, in dem möglichst wenig korrigierte Messwerte die Erhaltungsgleichungen erfüllen (siehe auch Kap. 3.1).

Mit einer dynamischen Simulation wird instationäres Komponenten- und Anlagenverhalten und das Regelverhalten der Anlage untersucht. Bei der stationären Simulation, Validierungs- und Auslegungsrechnung sind keine Speicherterme vorhanden. Daher müssen keine zeitlichen Ableitungen berechnet werden und es ergibt sich ein algebraisches Gleichungssystems (siehe auch Kap. 3.1). Bei dynamischen Berechnungen können zeitliche Ableitungen auftreten und es entsteht in der Regel ein differential algebraisches Gleichungssystem. Zur Lösung des Gleichungssystems wird ein anderer Satz an Berechnungsmethoden verwendet.

Die einzelnen Hauptaufgaben können gruppiert und zusammengefasst werden (siehe Abb. 2.4). So ist für den Hersteller die stationäre und die dynamische Simulation sowie die Auslegungsrechnung von Interesse. Der Hersteller von energie- und verfahrenstechnischen Anlagen soll diese Anlagen entsprechend geforderter Betriebsparameter konstruieren und die Anlagengeometrie festlegen.

Für den Betreiber einer Anlage ist hingegen die stationäre und die dynamische Simulation aber auch die Validierungsrechnung wichtig. Die exakte Geometrie ist nicht primär von Interesse, sondern die technischen Eigenschaften der Anlage.

Die dritte Gruppierung hat als Gemeinsamkeit, dass keine zeitlichen Ableitungen berechnet werden müssen und kein Differentialgleichungslöser benötigt wird.

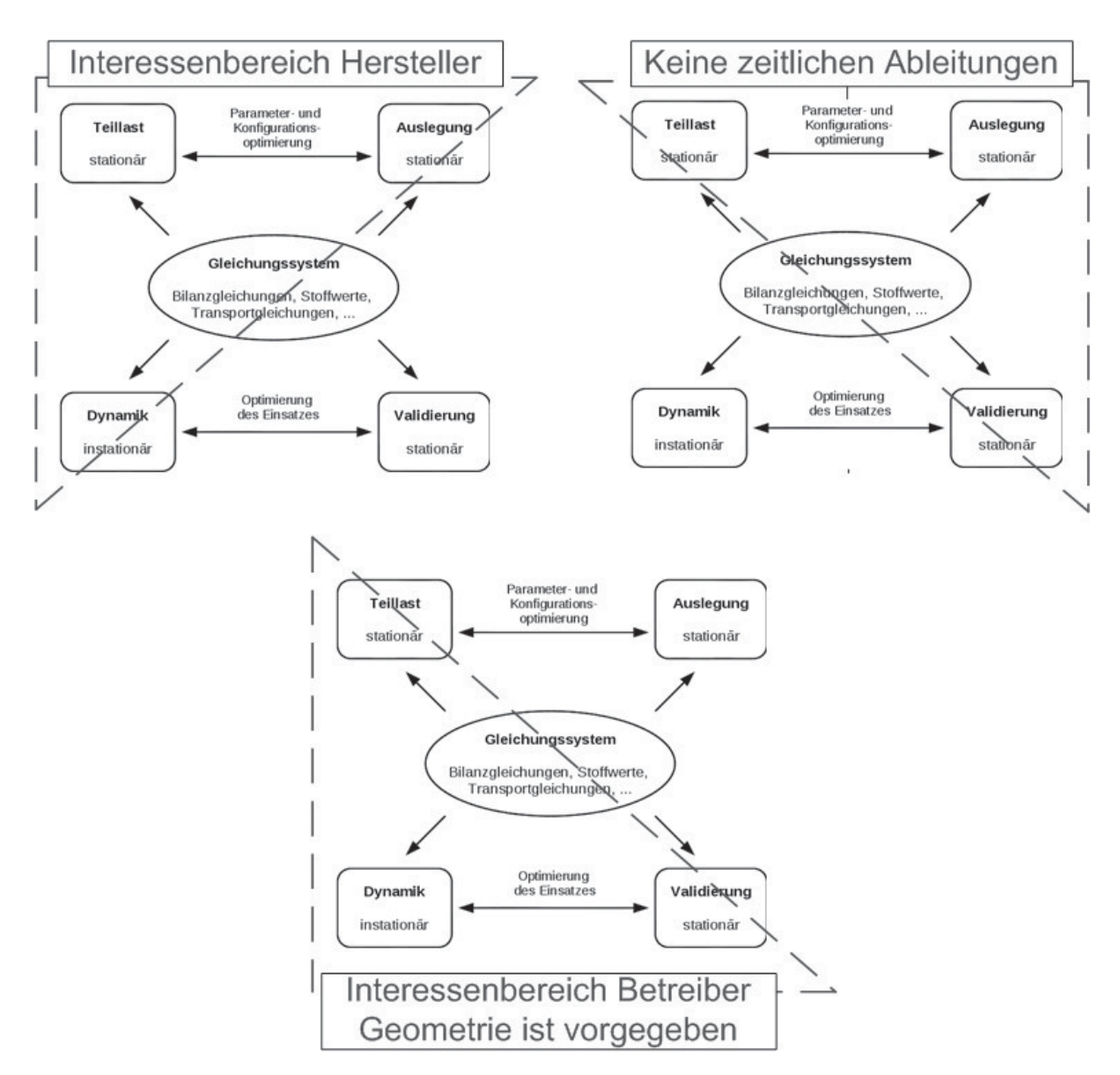

ABB. 2.4: Gruppierte Hauptaufgaben nach dem jeweiligem Interessenbereich

Der Ansatz, dass alle Hauptaufgaben in einem Programmsystem gelöst werden können, bringt viele Synergieeffekte mit sich. Alle Hauptaufgaben sind in einer Oberfläche realisiert. Das ist bedienerfreundlich und reduziert die Einarbeitung in viele unterschiedliche Programme. Es reduziert ebenfalls die Modellierungs- und Übertragungsfehler zwischen einzelnen Programmen. Das Programmsystem ist in sich konsistent, da die gleichen Modelle, der gleiche Satz an Stoffdaten usw. verwendet wird, um die unterschiedlichen Hauptaufgaben zu bearbeiten.

Durch den modularen Aufbau des Programmsystems in ENBIPRO kann zur Erstellung des Gleichungssystems der Validierung auf die Gleichungen der Komponenten aus der stationären Berechnung zugegriffen werden. Das vereinfacht ebenfalls die Implementierung der Validierung in einem Programmkern.

2 Stand der Technik

#### **2.2.2 Entwicklung**

ENBIPRO ist ausgehend von der oben beschriebenen Grundidee entwickelt worden und historisch gewachsen. Zu Beginn der Entwicklung waren es noch einzelne Programme, die anschließend sukzessive in einem Programmsystem mündeten. So hat [ROHSE 1995] am DYNamischen KEsselsimulationsprogramm - DYNKE gearbeitet. Das Kesselsimulationsprogramm deckt den Teilbereich Dynamik ab. Es ist in FORTRAN verfasst. [STAMATELOPOULOS 1996] hat zur gleichen Zeit an ENBIPRO gearbeitet und die Version war ebenfalls in Fortran verfasst. Es hat die Teilbereiche stationäre Voll- und Teillast abgedeckt und die Eingabe der Geometrie sowie der thermodynamischen Parameter wurde mittels Eingabedatei realisiert. [LÖHR 2000] hat die ENBIPRO-Version von Stamatelopoulos um den Teilbereich der Dynamik erweitert, wobei Löhr die Arbeit und das Programm DYNKE von Rohse als Ausgangspunkt für seine Weiterentwicklung verwendete. [ARONIS 2005], welcher sich mit GuD-Anlagen befasste, hat die Komponentenbibliothek von ENBIPRO entsprechend erweitert.

Aufbauend auf den beschriebenen Vorgängerarbeiten, welche alle in FORTRAN erfolgten, haben [WITKOWSKI 2006], [APASCARITEI 2008] und [ZINDLER 2008] ENBIPRO in C++ neu verfasst und um eine graphische Benutzeroberfläche (GUI) erweitert. [WITKOWSKI 2006] hat im Zuge der Neuprogrammierung, das ENBIPRO um den Teilbereich Validierung erweitert und beschäftigte sich zusätzlich mit der Auslegung und der stationären Teillastberechnung. [APASCARITEI 2008] hat den Quellcode von Witkowski um eine zusätzliche Vektornorm in der Validierung, die L1-Norm, erweitert und die Effizienz und Fehlerbehandlung des Gleichungssystems verbessert. Zindler baute auf den Arbeiten von [ROHSE 1995], [LÖHR 2000] und [WALTER 2001] auf und implementierte einen Differentialgleichungslöser für dynamische Simulationen. Gekoppelt wurden die zwei Programme durch eine gemeinsame Oberfläche [ZINDLER 2008].

Aufbauend auf [ZINDLER 2008] wurde eine Version erstellt, welche mit einem Programm die drei Teilbereiche stationäre Berechnung, Auslegung und Dynamik berechnen kann. Die Komponentenbibliothek wurde um neue, innovative Anwendungsfelder, z.B. SOFC- Kreisläufe [SCHLITZBERGER 2012] und Druckluftspeicherkraftwerke [NIELSEN 2013] erweitert.

Ein Ergebnis der vorliegenden Dissertation ist die erfolgte Neuimplementierung der Validierung in dem Programm aufbauend auf der Arbeit von [ZINDLER 2008].

ENBIPRO wird auch zu Ausbildungszwecken für Studien- und Diplomarbeiten genutzt. So konnten zahlreiche Studien- und Diplomarbeiten erfolgreich fertiggestellt werden, die ebenfalls an der ENBIPRO-Entwicklung beteiligt waren und sind.

### **2.2.3 Aufbau**

Das Programm ENBIPRO ist in der Programmiersprache C++ geschrieben. Die Programmstruktur ist objektorientiert wodurch eine modulare Komponentenerstellung in ENBIPRO ermöglicht wird [ZINDLER 2008], [SCHLITZBERGER 2012]. Beim Erstellen einer neuen Komponente kann auf Gleichungen von anderen Komponenten direkt zugegriffen werden. Hinweise und Beispiele zur Erstellung neuer Komponenten können dem Programmierhandbuch entnommen werden [HAUSCHKE et al. 2013a]. Neue Funktionen können ebenfalls einfach hinzugefügt werden, da die Funktionen aus dem Hauptprogramm als Unterfunktionen angesprochen werden. Dadurch, dass ENBIPRO eine institutseigene Entwicklung ist, ist der gesamte Quellcode vollständig verfügbar und kann ausgelesen und ausgetauscht werden. Bei der Programmierung wurden Schnittstellen vorgesehen und auf eine stetige Erweiterbarkeit geachtet. Deshalb eignet sich das Programm gut um Komponenten, Datenbanken, Funktionen und Löser neu zu implementieren und zu erweitern.

Durch die Programmiersprache C++ ist die Verwendung von ENBIPRO plattformunabhängig und kann unter den gängigen Betriebssystemen wie Windows und Linux kompiliert und verwendet werden.

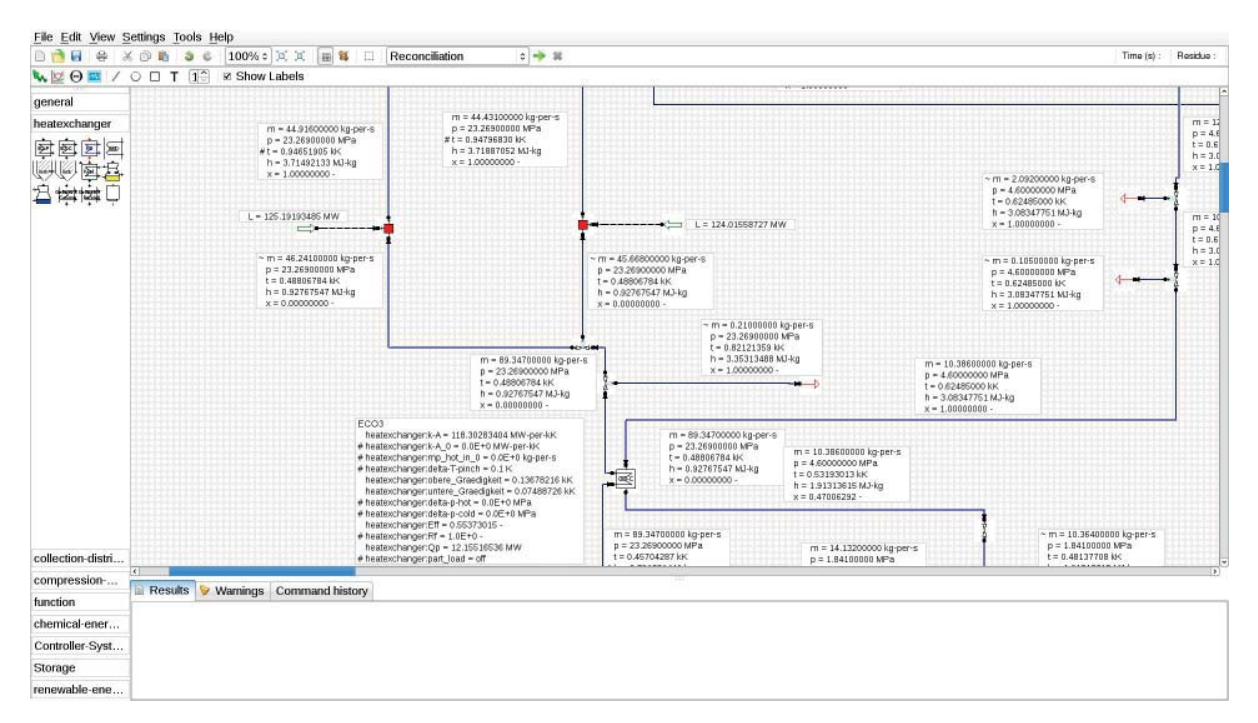

ABB. 2.5: Screenshot der ENBIPRO-Benutzeroberfläche

Die graphische Benutzeroberfläche - GUI (Graphical User Interface) ist in dem Oberflächenframework QT programmiert und visualisiert die Verknüpfung der einzelnen Komponenten zu
einem Gesamtkreislauf. Es werden Komponenten aus der Komponentenbibliothek mittels Hineinziehen in den Modellbereich (Drag and Drop) dem Kreislauf hinzugefügt. Die Komponenten werden mittels Stoffströmen, Energieströmen oder Signalen zu einem Modell verknüpft (siehe Abb. 2.5). Anschließend müssen die Variablentypen im Programm festgelegt werden.

In der Tab. 2.4 sind die in der graphischen Benutzeroberfläche zur Darstellung der unterschiedlichen Variablentypen verwendeten Zeichen sowie die korrespondierenden Variablen, welche im Algorithmus zum Einsatz kommen, gegenübergestellt.

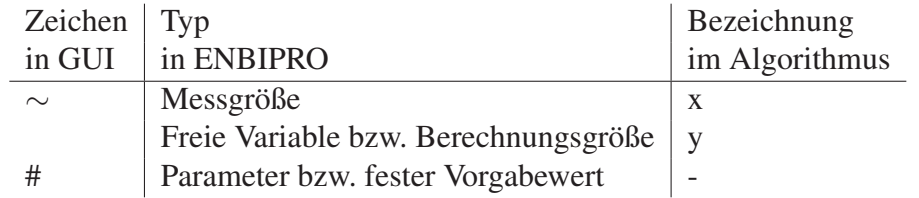

TAB. 2.4: Variablentypen in der ENBIPRO-Benutzeroberfläche

Nach der Modellerstellung wird das Modell im XML-Format gespeichert. Wird die Berechnung gestartet, wird die XML-Datei eingelesen. Die Berechnungsergebnisse werden nach Beendigung der Berechnung zurück in die XML-Datei geschrieben und die Datenausgabe wird erstellt.

Die Datenausgabe erfolgt im ASCII-Format und kann einfach in ein Tabellenkalkulationsprogramm eingelesen werden. Die ASCII-Datei wird ebenfalls zur Visualisierung der Ergebnisverläufe verwendet.

## **2.2.4 Anwendungsfeld**

Das Anwendungsfeld von ENBIPRO ist die Energie- und Verfahrenstechnik mit dem Schwerpunkt der Kraftwerkstechnik. Die Komponentenbibliothek ist in unterschiedliche Kategorien unterteilt und kann der Tab. 2.5 entnommen werden. Die Komponenten sind im Benutzerhandbuch [HAUSCHKE et al. 2012] mit Beschreibungen, Modellgleichungen und Modellüberprüfungen dokumentiert. Im Programm ENBIPRO ist zu jeder Komponente ein Beispiel verfügbar.

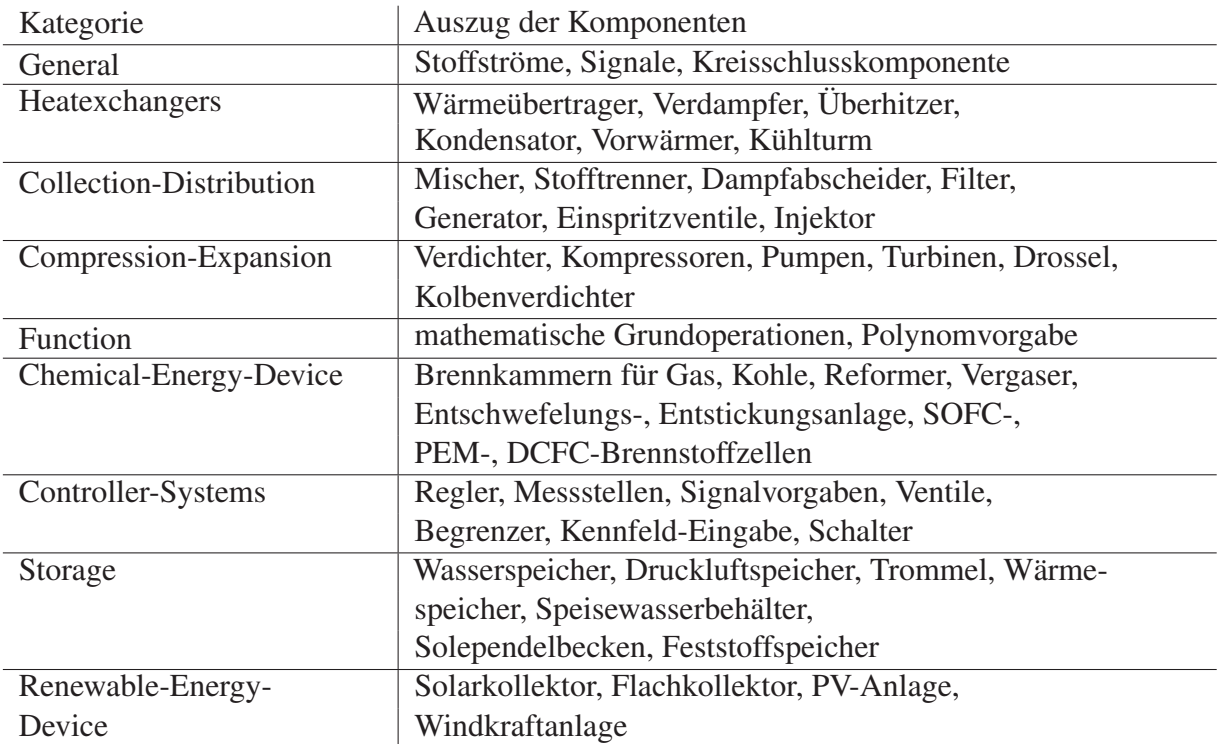

#### TAB. 2.5: Kategorien der Komponentenbibliothek in ENBIPRO

Mit den Komponenten können in ENBIPRO u.a. Prozesse zu den folgenden Themen simuliert werden [APASCARITEI et al. 2009]:

- Konventionelle thermische Kraftwerke (Braun- und Steinkohle, Biomasse, Ersatzbrennstoff, Abfall)
- Gas- und Dampfturbinenanlagen (GuD Anlagen)
- Druckluftspeicherkraftwerke und Wärmespeicher
- Kältemittel-Kreisläufe (Organic-Rankine-Cycle)
- Solarthermische Kraftwerke (mit Direktverdampfung und Wärmeträgerfluid)
- Kreisläufe mit CO<sub>2</sub> Abscheidung (Carbonate Looping Verfahren)
- Brennstoffzellensysteme
- Kombinierte Kreisläufe mit Vergasung
- Regelungen, Reglerentwurf und Simulation mit verallgemeinerten Übertragungsfunktionen
- Solarthermische Brauchwassernutzung (Solarkollektor und Flachkollektor)
- Windkraftanlagen

 $\mathcal{R}$ 

#### • PV-Anlagen

Weitere Funktionen neben den vier Hauptanwendungsgebieten Auslegung, Teillast- und Validierungsrechnung und Dynamik sind:

- Visuelle Ergebnisausgabe und Aufbereitung von Ergebnisgrößen
- *Q*˙ −ϑ-Plot (Wärmestrom-Temperatur-Plot) [DJEUTCHA 2011]
- Online Einlesen von Messdaten aus einem Messystem [DJEUTCHA 2011]
- Parameteroptimierung mittels genetischer Algorithmen [EHSS 2010]
- Parameteranalyse (Vollständige Optimierung) [EHSS 2010]
- Automatisierte Auslegung von Kraftwerkskesseln (in Planung) [DEPTA 2014]
- Lastprognose und optimierte Fahrweise von Kraftwerken (in Planung) [EHSS 2014]

In der Stoffdatenbank von ENBIPRO kann zwischen idealen und realen Stoffen und Stoffgemischen unterschieden werden. Die Stoffdaten für ideale Gase und Gasgemische in ENBIPRO wurden aus der NASA Reference Database (National Aeronautics and Space Administration) [GORDON und MCBRIDE 1994], aus dem VDI-Wärmeatlas [VDI-WÄRMEATLAS 2013] und der REFPROP (REFerence FLuid PROPerties ) [LEMMON et al. 2007] implementiert. Die Unsicherheiten für Gase, welche für die Validierungsberechnung benötigt werden, sind der [VDI4760 2003] entnommen.

Die Stoffdaten für reale Stoffe und Stoffgemische sind in REFPROP [LEMMON et al. 2007] enthalten. Die Stoffdaten für Wasser und Wasserdampf sind zusätzlich als IAPWS-IF97 [IAPWS 1997] verfügbar. Die Tafelunsicherheiten von Wasser und Wasserdampf sind beschrieben in [WAGNER und KRETSCHMAR 2008] und [IAPWS 1994] und wurden durch [WESTERLOH 2012] implementiert.

Die Stoffdaten für Stähle sind aus dem [VDI-WÄRMEATLAS 2013] und jene für feste Brennstoffe, wie Biomasse und Kohle aus [GROTE und FELDHUSEN 2007], [FORTUIN 2004], [ZELKOW-SKI 2004] entnommen.

# **2.2.5 Lösung des Gleichungssystems zur stationären Simulation**

Vor der Lösung des Gleichungssystems ist die Modellerstellung vorangestellt. Der Benutzer verknüpft die gewünschten Komponenten zu einem Gesamtkreislauf. Die Verknüpfungen enthalten die Information der unterschiedlichen Ströme (z.B. Stoffstrom, Energiestrom) und den Typ der Variablen (Messgröße, freie Variable oder Parameter). Die einzelnen Komponenten enthalten spezifische Gleichungen in Abhängigkeit von der Funktion der Komponente. So steht jede Komponente für einen Gleichungssatz, der in das Gleichungssystem des Gesamtmodells eingetragen wird. Stationäre Gleichungssysteme in der Prozesssimulation sind meistens nichtlineare Gleichungssysteme. In der impliziten Schreibweise sind die Gleichungen widerspruchsfrei erfüllt, wenn das Ergebnis jeder einzelnen Gleichung Null ergibt.

$$
\mathbf{f}(\mathbf{y}) = \begin{bmatrix} f_1(\mathbf{y}) \\ f_2(\mathbf{y}) \\ \vdots \\ f_l(\mathbf{y}) \end{bmatrix} = \begin{bmatrix} 0 \\ 0 \\ \vdots \\ 0 \end{bmatrix} = \mathbf{0}
$$
 (2.1)

Der Lösungsvektor zur Gl. (2.1) enthält die freien Variablen. Solche nichtlinearen Gleichungssysteme können mittels einer Linearisierung um den Arbeitspunkt nach Taylor in ein lineares Gleichungssystem überführt werden. Dieses Gleichungssystem wird dann mittels einer Nullstellensuche iterativ gelöst. Eingesetzt werden die Verfahren bei der Berechnung der stationären Lösung, als Nullstellensuche, oder bei der Validierung, zur Bestimmung von Extremalwerten. Zur Bestimmung der Extremalwerte wird die Nullstelle der ersten Ableitung der Funktion gesucht. Nachfolgend wird zwischen Verfahren zur Nullstellensuche, die Newton- und Newtonähnlichen-Verfahren und den Verfahren zur Extremalwertbestimmung unterschieden. Die Verfahren zur Extremalwertbestimmung können in ein Verfahren zur Nullstellensuche überführt werden.

#### **2.2.5.1 Nullstellensuche**

Verfahren zur Nullstellensuche sind z.B. das Newton-Verfahren, das Quasi-Newton-Verfahren und die Hybrid-Methoden [BRONSTEIN et al. 2000], [DAHMEN und REUSKEN 2008] [SCHWARZ und KÖCKLER 2009], [SPELLUCCI 1993], [NOCEDAL 2006] und [GEIGER und KANZOW 2002].

Zu den Newton-Verfahren zählt z.B. das modifizierte Newton-Verfahren oder das gedämpfte Newton-Verfahren.

Quasi-Newton-Verfahren arbeiten mit einer Näherungslösung z.B. für die Hessematrix oder der Jakobimatrix. Zu den Quasi-Newton-Verfahren zählen z.B. das BFGS-Verfahren (Broyden-Fletcher-Goldfarb-Shanno-Verfahren) [NOCEDAL 2006], [SPELLUCCI 1993], die SR1-Methode [NOCEDAL 2006], der Powel-Algorithmus ( [SCHWARZ und KÖCKLER 2009], [RABINOWITZ 1970], und das Newton-Kantorowitsch-Verfahren [BRONSTEIN et al. 2005].

Die Hybrid-Methoden sind eine Kombination aus zwei Verfahren. Bei weiter Entfernung von der Nullstelle kommt z.B. ein Bisektions- oder Quasi-Newton-Verfahren zur Auswertung. Nahe an der Nullstelle wird das Verfahren z.B. zum Newton-Verfahren gewechselt. Das vereint die Vorteile von Rechenzeit und Robustheit der Algorithmen [NOCEDAL 2006].

An dieser Stelle sollen zwei Verfahren näher erläutert werden: das Newton-Verfahren und das gedämpfte Gauß-Newton-Verfahren. Das gedämpfte Newton-Verfahren ist in ENBIPRO implementiert, um die stationäre Lösung zum Zeitpunkt Null zu berechnen, im Falle einer dynamischen Simulation [ZINDLER 2008].

Wird das Newton-Verfahren zur Lösung des stationären Gleichungssystems verwendet, wird die Korrektur der freien Variablen w so berechnet, dass die Systemgleichungen erfüllt sind, indem die Abweichung der Systemgleichungen von der gesuchten Lösung Null angenähert wird. Die Abweichung der Systemgleichungen wird Residuum genannt. Für das Newton-Verfahren ergibt sich als Funktion zur Korrektur der freien Variablen:

$$
0 = \min_{\mathbf{w}} \|\mathbf{F}_{\mathbf{y}}(\mathbf{y})\mathbf{w} + \mathbf{f}(\mathbf{y})\|_2 \tag{2.2}
$$

$$
0 = \mathbf{F}_{\mathbf{y}}(\mathbf{y})\mathbf{w} + \mathbf{f}(\mathbf{y})
$$
\n(2.3)

mit

$$
\tilde{\mathbf{y}} = \mathbf{y} + \mathbf{w} \tag{2.4}
$$

$$
0 = \mathbf{F}_{\mathbf{y}}(\mathbf{y}) \underbrace{\left(\tilde{\mathbf{y}} - \mathbf{y}\right)}_{\text{Vektor der Verbeserungen}} + \underbrace{\mathbf{f}(\mathbf{y})}_{\text{Residuum}} \tag{2.5}
$$

Vektor der Verbesserungen Residuum

Das gedämpfte Newton-Verfahren erweitert das Newton-Verfahren um einen Dämpfungsparameter β, auch Relaxationsfaktor genannt. Dieser Dämpfungsparameter verhindert eine zu starke Veränderung von w in einem Rechenschritt. Dadurch kann ein zu starkes Über- oder Unterschwingen der Funktion verhindert und eher eine Lösung berechnet werden, als bei dem ungedämpften Newton-Verfahren. Das gedämpfte Newton-Verfahren benötigt mehr Iterationen als das ungedämpfte Verfahren, sofern der Dämpfungsparameter kleiner als eins gewählt ist. Für das gedämpfte Newton-Verfahren ergibt sich als Funktion:

$$
0 = \min_{\mathbf{w}} \|\mathbf{F}_{\mathbf{y}}(\mathbf{y})\mathbf{w} + \mathbf{f}(\mathbf{y})\|_2 \tag{2.6}
$$

mit

$$
\tilde{\mathbf{y}} = \mathbf{y} + \beta \mathbf{w} \tag{2.7}
$$

 $0 = \mathbf{F}_\mathbf{y}(\mathbf{y})$   $(\mathbf{\tilde{y}} - \mathbf{y})/\beta$  $+ f(y)$ (2.8)

> Vektor der Verbesserungen Residuum

Die Wahl des Dämpfungsparameters  $\beta$  hängt stark von dem zu berechnenden System ab und wird in ENBIPRO durch den Anwender statisch zu Beginn der Berechnung angegeben. Ist  $\beta = 1$ , so entspricht das Verfahren dem ungedämpften Newton-Verfahren. β sollte für eine Dämpfung zwischen Null und Eins gewählt werden.

#### **2.2.5.2 Extremalwertsuche**

Beim Gauß-Newton-Verfahren wird die erste Ableitung bei der Extremalwertsuche gebildet und zu Null gesetzt. Darauf kann dann eine Nullstellensuche angewendet und somit die Extremalwerte berechnet werden.

Als Beispiel sei hier das Gauß-Newton-Verfahren zur Minimierung der Abweichungen in der Ausgleichsrechnung angeführt. Das Nachfolgende Beispiel Gl. (2.9) und (2.10) ist auf die Validierung angepasst. Daher ist die Minimierungsgröße die Verbesserungen der Messwerte v.

$$
\min \|\mathbf{f}(\mathbf{x})\|_2 = \min_{\mathbf{v}} \|\mathbf{F}(\mathbf{x})\mathbf{v} + \mathbf{f}(\mathbf{x})\|_2 \tag{2.9}
$$

$$
\tilde{\mathbf{x}} = \mathbf{x} + \mathbf{v} \tag{2.10}
$$

Die Verfahren zur Minimierung der Abweichungen in der Ausgleichsrechnung können in ein Verfahren zur Lösung des stationären Gleichungssystems übergeführt werden. Wird in Gl. (2.9) die linke Seite zu Null gesetzt, so ergibt sich Gl.(2.2), wenn noch die Verbesserung der freien Variablen w<sub>i</sub> durch die Verbesserung der Messwerte v<sub>i</sub> und die Abhängigkeit der Funktionen  $f(y)$  und  $F(y)$  durch  $f(x)$  und  $F(x)$  ersetzt wird. D.h. durch eine Anpassung im Algorithmus zur Extremalwertsuche kann der Algorithmus zur Berechnung der stationären Lösung verwendet werden. Weiterführende Literatur ist u.a. [DAHMEN und REUSKEN 2008] oder [SCHWARZ und KÖCKLER 2009].

Das Levenberg-Marquardt-Verfahren, in Gl.(2.11) dargestellt, verwendet zusätzlich einen Dämpfungsparameter. In der ersten Zeile der Gl.(2.11) ist die Gleichung nach Gl.(2.9) zu erkennen. Beim Levenberg-Marquardt-Verfahren erfolgt die Berechnung des Dämpfungsfaktors  $\beta$  mittels eines eigenen Gleichungssystems, welches in der zweiten Zeile der Gl.(2.11) der Vektoren enthalten ist. Die Berechnung des Dämpfungsfaktors kann je nach Dämpfungsstrategie variieren und wird in Abhängigkeit der Konvergenz der Minimierungsfunktion angepasst.

$$
\min \|\mathbf{f}(\mathbf{x})\|_2 = \left\| \left( \begin{array}{c} \mathbf{F}(\mathbf{x}) \\ \beta \mathbf{E} \end{array} \right) \mathbf{v} + \left( \begin{array}{c} \mathbf{f}(\mathbf{x}) \\ 0 \end{array} \right) \right\|_2 \tag{2.11}
$$

#### **2.2.6 Residuum des Gleichungssystems**

Die vom Benutzer in der Benutzeroberfläche vorgegebenen Werte für die Komponenten werden für die erste Auswertung in die Koeffizienten des Gleichungssystems eingesetzt. Das Gleichungssystem wird gelöst und das Residuum berechnet. In der euklidischen Vektornorm berechnet sich das Residuum wie die Quadratsummenfunktion.

Residuum = 
$$
||\mathbf{f}(\mathbf{y_i})||_2 = \sqrt{(f(y_1))^2 + \dots + (f(y_n))^2}
$$
 (2.12)

Ist das Residuum groß, sind die Bilanzgleichungen stark verletzt, ist das Residuum klein, so sind die Abweichungen von der gesuchten Lösung gering. Die Iterationsschleife im Newton-Verfahren bricht ab, wenn das Residuum unterhalb des Abbruchkriteriums liegt. Das Abbruchkriterium wird vom Benutzer vorgegeben. Das Abbruchkriterium ist proportional der Zahlengenauigkeit in jeder Gleichung. Die Wahl der Einheiten in ENBIPRO, implementiert nach [ZINDLER 2008], beeinflusst die Lösbarkeit des Gleichungssystems im Newton-Verfahren. Die Zahleneinträge im Newton-Verfahren können, wenn sie schlecht gewählt sind, zu schlecht konditionierten Matrizen führen. Diese schlecht konditionierten Matrizen können entstehen, wenn sehr große und sehr kleine Zahlen gleichzeitig in der Matrix vorhanden sind. Die Zahleneinträge variieren jedoch mit dem zu simulierenden Kreislauf. Weiterführende Literatur zur Kondition von Matrizen und Gleichungssystemen sind z.B. [PLATO 2010], [BRONSTEIN et al. 2005], [SPELLUCCI 1993] und [BECKER et al. 1977].

Die internen Berechnungseinheiten in ENBIPRO sind angepasst an den Bereich der Kraftwerkstechnik und ergeben sich zu:

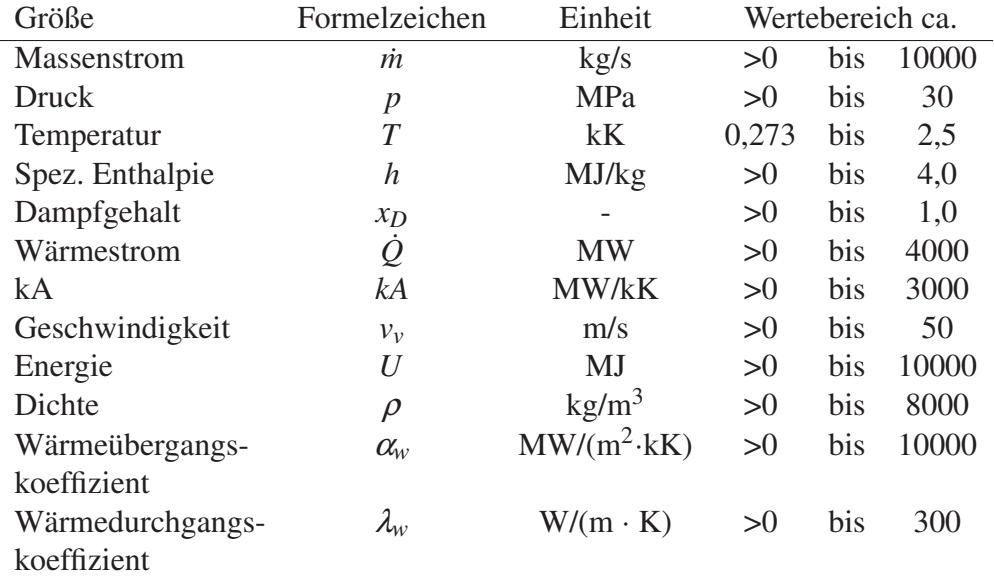

#### TAB. 2.6: Übersicht über die wichtigsten internen Berechnungsgrößen und ihre Einheiten in **ENBIPRO**

Die Wahl des Abbruchkriteriums hängt unmittelbar mit den Zahlenbereichen zusammen. Wird das Abbruchkriterium vom Benutzer auf z.B. 10−<sup>4</sup> festgelegt, so wird eine maximale Abweichung der Temperatur von  $10^{-4}$  kK = 0,1K akzeptiert. Gleiches gilt übertragen für die anderen internen Berechnungseinheiten. Für Prozesse im Bereich von Brennstoffzellen [SCHLITZBER-GER 2012], wo sehr kleine Massenströme bzw. Molenströme vorliegen, sind Abbruchkriterien von 10−<sup>9</sup> oder kleiner notwendig.

Nach [ZANDER 2013] kann die Methode der gewichteten Residuen die umständliche Wahl der

internen Berechnungseinheiten in ENBIPRO verbessern. Die Methode der gewichteten Residuen wird in [PAPAGEORGIOU et al. 2012] gewichtete kleinste Quadrate genannt. Dabei ist  $d_W$ der Wichtungsvektor, der die Matrixeinträge bestimmt und variabel gewählt werden kann, um schlecht konditionierte Matrizen zu verhindern. Die Wahl des Abbruchkriteriums kann dadurch vereinfacht werden.

gewichtetes Residuum = 
$$
\left\| \frac{\mathbf{f}(\mathbf{y})}{\mathbf{d}\mathbf{w}} \right\|_2 = \sqrt{\left(\frac{\mathbf{f}(y_1)}{\mathbf{d}\mathbf{w}_1}\right)^2 + \dots + \left(\frac{\mathbf{f}(y_n)}{\mathbf{d}\mathbf{w}_n}\right)^2}
$$
 (2.13)

## **2.2.7 Bildung der Funktionalmatrix**

Bei der Validierungsrechnung wird die Differentiation des Gleichungssystems zur Bildung der Funktionalmatrix F benötigt. Die Funktionalmatrix F besteht aus zwei Teilen. Der erste Teil der Funktionalmatrix **F** ist die Funktionalmatrix der Messwerte  $\mathbf{F}_x$ . Das ist eine  $n \times k$ -Matrix. Der zweite Teil ist die Funktionalmatrix der freien Variablen  $\mathbf{F}_y$ , welche eine  $n \times l$ -Matrix ist. Bei der Berechnung des stationären Gleichungssystems besteht die Funktionalmatrix F nur aus der Funktionalmatrix der freien Variablen  $F_y$ . In der Funktionalmatrix F ist die Anzahl der linearisierten Nebenbedingungen durch *n* gekennzeichnet und die Anzahl der Messwerte durch *k* und der freien Variablen durch *l*. Die Funktionalmatrix **F** ist eine  $n \times (k + l)$ -Matrix.

$$
\mathbf{F}_{\mathbf{x}} = \begin{bmatrix} \overrightarrow{\frac{\partial f_1}{\partial x_1}} & \cdots & \overrightarrow{\frac{\partial f_1}{\partial x_k}} \\ \vdots & \ddots & \vdots \\ \overrightarrow{\frac{\partial f_n}{\partial x_1}} & \cdots & \overrightarrow{\frac{\partial f_n}{\partial x_k}} \end{bmatrix} \begin{bmatrix} \overrightarrow{\frac{\partial f_1}{\partial y_1}} & \cdots & \overrightarrow{\frac{\partial f_1}{\partial y_l}} \\ \vdots & \ddots & \vdots \\ \overrightarrow{\frac{\partial f_n}{\partial y_1}} & \cdots & \overrightarrow{\frac{\partial f_n}{\partial y_l}} \end{bmatrix} \begin{bmatrix} \overrightarrow{\frac{\partial f_1}{\partial y_1}} & \cdots & \overrightarrow{\frac{\partial f_n}{\partial y_l}} \\ \vdots & \ddots & \vdots \\ \overrightarrow{\frac{\partial f_n}{\partial y_1}} & \cdots & \overrightarrow{\frac{\partial f_n}{\partial y_l}} \end{bmatrix}
$$
 (2.14)

$$
\mathbf{F} = \begin{bmatrix} \mathbf{F}_{\mathbf{x}} & \mathbf{F}_{\mathbf{y}} \end{bmatrix} = \begin{bmatrix} \overbrace{\frac{\partial f_1}{\partial x_1} \cdots \frac{\partial f_1}{\partial x_k}}^{\mathbf{F}_{\mathbf{x}}} & \overbrace{\frac{\partial f_1}{\partial y_1} \cdots \frac{\partial f_1}{\partial y_l}}^{\mathbf{F}_{\mathbf{y}}} \\ \vdots & \ddots & \vdots & \ddots & \vdots \\ \frac{\partial f_n}{\partial x_1} & \cdots & \frac{\partial f_n}{\partial x_k} & \frac{\partial f_n}{\partial y_1} \cdots & \frac{\partial f_n}{\partial y_l} \end{bmatrix} \begin{bmatrix} \overbrace{\frac{\partial f_n}{\partial y_1} \cdots \frac{\partial f_n}{\partial y_l}}^{\mathbf{F}_{\mathbf{y}}} \\ \vdots \\ \overbrace{\frac{\partial f_n}{\partial x_1} \cdots \frac{\partial f_n}{\partial x_k} \cdots & \frac{\partial f_n}{\partial y_l} \end{bmatrix} (2.15)
$$

Um die Funktionalmatrix zu bestimmen, werden Differentiationsverfahren benötigt [SPELLUCCI 1993], [PLATO 2010]. In ENBIPRO werden zwei Methoden zur Bildung der Ableitungen verwendet: die analytische Ableitung und die numerische Ableitung [ZINDLER 2008]. Die analytischen Ableitungen sind als Gleichung hinterlegt und werden vom Komponentenersteller direkt angegeben. Die numerischen Ableitungen werden mittels Steigungsdreieck berechnet. Dabei wird die Funktion zweimal durchlaufen und die Steigung zwischen den beiden Punkten als Differenz berechnet. Die numerischen Ableitungen benötigen mehr Rechenzeit, können dafür aber auch komplizierte Ableitungen annähern, wie Ableitungen von Stoffdatenfunktionen. Die Differentiationsverfahren sind auch als Mathematikbibliothek verfügbar und können im Quellcode eingebunden werden. Die GNU Scientific Library (GSL) [GALASSI 2009] bietet vorwärts, rückwärts und zentrale Differenzenalgorithmen an.

Ein weiteres Verfahren zur Bildung von Ableitungen ist das algorithmische Ableiten [SLA-WIG 2005]. Diese Verfahren sind in Programmier-Bibliotheken eingebettet und benötigen eine spezielle Programmierung des Quellcodes, wie z.B. ADIC [BISCHOF und ROH 1999].

## **2.2.8 Validierbares System**

Ein System ist mathematisch eindeutig bestimmt, wenn die Anzahl der Modellgleichungen gleich der Anzahl an freien Variablen ist. Wenn weniger Modellgleichungen als freie Variablen vorhanden sind, ist das System mathematisch unterbestimmt und in dem Fall, dass weniger freie Variablen als Modellgleichungen zur Verfügung stehen, ist das System mathematisch überbestimmt.

In der Ausgleichsrechnung sind mehr Messstellen als Nebenbedingungen vorhanden. Demnach ist das System theoretisch überbestimmt. Jede Messstelle bei der Validierung hat zusätzlich ein Konfidenzintervall und stellt somit ein Lösungsintervall dar (Messwert  $\pm$  Konfidenzintervall). In diesem Lösungsbereich erfüllen eine Vielzahl an Werten die Nebenbedingungen. Erst mit der Minimierungsfunktion kann eine extremale Lösung gefunden werden.

Ob ein System validierbar ist, kann über den Aufbau der Funktionalmatrix F bestimmt werden. In [VEVERKA und MADRON 1997], [MADRON und PAPUGA 2007] und [KNOPF 2012] wird der Begriff Grad der Redundanz <sup>ν</sup> zur Systembeschreibung genutzt. Die Redundanz <sup>ν</sup> ist wie folgt definiert:

$$
v = n - l \tag{2.16}
$$

*n* ist die Anzahl der linearisierten Nebenbedingungen und *l* die der freien Variablen. Nur bei positiver Redundanz ( $v > 0$ ) ist eine Validierung möglich. [VEVERKA und MADRON 1997] und [MADRON und PAPUGA 2007] überprüfen anhand der Dimension der Funktionalmatrix

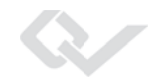

der freien Variablen Fy, ob zusätzliche Gleichungen zur Minimierung der Fehlerquadrate zur Verfügung stehen. Dieses Kriterium muss um eine weitere Untersuchung der Funktionalmatrix F erweitert werden.

Ein Beispiel soll verdeutlichen, dass die Bedingung der Gl. (2.16) nur die erste von zwei benötigten Bedingungen ist. Dazu soll ein System betrachtet werden, welches aus *n* = 4 Gleichungen,  $l = 2$  freien Variablen und  $k = 2$  Messwerten besteht. Nach Gl. (2.16) ist das System validierbar, da  $v = 4 - 2 = 2$  ist. Das System besteht damit aus vier Variablen und vier Gleichungen und ist eindeutig bestimmt. Erst mit einer ausreichenden Anzahl an Messwerten, in diesem Falle mehr als 2, ist das System validierbar. Anders als es das Kriterium Gl. (2.16) beschreibt.

Es müssen korrekterweise zwei Bedingungen für ein validierbares System überprüft werden [ZANDER 2013], damit die F Matrix nicht singulär wird und das Gleichungssystem im Sinne der Validierung lösbar ist. Deshalb muss sich die Untersuchung des Ranges auf das vollständige System an Nebenbedingungen, die Funktionalmatrix F, beziehen und nicht nur auf die Funktionalmatrix der freien Variablen  $\mathbf{F}_{v}$ .

1) Es muss eine ausreichende Anzahl an Gleichungen für die Validierung zur Verfügung stehen. Diese Forderung ist umgeformt die Definition der Redundanz nach Gl. (2.16).

$$
Rang[F_y] < n \tag{2.17}
$$

$$
l < n \tag{2.18}
$$

2) Die Anzahl der Messwerte und der freien Variablen muss größer sein als die Anzahl der Gleichungen, damit das Gleichungssystem lösbar ist.

$$
Rang[F] > n \tag{2.19}
$$

$$
k + l > n \tag{2.20}
$$

Das Kriterium zur Validierbarkeit eines Systems lautet demnach (Gl. (2.18) kombiniert mit Gl. (2.20))

$$
k + l > n > l \tag{2.21}
$$

bzw.

$$
k > \underbrace{n-l}_{V} > 0 \tag{2.22}
$$

In der nachfolgenden Tabelle Tab.2.7 sind die möglichen Zustände von stationären und validierbaren Systemen aufgelistet.

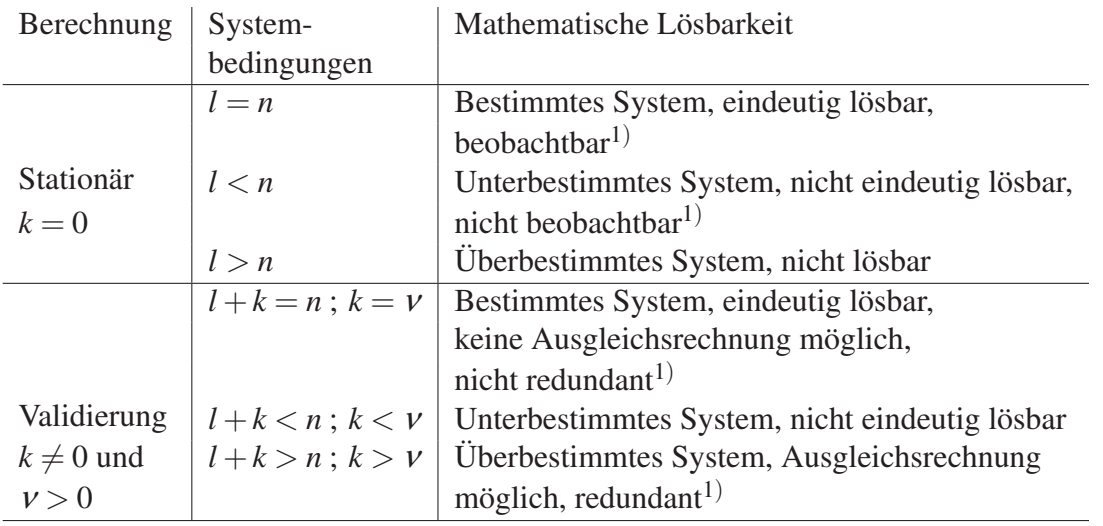

TAB. 2.7: Zustände des Gleichungssystems. <sup>1</sup>) Begriff nach [VEVERKA und MADRON 1997]

# **2.3 Bestehende Mathematikbibliotheken**

Die Bibliotheken Maxima [MIT 1982] und GNU Scientific Library (GSL) [GALASSI 2009] enthalten grundlegende Operationen zur Validierung. Sie können nichtlineare Gleichungen lösen und die Summe der Fehlerquadrate berechnen. Eine Erweiterung liefert die GAMS-Bibliothek [ROSENTHAL 2013], die Solver zur Minimierung für Probleme unter Nebenbedingungen enthält.

Aufbauend auf der GNU Scientific Library wurde die DRV Library (Data-Reconciliation and Validation) erstellt [ZANDER 2012]. Die DRV Library ist angepasst an Minimierungsprobleme unter Nebenbedingungen mit dem Z-Algorithmus. Sie kann eingebunden werden in bestehende Quellcodes. Sie benötigt den Funktionswert an der auszuwertenden Stelle f(x,y), die Funktionalmatrix **F** und die Kovarianz  $S_x, S_y$ .

# **2.4 Übersicht der Richtlinien und Regelwerke zur Messdatenvalidierung und Abnahmetests**

Tab.2.8 ist aufgebaut auf [TRAVESSET 2005] und liefert eine Übersicht über die Richtlinien und Standards zur Messdatenvalidierung im Bereich der kraftwerkstechnischen Anlagen und Komponenten.

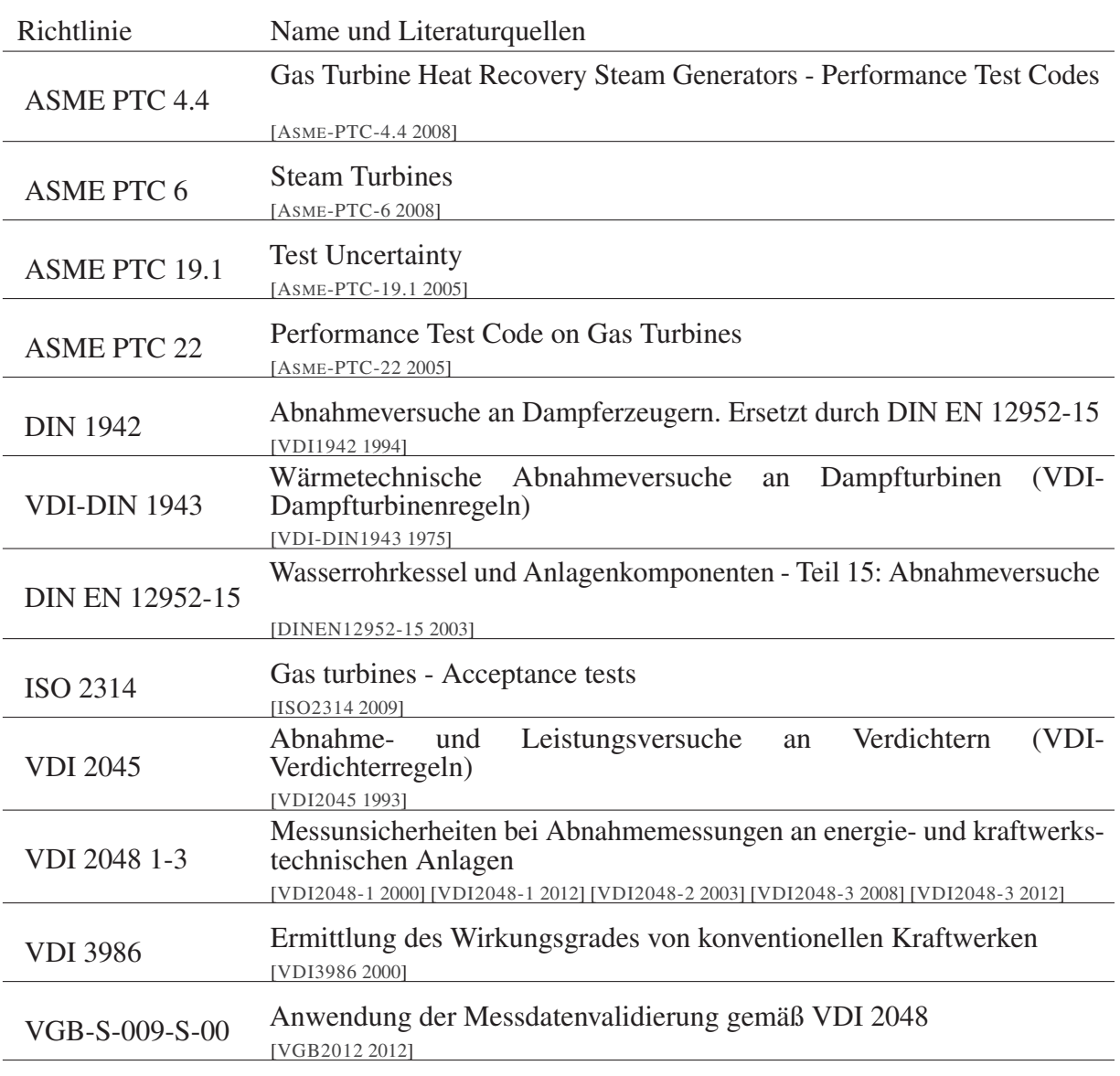

TAB. 2.8: Richtlinien und Standards zur Messdatenvalidierung

Welche Richtlinien und Standards Anwendung finden, hängt von den verwendeten Komponenten ab und wird vertraglich geregelt. Allgemeine Richtlinien und Standards zum Aufgabenfeld der Messdatenvalidierung werden in der Tab.2.9 dargestellt.

2 Stand der Technik

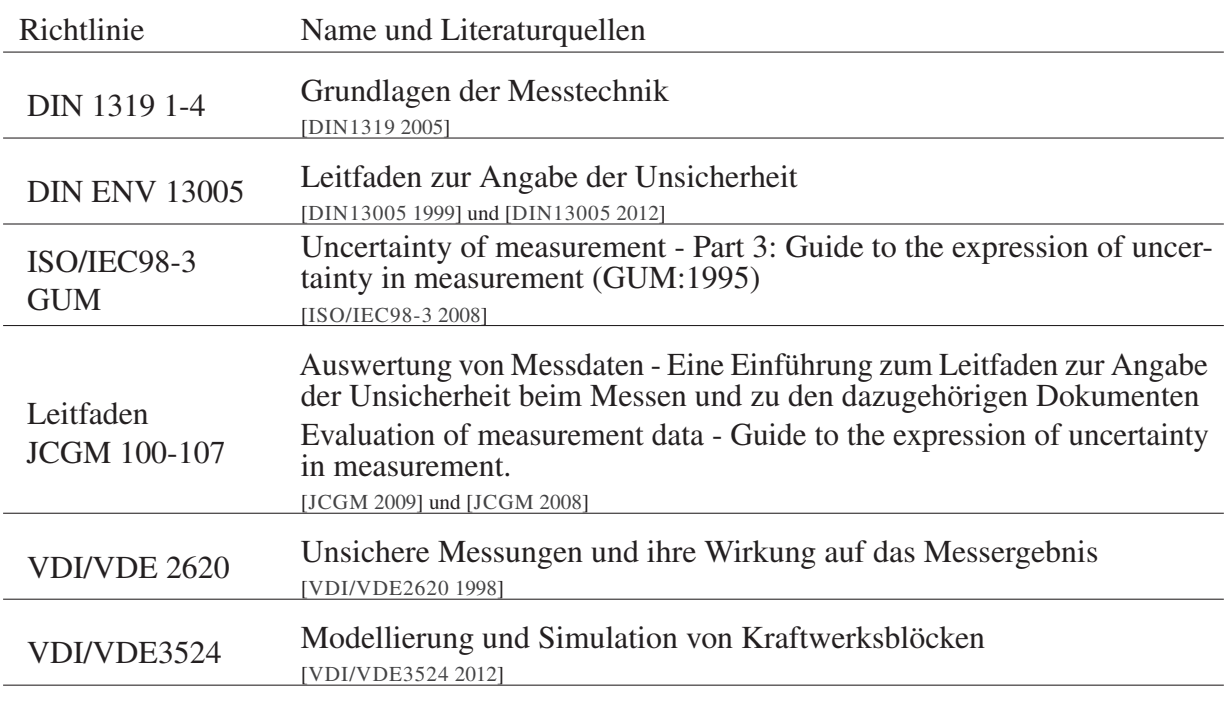

TAB. 2.9: Richtlinien und Standards zur Messung und zur Simulation

Die Richtlinie GUM [ISO/IEC98-3 2008] ist ebenfalls in [JCGM 2008] enthalten und soll durch den Leitfaden gefördert und ergänzt werden. [JCGM 2009] ist die deutsche Übersetzung von [JCGM 2008]. Die Richtlinie GUM ist ebenfalls als deutsche Übersetzung in der Vornorm DIN ENV 13005 [DIN13005 1999] enthalten.

# **3 Validierung**

Ziel der Messdatenvalidierung ist es, ein widersprüchliches Gleichungssystem in ein widerspruchsfreies Gleichungssystem, unter der Nebenbedingung, dass die Korrekturen an den Messwerten möglichst gering sind, zu überführen.

# **3.1 Begriffe zur Validierung**

Zu Beginn sollen wichtige Bezeichnungen und Definitionen im Zusammenhang mit der Messdatenvalidierung vorgestellt werden. Literaturquellen zu den Begriffen der Ausgleichsrechnung und der Validierung sind u.a. [KRYSTECK 2012], [DIN13005 1999], [JCGM 2009], [NIEMEIER 2008], [VDI2048-1 2000], [STREIT 1975], [VGB2012 2012].

#### Technisches System

Ein technisches System kann z.B. ein Dampferzeuger oder ein gesamtes Kraftwerk sein. Ein technisches System wird in der stationären Simulation durch ein algebraisches Gleichungssystem beschrieben.

#### Algebraisches Gleichungssystem (AGL)

Das algebraische Gleichungssystem enthält die Informationen über das technische System. Das beinhaltet wie die Komponenten untereinander verschaltet sind sowie die Komponentengleichungen, welche das Verhalten der Komponenten beschreiben. Die Komponentengleichungen sind die Erhaltungsgleichungen, bezogen auf den Bilanzraum einer Komponente, die geometrischen Daten einer Komponente und aus der Geometrie ableitbare Teillastbeziehungen [HAUSCHKE et al. 2012]. Die ableitbaren Teillastbeziehungen sind in den Komponenten als Liniearisierung um den Arbeitspunkt hinterlegt oder als Gleichung hergeleitet aus dem Ähnlichkeitsgesetz mittels dimensionsloser Kennzahlen für Wärme- und Stofftransport. Das algebraische Gleichungssystem enthält auch den Typ der Variablen (Messwert, Parameter oder freie Variable), welcher durch den Anwender vorgegeben wird.

#### Stationäre Simulation

Bei der stationären Simulation ist die Redundanz  $v = 0$ . Es handelt sich um ein bestimmtes Gleichungssystem. Es kann keine Validierung durchgeführt werden. Vorkommende Variablentypen sind freie Variablen und Parameter. Die stationäre Simulation bestimmt Werte für die freien Variablen. Die Randbedingungen des Gleichungssystems sind in den Parametern enthalten. Es ist nur das algebraische Gleichungssystem zu lösen.

#### Validierung (Messdatenvalidierung)

Werden in das algebraische Gleichungssystem Messwerte eingesetzt, so ist es eindeutig lösbar, wenn noch genau so viele freie Variablen vorhanden sind wie Gleichungen. Werden mehr Messwerte eingesetzt, ist das Gleichungssystem überbestimmt und damit validierbar. Wegen der Messfehler ergeben sich Widersprüche. Das Gleichungssystem mit den Messwerten erfüllt meistens nicht die Erhaltungsgleichungen (Bilanz-, Transport-, Zustandsgleichungen etc.).

Die Messdatenvalidierung wird mathematisch mittels eines gekoppelten Gleichungssystems einer Minimierungsfunktion mit dem algebraischen Gleichungssystem zur Erfüllung der Nebenbedingungen - durchgeführt. Die Messdatenvalidierung wird eingesetzt bei Abnahmeversuchen und zum Monitoring von Anlagen und ist beschrieben in der VDI-Richtlinie 2048 "Messunsicherheiten bei Abnahmemessungen an energie- und kraftwerkstechnischen Anlagen" [VDI2048-1 2012].

#### Nebenbedingung  $f(y)$

Die Nebenbedingung f(y) in der Validierung ist die widerspruchsfreie Erfüllung des aufgestellten algebraischen Gleichungssystems.

Je nachdem, wie das algebraische Gleichungssystem konzipiert ist, können unterschiedliche Lösungsalgorithmen angewendet werden (siehe weiter hinten in diesem Kapitel). So wird nach [CROWE 1983], [CROWE 1986], [KNOPF 2012], [VEVERKA und MADRON 1997], [NARA-SIMHAN und JORDACHE 2000] und [ROMAGNOLI und SANCHEZ 1999] zwischen linearer, bilinearer und nicht linearer Validierung unterschieden. Die Bezeichnungen der Validierung beziehen sich auf die Art des algebraischen Gleichungssystems und unterscheidet sich in den Abhängigkeiten der Variablen auf das Minimierungsproblem.

#### Messwert x

Der Messwert x wird gemessen. Er kann nicht verändert werden. Jedem gemessenen Wert x (Messwert) wird auf Grund der Messunsicherheiten des jeweiligen Messgeräts ein Konfidenzintervall zugewiesen. Dieses Konfidenzintervall wird durch die Messunsicherheit des jeweiligen Messgeräts angegeben. In der VDI-Richtlinie 2048 [VDI2048-1 2012] wird angenommen, dass die Messwerte Gauß normalverteilt sind.

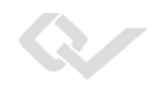

#### Gauß-Normalverteilung

In der Validierung nach der VDI-Richtlinie 2048 wird angenommen, dass die Messwerte Nach Gauß normalverteilt sind. Die Normalverteilung hat den Vorteil, dass sie dem zentralen Grenzwertsatz unterliegt und einfach mit diesem zu arbeiten ist, da z.B. das Additionstheorem gültig ist [VDI2048-1 2000]. Werden so z.B. Gauß normalverteilte Größen addiert, ist das Ergebnis ebenfalls eine Gauß normalverteilte Größe.

Die Gauß-Normalverteilung erfüllt folgende drei Kriterien:

- 1. Die Wahrscheinlichkeit aller Messwerte, das Integral der Wahrscheinlichkeitsdichtefunktion, zwischen −∞ und ∞ ist genau 1.
- 2. Die Verteilung von positiv und negativ abweichenden Messwerten vom Erwartungswert ist symmetrisch.
- 3. Je größer die Abweichung der Messwerte vom Erwartungswert im Betrag ist, desto unwahrscheinlicher ist diese.

Die Wahrscheinlichkeitsdichtefunktion der Gauß-Normalverteilung ist in Gl. (3.1) dargestellt.

$$
b(z) = \frac{1}{\sqrt{(2\pi)}\sigma} e^{\frac{(z-\mu)^2}{2\sigma^2}}
$$
(3.1)

In Abbildung 3.1 ist die Wahrscheinlichkeitsdichtefunktion *b*(*z*) der Gauß-Normalverteilung mit  $\sigma = 1$  und  $\mu = 0$  abgebildet. Die Gauß-Normalverteilung ist durch zwei Parameter festgelegt, die Standardabweichung  $\sigma$  und den Erwartungswert  $\mu$ .

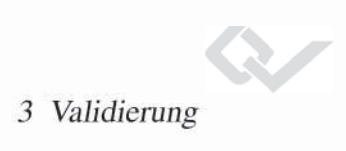

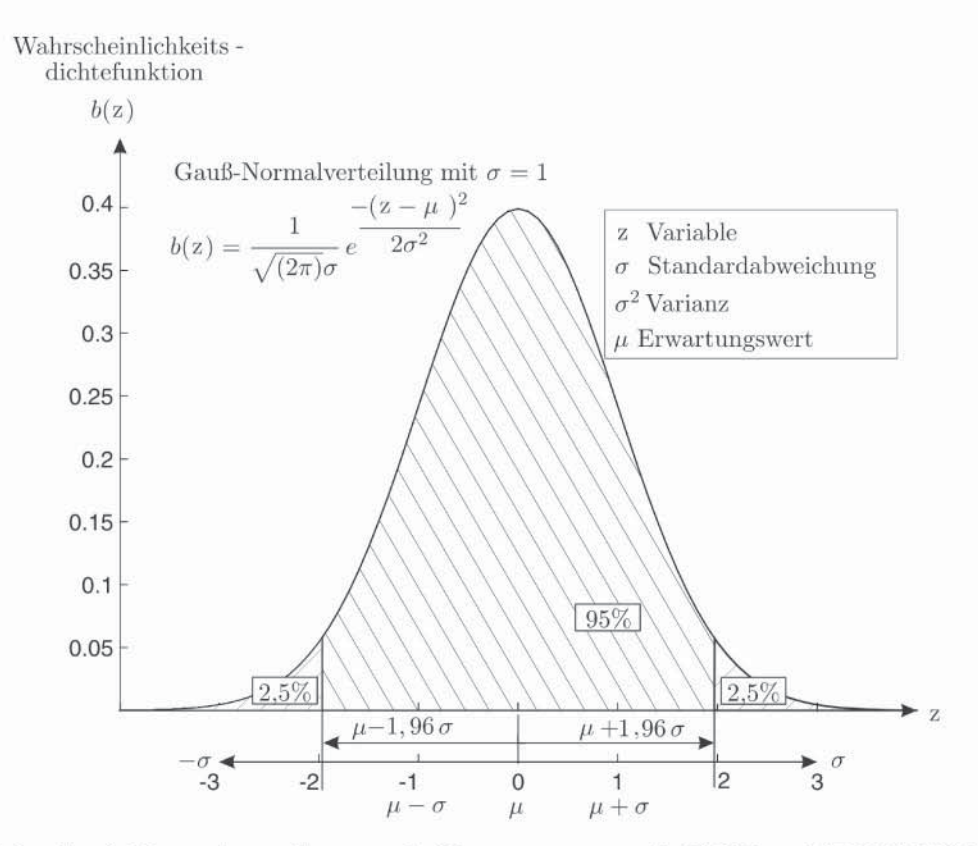

ABB. 3.1: Gauß-Normalverteilung nach [BRONSTEIN et al. 2000] und [DIN13005 1999]

Wenn die Messwerte Gauß-normalverteilt sind und eine signifikante Anzahl an Messwerten aufgenommen wurde, sind in dem Intervall  $\mu \pm 1.96 \sigma$  statistisch 95% der Messwerte enthalten und 5% der Messwerte sind außerhalb des Intervalls.

Auf andere Verteilungsfunktionen wird in Kap.3.3.1 detailliert eingegangen.

#### Erwartungswert  $\mu$

Der Erwartungswert  $\mu$ , auch wahrer Wert genannt, ist unbekannt. Er berechnet sich nach Gl. (3.5) aus dem Integral der Wahrscheinlichkeitsdichtefunktion  $b(z)$  multipliziert mit dem Variablenwert  $z$  [VDI2048-1 2000]. Er ist auch gleichzeitig der Erwartungswert E einer Zufallsvariablen  $Z_{Z}u$ 

$$
\mu = E(z_{zu}) = \int_{-\infty}^{\infty} z b(z) dz
$$
\n(3.2)

Das Ziel der Ausgleichsrechnung ist es, den verbesserten Schätzwert  $\tilde{x}$  so genau wie möglich mit der geringsten Abweichung zum Erwartungswert  $\mu$ , also mit dem geringsten Messfehler, zu bestimmen.

32

#### Bester Schätzwert des Erwartungswerts  $\bar{x}$

Der beste Schätzwert des Erwartungswerts  $\bar{x}$  wird aus Mehrfachmessungen bestimmt [DIN13005] 1999]. In Abbildung 3.2 ist als Beispiel eine Temperaturmessung dargestellt. Zur Bestimmung des besten Schätzwerts des Erwartungswerts  $\bar{x}$  wird eine signifikante Anzahl an Messungen aufgenommen. Der beste Schätzwert des Erwartungswerts  $\bar{x}$  ist dann das arithmetische Mittel der Messwerte.

$$
\bar{x} = \lim_{N \to \infty} \frac{1}{N} \sum_{i=1}^{N} x_i
$$
\n(3.3)

Bei einer unendlich großen Anzahl an Messungen wird der Mittelwert der Messwerte gegen den Erwartungswert  $\mu$  streben.

In Abb. 3.2 ist beispielhaft die Wahrscheinlichkeitsdichte einer Temperaturmessstelle dargestellt. Der Mittelwert  $\bar{x}_1 = 100$ °C und das Konfidenzintervall  $\pm \delta = 2$  K.

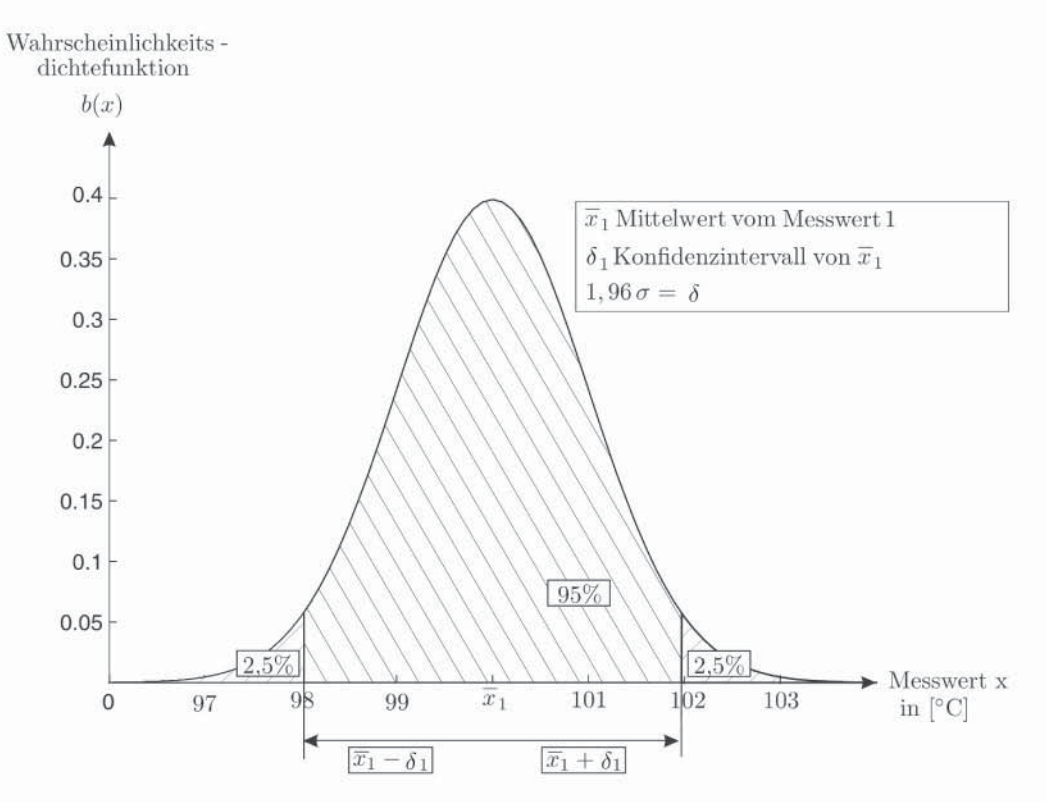

ABB. 3.2: Wahrscheinlichkeitsdichte einer Temperaturmessstelle

#### Konfidenzintervall  $\pm \delta$

Das Konfidenzintervall  $\pm \delta$  ist der akzeptable positive und negative Messfehlerbereich vom besten Schätzwert des Erwartungswerts  $\bar{x} \pm \delta$ . Das Konfidenzintervall von Messgeräten wird berechnet aus der Herstellerangabe des Fehlertoleranzbereichs. In der Validierung ist das Konfidenzintervall der Bereich, in dem 95% der Messwerte *x*,  $\sigma = 1,96$  enthalten sind.

Bei der Validierung hat das Konfidenzintervall  $\pm \delta$  einen Einfluss auf den Typ der Variablen. Es definiert, in welchem Bereich eine Messgröße zulässig korrigiert werden darf. Ist das Konfidenzintervall eines Messwerts identisch Null, so wird dem Messwert kein Messfehler zugestanden und der Messwert wird wie ein Parameter behandelt. Ist das Konfidenzintervall eines Messwerts unendlich groß gewählt, so wird der Messwert analog wie eine freie Variable behandelt.

#### Verbesserter Schätzwert  $\tilde{x} = x + v$

Mit dem Messwert zuzüglich der Verbesserung v wird ein neuer verbesserter Schätzwert  $\tilde{x}$ berechnet. In den Iterationen der Validierung konvergieren die verbesserten Schätzwerte x + v gegen das Minimum aller Verbesserungen v. Zusätzlich sollen die Verbesserungen v die Systemnebenbedingungen widerspruchsfrei erfüllen. Dadurch variieren mit den Iterationen die Verbesserungen v und die verbesserten Schätzwerte  $\tilde{x}$ .

Verbesserte Schätzwerte  $\tilde{x}$  sollten sich nach der Validierung nur im Bereich des jeweiligen Konfidenzintervalls befinden. Wenn die Validierung ein Minimum findet, welches gleichzeitig die Konfidenzintervalle der Messwerte verletzt, so ist das ein Hinweis auf grobe Fehler, da das System widersprüchlich ist. Mehr Informationen dazu sind im Kapitel 3.6.2.2 enthalten.

#### Messfehler  $x - \mu$

Der Begriff Messfehler bezeichnet die Abweichung zwischen dem wahren Wert  $\mu$  und dem Messwert x. In der [DIN13005 1999] wird anstatt von Messfehler der Begriff Messabweichung benutzt.

#### Freie Variable y

In der Validierung sind freie Variablen y indirekt bestimmte, nicht gemessene Berechnungsgrößen. Die freie Variablen können berechnet werden oder sind Daten aus einem Postprocessing, z.B. die Berechnung des Wirkungsgrads oder gekoppelte Zustände aus den Stoffdaten, wie Temperatur, Druck, Enthalpie und Dampfgehalt.

#### Verbesserte freie Variable  $\tilde{y} = y + w$

Die freien Variablen besitzen einen Startwert y und in der Validierung wird die Verbesserung der freien Variablen w berechnet. Es ergeben sich die verbesserten freien Variablen  $\tilde{y}$ , analog zu den verbesserten Schätzwerten  $\tilde{x}$ .

#### Parameter

Ein Parameter ist eine fixierte Vorgabegröße. Diese wird vom Anwender vorgegeben und kann nur vor einer Simulation festgelegt werden. Geometriedaten sind ein Beispiel für Parameter. Parameter sind die gesamte Berechnung über konstant.

#### Standardabweichung σ

Die Standardabweichung  $\sigma$  wird aus dem Konfidenzintervall  $\delta$  berechnet. Bei der Normalverteilung, einer Wahrscheinlichkeit von 95% ist das Konfidenzintervall 1,96  $\sigma$ .

$$
\delta = 1,96 \, \sigma \tag{3.4}
$$

#### Varianz S und Kovarianz *Sa*,*<sup>b</sup>*

Die Varianz *S* ist das Quadrat der Standardabweichung <sup>σ</sup>, bei einem erwartungstreuen Schätzer für die Varianz.

$$
\sigma^2 = E((z_{zu} - \mu)^2) = \int_{-\infty}^{\infty} (z - \mu)^2 b(z) dz
$$
 (3.5)

Mit Gl. (3.4) und der Voraussetzung eines erwartungstreuen Schätzers für die Varianz ergibt sich:

$$
S = \sigma^2 = \left(\frac{\delta}{1,96}\right)^2.
$$
 (3.6)

In [DIN13005 1999] sind zwei Methoden zur Ermittlung der Varianz bzw. der Standardabweichung angegeben. Die Ermittlungsmethode der Varianz vom Typ A wird mittels Häufigkeitsverteilung und vom Typ B mittels A-priori-Verteilung bestimmt. Bei einer unendlich großen Anzahl an Messungen, kann die Varianz vom Typ A als Integral geschrieben werden.

$$
\mu = \lim_{N \to \infty} \bar{x} = \lim_{N \to \infty} \frac{1}{N} \sum_{i=1}^{N} x_i
$$
\n(3.7)

Gl.(3.7) eingesetzt in Gl.(3.5) ergibt Gl.(3.8) bei einer unendlich großen Anzahl an Messungen und einem erwartungstreuen Schätzers.

$$
S = \sigma^2 = E((x - \bar{x})^2) = \int_{-\infty}^{\infty} (x - \bar{x})^2 b(x) dx
$$
 (3.8)

Die Kovarianz ist eine Abhängigkeit von zwei Messwerten oder freien Variablen *a* und *b* [VDI2048-1 2012]. Sie wird mathematisch ausgedrückt durch:

$$
S_{a,b} = E((a - \bar{a})(b - \bar{b}))
$$
\n(3.9)

Der Erwartungswert *E* und die Standardabweichungen  $\sigma_a \sigma_b$  sind mittels dem Korrelationskoeffizienten <sup>κ</sup>*ab* zwischen zwei Messwerten oder freien Variablen *a* und *b* gekoppelt.

$$
S_{a,b} = E((a - \bar{a})(b - \bar{b})) = \kappa_{ab}\sigma_a\sigma_b = \kappa_{ab}\frac{\delta_a\delta_b}{(1,96)^2}
$$
(3.10)

#### Kovarianzmatrix S

Die Varianzen *S* und die Kovarianzen *Sab* werden in die Kovarianzmatrix S eingetragen.

$$
\mathbf{S} = \begin{pmatrix} S_1 & S_{1,2} & S_{1,N} \\ S_{2,1} & S_2 & & \\ & \ddots & \\ S_{N,1} & & S_N \end{pmatrix}
$$
 (3.11)

Werden die Varianzen und Kovarianzen der Messwerte in die Kovarianzmatrix eingetragen, so ergibt sich die Kovarianzmatrix der Messwerte S*x*. Entsprechendes gilt für die freien Variablen. Die verbesserte Kovarianzmatrix der Messwerte S*<sup>x</sup>* und der freien Variablen S*<sup>y</sup>* wird am Ende des Validierungsalgorithmus ermittelt.

#### Lineare Validierung

Nach [VEVERKA und MADRON 1997], [CROWE 1983], [ROMAGNOLI und SANCHEZ 1999], [KNOPF 2012] und [NARASIMHAN und JORDACHE 2000] bedeutet lineare Validierung, dass das System der Nebenbedingungen nur eine Bilanz (z.B. Massenbilanz oder Energiebilanz) enthält und somit nur von gewissen Messgrößen (Massenstrommessungen oder Temperaturmessungen) abhängig ist.

$$
f(a_i, b_i) = \alpha_1 a_i + \alpha_2 b_i \tag{3.12}
$$

Gl. (3.13) sucht das Minimum einer Funktion, die nur von den gemessenen und freien (nicht gemessenen) Massenströmen abhängig ist. Die Massenbilanz ist an dieser Stelle nur als Beispiel gewählt und soll den Charakter der linearen Validierung verdeutlichen.

$$
f(m) = \alpha_1 m_1 + \alpha_2 m_2 \dots \tag{3.13}
$$

36

Diese lineare Validierung kann mittels der QR-Zerlegung oder dem Eliminationsalgorithmus gelöst werden. Der Unterschied zwischen der QR-Zerlegung und dem Eliminationsalgorithmus besteht in dem Erstellen der Dreiecksmatrix. Bei der QR-Zerlegung wird ein Matritzenprodukt so bestimmt, dass eine Matrix eine Dreiecksmatrix ist. Durch die QR-Zerlegung wird das restringierte Optimierungsproblem in ein unrestringiertes Optimierungsproblem überführt. Die Erfüllung der Nebenbedingungen wird Restriktion genannt. Ist die Nebenbedingung eine Gleichung, so wird das Optimierungsproblem auch gleichheitsrestringiertes Optimierungsproblem genannt. [GEIGER und KANZOW 2002] nennt dieses Vorgehen Reduktionsmethode. Die Reduktionsmethode für lineare Systeme in der Validierung angewendet, ist beschrieben in [GEIGER und KANZOW 2002], [OBERLE 2009], [VEVERKA und MADRON 1997], [ROMAGNOLI und SANCHEZ 1999] und [NARASIMHAN und JORDACHE 2000].

Bei dem Eliminationsalgorithmus wird die Dreiecksmatrix durch Eliminieren von Zeilen und Spalten erstellt. Der Eliminationsalgorithmus ist detailliert beschrieben in Kapitel 3.4.1.3.

In der Mathematik wird die Extremwertsuche einer linearen Zielfunktion, als lineare Optimierung oder als lineare Programmierung bezeichnet [BRONSTEIN et al. 2000].

#### Bilineare Validierung

Bei der bilinearen Validierung sind die Nebenbedingungen von mehreren Größen (z.B. Konzentrationen und Gesamtmassenströme) abhängig, die aber linear mit der Nebenbedingung gekoppelt sind [CROWE 1986], [ROMAGNOLI und SANCHEZ 1999], [RAO und NARASIMHAN 1996], [VEVERKA und MADRON 1997], [NARASIMHAN und JORDACHE 2000].

$$
f(a_i, b_i) = \alpha_1 a_i b_i + \alpha_2 a_i b_i \tag{3.14}
$$

Mit Hilfe der Gl. (3.15) wird das Minimum einer Funktion gesucht, die von den gemessenen und freien (nicht gemessenen) Massenströmen *m*˙ und Konzentrationen *c* abhängig ist. Die Größen von denen das Minimum einer Funktion *f* gesucht wird, sind von der Funktion voneinander unabhängigen Größen.

$$
f(m, c) = \alpha_1 m_1 c_1 + \alpha_2 m_2 c_2 \dots \tag{3.15}
$$

Diese können aber über eine zusätzliche Gleichung untereinander gekoppelt werden.

$$
\dot{m} = f(c) \tag{3.16}
$$

Nach [CROWE 1986] und [RAO und NARASIMHAN 1996] kann die "Crowe's Two Step Matrix Projection Technique" eingesetzt werden. Dabei werden zuerst die Gleichungen der freien Konzentrationen eliminiert und anschließend die Gleichungen der freien Gesamtmassenströme. Übrig bleiben die Nebenbedingungen an gemessenen Gesamtmassenströmen und Konzentrationen, die validiert werden können. Anschließend können die freien, eliminierten Variablen aus den validierten Werten berechnet werden.

In [RAO und NARASIMHAN 1996] wird auch noch die "Simpsons Technique" vorgestellt. Dort werden zuerst die Variablen der Konzentrationen mit den Massenströmen ersetzt. Daran anschließend werden unabhängige Komponententeile in Teilströme unterteilt und validiert.

#### Nichtlineare Validierung

Nach [VEVERKA und MADRON 1997], [ROMAGNOLI und SANCHEZ 1999], [KNOPF 2012] und [NARASIMHAN und JORDACHE 2000] ist eine nichtlineare Validierung jedes System, welches mehrere Bilanzen enthält und nicht zu den linearen oder bilinearen Problemen zählt. Die Nebenbedingung enthält mehrere voneinander unabhängige Variablen.

Die nichtlineare Validierung ist der am häufigsten vorkommende Fall, da die zu untersuchenden Anlagen komplexe, nichtlineare Systeme sind [MADRON und PAPUGA 2007], [ROMAGNOLI und SANCHEZ 1999], [NARASIMHAN und JORDACHE 2000]. Die lineare und bilineare Validierung sind Sonderfälle und treten in der Praxis selten auf [MADRON und PAPUGA 2007].

Die nichtlineare Validierung kann mittels einem der SL-Algorithmen (Successive Linearization Algorithms) oder der NLP-Algorithmen (Non-Linear Programming Technique Algorithms) gelöst werden [ROMAGNOLI und SANCHEZ 1999]. Diese Algorithmen berechnen die nichtlineare Validierung unter Nebenbedingungen. Der Z-Algorithmus und der Epsilon-Algorithmus lösen über dies hinaus die freien Variablen gleichzeitig in einem Gleichungssystem. Dies können die anderen hier aufgeführten Algorithmen, SL-Algorithmen und NLP-Algorithmen, nicht ohne weitere Ergänzungen.

#### SL-Algorithmen (Successive Linearization Algorithms)

Bei den SL-Algorithmen werden die nichtlinearen Nebenbedingungen linearisiert. Die nicht gemessenen Variablen werden eliminiert und das Gleichungssystem iterativ gelöst, siehe Kapitel 3.4.1.3. Die SL-Algorithmen sind im Verhältnis zu den anderen Algorithmen einfach und rechnen schnell. Sie können um einen Schrittweitenfaktor erweitert werden [ROMAGNOLI und SANCHEZ 1999]. Die [VDI2048-1 2012] schlägt vor, den Schrittweitenfaktor mittels der Fibonaccisuche zu bestimmen siehe Kap. 3.4.3.

Nach [ROMAGNOLI und SANCHEZ 1999] ist ein Nachteil der SL-Algorithmen, dass die Lösung oszillieren kann, wenn mehrere Minima existieren. Ein weiterer Nachteil ist, dass die Eliminationsmethode bei komplexen Systemen schwer anzuwenden ist [VEVERKA und MADRON 1997].

#### NLP-Algorithmen (Non-Linear Programming Technique Algorithms)

NLP-Algorithmen werden genutzt, um Ungleichungsnebenbedingungen und nichtlineare Nebenbedingungen zu berechnen [ROMAGNOLI und SANCHEZ 1999], [NARASIMHAN und JORDACHE 2000]. NLP-Algorithmen benötigen mehr Rechenzeit als die SL-Algorithmen [ROMAGNOLI und SANCHEZ 1999]. Stellvertretend sollen zwei der NLP-Algorithmen der SQP-Algorithmus und der GRG-Algorithmus nachfolgend vorgestellt werden. Die freien Variablen müssen bei der Verwendung des SQP-Algorithmus oder des GRG-Algorithmus in einem weiteren zusätzlichen Rechenschritt berechnet werden.

#### SQP-Algorithmen (Successive Quadratic Programming Algorithms)

SQP-Algorithmen zur nichtlinearen Validierung beruhen auf der Koppelung mit den Lagrange-Multiplikatoren, welche im Kapitel 3.4.1 eingehend behandelt werden. In [GEIGER und KANZOW 2002] steht SQP für "Sequential Quadratic Programming" und wird auch als RQP-Verfahren "Recursive Quadratic Programming" bezeichnet. Die beiden Algorithmen sind ident, die genauen Bezeichnungen, Sucessive (Chemische Verfahrenstechnik) und Sequential (Mathematik), unterscheiden sich in dem jeweiligen Anwendungsbereich.

Die SQP-Algorithmen zur nichtlinearen Validierung sind in [NARASIMHAN und JORDACHE 2000], [CROWE 1986], [ROMAGNOLI und SANCHEZ 1999] und [VEVERKA und MADRON 1997] beschrieben. Dabei wird das nichtlineare System an Nebenbedingungen in quadratische Teilprobleme zerteilt. Im SQP-Algorithmus wird die Erfüllung der nichtlinearen Nebenbedingungen über eine Iterationsprozedur erreicht. Dieser Algorithmus löst auch die Probleme der linearen Validierung.

Nach [MADRON und PAPUGA 2007], [VEVERKA und MADRON 1997] sollten SQP-Algorithmen verwendet werden, da die in der Praxis auftretenden Systeme in der Regel nichtlinear sind, die SQP-Algorithmen besser das Minimum finden und besser grobe Fehler identifizieren können als die SL-Algorithmen. Ein weiterer Grund für [ROMAGNOLI und SANCHEZ 1999] ist, dass die SQP-Algorithmen mit Ungleichungsnebenbedingungen arbeiten können. Nach [SPELLUCCI 1993] sind die SQP-Algorithmen universell einsetzbar und stellen eine effiziente Lösungsmethode nichtlinearer Optimierungsprobleme dar.

#### GRG-Algorithmen (Generalized Reduced Gradient Algorithms)

Alternativ zu den SQP-Algorithmen werden die GRG-Algorithmen verwendet [NARASIMHAN und JORDACHE 2000]. [ROMAGNOLI und SANCHEZ 1999] nennen die Algorithmen RGM-Algorithmen (Reduced Gradient Method). Bei den GRG-Algorithmen werden die nichtlinearen Nebenbedingungen nacheinander in Teilprobleme zerteilt. Das ist ein wesentlicher Unterschied zu den SQP-Verfahren. Die Messwerte werden validiert und anschließend die freien Variablen aus den Nebenbedingungen berechnet. Aus den Messwerten berechnet sich der Gradient und die Suchrichtung für die Minimumssuche. Die GRG-Algorithmen benötigen in jedem Rechenschritt Schätzwerte für das jeweilige Teilproblem, welche die nichtlinearen Nebenbedingungen erfüllen.

# **3.2 Grundlagen**

Die Grundlagen der Ausgleichsrechnung können aus [NIEMEIER 2008], [BRONSTEIN et al. 2000] entnommen werden. Als weitere Quellen zur Messdatenvalidierung zusätzlich zu den in Tab. 2.8 angeführten Richtlinien und Standards sind zu nennen [STREIT 1975], [MENNEBRÖCKER 1998], [DÖRING 2010], [BRINKMEIER 2010], [WITKOWSKI 2006], [APASCARITEI 2008], [KITZBERGER und SCHMIDT 2010], [UECKER 2005], [TRAVESSET 2005], [BROCKMEIER 1999]. [KITZBERGER und SCHMIDT 2010] haben in ihrer Veröffentlichung die Bewertung der Ergebnisse der VDI-Richtlinie verdeutlicht. Anwendungsorientierte Hinweise zur Richtlinie sind in dem VGB-Standard [VGB2012 2012] enthalten.

## **3.2.1 Einsatzgebiete der Validierung**

In dem Bereich der Kraftwerkstechnik kann die Validierung an zahlreichen Stellen eingesetzt werden [LANGENSTEIN et al. 2004]. Die Validierung kann in zwei Einsatzgebiete unterteilt werden, eine einmalige Messung (Abnahmemessungen) und eine kontinuierliche Messung (Monitoring). Die Ergebnisse der Validierung bringen neue Informationen und lassen Rückschlüsse auf das technische System zu.

#### Abnahmemessungen

Die Abnahmemessung wird als Vertragsbestandteil nach der VDI2048 bei Abnahmemessungen durchgeführt. Mit Hilfe der Abnahmemessungen kann ein stationärer, widerspruchsfreier Anlagenzustand unter den statistisch gegebenen Randbedingungen ermittelt werden. Das Ergebnis der Abnahmemessung dient dem Vergleich der vertraglich gesicherten Betriebsparametern mit den gemessenen Betriebsparametern. Der Bilanzraum um ein Kraftwerk bzw. um eine Anlage kann so eindeutig bestimmt und mit den Messwerten verglichen werden. Ein weiteres Einsatzgebiet der Abnahmemessung ist z.B. die Bestimmung der Energiebereitstellung des Kraftwerks bzw. der Anlage, wie eingespeister Strom, Fernwärmemenge und Dampfmenge zur Berechnung der EEG-Vergütung (Erneuerbare-Energien-Gesetz).

Der Ablauf der Abnahmemessungen unterteilt sich in zwei Teile: eine Messkampagne und eine Prozesssimulation.

In der Messkampagne werden vertraglich festgelegte Lastzustände im Kraftwerk bzw. in der Anlage eingestellt. Diese Lastzustände werden vom betrieblichen Messequipment aufgezeichnet. Meistens wird zusätzliches Messequipment verwendet, um eine höhere Genauigkeit zu erreichen und zusätzliche Betriebsparameter zu erfassen, die nicht in dem betrieblichen Messequipment aufgezeichnet werden.

Im zweiten Teil der Prozesssimulation findet die Modellerstellung und die Validierung statt. Die Modellerstellung beinhaltet die Nebenbedingungen des zu simulierenden Systems. Wird ein Kreislaufsimulationsprogramm zur Modellerstellung benutzt, vereinfacht sich die Angabe des mathematischen Anlagenmodells zu einer Flowsheetmodellierung. In einem Kreislaufsimulationsprogramm sind die Komponenten durch Modellgleichungen beschrieben. Der Modellersteller kombiniert im Programm die Komponenten gemäß der Anlagenstruktur und legt die Randbedingungen fest. Als Randbedingungen muss auch der Typ der Variablen festgelegt werden (Messwert, freie Variable und Parameter). Den Messwerten müssen Konfidenzintervalle zugewiesen werden, den freien Variablen Startwerte und den Parametern feste Werte, wie z.B. Geometrien. Durch die Kombination der Komponenten in Form von Modellgleichungen und die Angabe der Randbedingungen wird ein algebraisches Gleichungssystem erstellt, die Nebenbedingung f(x,y). Diese Nebenbedingung muss bei der Minimierung der Verbesserungen der Messwerte erfüllt sein.

Nach der Modellerstellung können die Messwerte aus der Messkampagne in das erstellte Simulationsmodell eingetragen und die Validierung durchgeführt werden. Die Validierung bestimmt die wahrscheinlichsten Schätzwerte aus den Messwerten und deren Verbesserungen. Die Ergebnisse der Validierung sind somit die wahrscheinlichsten Werte, die zum Zeitpunkt der Abnahmemessung vorliegen.

In der Validierung werden Annahmen getroffen, die im Anschluss überprüft werden müssen (siehe Kap.3.6.2). Weiterhin kann eine Fehlerbetrachtung auf systematische Fehler erfolgen (siehe Kap. 3.6.3.2 und Kap. 3.6.3.3).

#### **Monitoring**

Vergleicht man die Abnahmemessung und das Monitoring, so unterscheiden sich diese im Ablauf. Wird die Validierung als Monitoring durchgeführt, sollte diese betriebsbegleitend und mit den betrieblichen Messgeräten durchgeführt werden. Wird die Messdatenvalidierung im laufenden Betrieb eingesetzt, dient diese der Prozess- und Komponentenüberwachung. Zum einen erlaubt die genauere Kenntnis des Anlagenzustands eine optimierte Fahrweise des Kraftwerks [AHMED et al. 2010]. Messwerte und Toleranzen können genauer eingehalten und Sicherheitsreserven reduziert werden. Dadurch können z.B. Anfahrzeiten reduziert und Emissionen gemindert werden. Zum anderen können Driften und Fehler an Messgeräten und fehlerhafte Komponenten, z.B. Leckagen festgestellt und lokalisiert werden. Die Modellerstellung verläuft wie bei der Abnahmemessung.

## **3.2.2 Prozesssimulation**

Die Grundbegriffe der Prozesssimulation sind bei [SCHLITZBERGER 2012], [ZINDLER 2008], [MARQUARDT 2005], [SCHULER 1996], [KRAMER und NECULAU 1998], [WEBER 2006], [BLASS 1997] vorgestellt.

Prozesse sind die Gesamtheit aller physikalischen, chemischen und biologischen Vorgänge. Diese Vorgänge unterliegen Änderungen, die mit Prozessvariablen beschrieben und beobachtet werden. Prozesse sind unteilbar. Ein System, basierend auf Prozessen, ist ein begrenzter Teil der Wirklichkeit [BLASS 1997], es hat Systemgrenzen und einen Systemzweck. Ein System, z.B. ein Kraftwerk, zeigt in einer bestimmten Umgebung ein charakteristisches Verhalten. Es nimmt Eingangsgrößen auf, läßt sich durch Prozessvariable (Zustandsgrößen: Messwerte und freie Variable) beschreiben und gibt Ausgangsgrößen an die Umgebung zurück (verbesserte Messwerte und verbesserte freie Variablen). Es kann in Untersysteme zerlegt werden, bis hin zu Systemelementen. Systeme können aber auch zu größeren Systemen zusammengefügt werden. Prozessvariablen aus dem System werden in einem Modell verknüpft. In der Simulation ist es ein mathematisches Modell.

Das Modell ist ein Teilauschnitt aus dem System. Es soll das zu beobachtende Verhalten des Systems wiedergeben. Das Verhalten ist abstrahiert und vereinfacht. Es gibt für die Vorgehensweise der Modellbildung weder allgemeingültige Regeln, noch eine eindeutige Modellierung [KRY-STECK 2012]. Deshalb soll für den Anwender die Modellierung so einfach wie möglich sein und gleichzeitig alle notwendigen Aspekte des Systems berücksichtigen. Bei der Modellierung wird zwischen experimenteller und theoretischer Modellbildung unterschieden. Bei der experimentellen Modellbildung, auch Black-Box Modellierung genannt, ist keine detaillierte Systemkenntnis erforderlich. Die Modellierung basiert auf den gemessenen Eingangs- und Ausgangsdaten des Systems. Bei der theoretischen Modellbildung, auch White-Box Modellierung genannt, wird das System auf den physikalischen Grundlagen aufgestellt und zu einem komplexen System zusammengestellt. Nach [KRYSTECK 2012] bietet der Ansatz der theoretischen Modellbildung eine höchstmögliche Transparenz und führt zu einem besseren Verständnis des Gesamtsystems.

In ENBIPRO wird die theoretische Modellbildung verwendet. Das mathematische Modell wird aus den Komponentengleichungen und den Bilanzgleichungen erstellt. Anschließend wird das Modell linearisiert. Das allgemeingültige Gleichungssystem (Abb. 2.3) wird an den Simulationszweck angepasst. In der stationären Simulation sind nur die freien Variablen y in der Lösungsmenge enthalten, in der Validierung sind es die Messwerte x und die freien Variablen y.

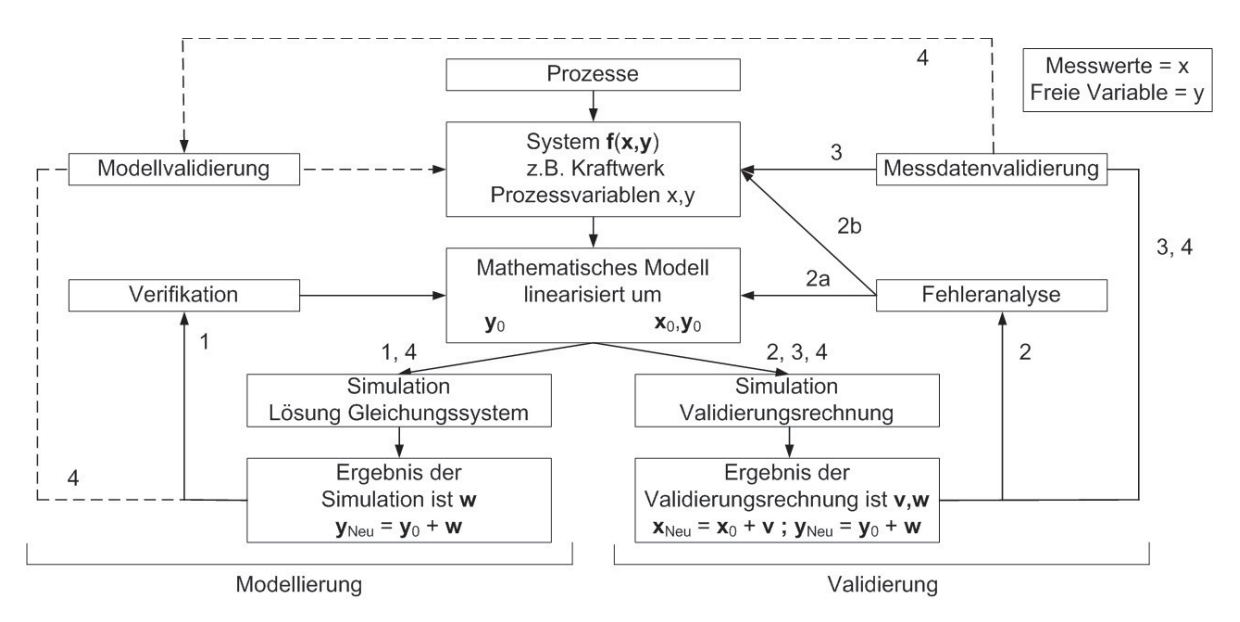

ABB. 3.3: Ablauf der Validierung im Zusammenhang mit Prozess, System und Modell verändert nach [SCHLITZBERGER 2012], [ZINDLER 2008]

Die Simulation ist die Nachbildung der Realität unter dem mathematischen Modell und den getroffenen Annahmen. Mit dem Simulationsergebnis kann eine Verifikation (Pfad 1) durchgeführt werden, welche die Funktionalität des Modells überprüft. Die Verifikation ist die Überprüfung, ob das zu untersuchende Verhalten ausreichend genau abgebildet wird. Eine Modellvalidierung (Pfad 4) ist ein Vergleich der Messdaten mit dem System und soll die Gültigkeit des Modells sicherstellen. Dafür muss vorher eine Messdatenvalidierung durchgeführt werden (Pfad 1-3), da anderenfalls die Modellvalidierung mit Messfehlern und widersprüchlichen Messwerten fehlerbehaftet durchgeführt wird.

Für eine einzelne Berechnungsmethode, stationäre oder dynamische Simulation, ist der Zusammenhang zwischen Prozess, System und Modell bei [SCHLITZBERGER 2012] und [ZINDLER 2008] beschrieben. Die linke Seite der Bildes 3.3 (Pfad 1) liefert bei der Validierung das mathematische Modell, deshalb ist der Teil der Abbildung mit Modellierung benannt. Die Lösung des Gleichungssystems (Pfad 1) und die Ergebnisse daraus sind Zwischenschritte zur Validierung (Pfad 2 und 3) und beeinflussen über die Verifikation (Pfad 1) und Modellvalidierung (Pfad 4) das erzeugte mathematische Modell. Der Prozess der Validierung ist auf der rechten Seite des Bildes 3.3 dargestellt. Das mathematische Modell, welches bei der Modellierung entstanden ist, bildet die Grundlage der Validierung. Das Ergebnis der Validierungsrechnung wird auf Fehler überprüft.

Der Anfangszustand des Systems ist durch die Prozessvariablen x, v meistens nicht widerspruchsfrei beschrieben. Dabei sind die Auslegungsdaten und die ersten Messdaten aus dem Kraftwerk oder der Anlage Grundlage des Simulationsmodells. Diese Widersprüche haben Einfluss auf die Prozessvariablen und führen zu verbesserten Werten. Die Prozessvariablen, welche nach

der Validierung verbessert sind, sind gleichzeitig Grundlage zur Erstellung des mathematischen Modells. Die Modellerstellung ist zwischen den Messdaten aus dem Kraftwerk und dem Simulationsmodell iterativ. [BLASS 1997] nennt diese Problemstellung Vorwärtsverzweigung und divergentes Problemlösen.

Weiterhin können Fehler bei der Modellerstellung entstehen (Pfad 2) und diese fallen erst nach der Validierung durch verletzte Kriterien, wie dem Kap. 3.6.2 entnommen werden kann, auf. Wenn nach der Durchführung einer ersten Validierung grobe Widersprüche zwischen den Simulationsergebnissen zu den jeweiligen betrieblichen Messstellen vorhanden sind, sind mögliche Ursachen Fehler im Simulationsmodell, z.B. falsche Anlagenstruktur angenommen, oder Fehler in der Messtechnik, z.B. Signale von Messsensoren vertauscht, negativ aufgeschaltet. Diese groben Widersprüche fallen durch eine sehr hohe Abweichung im Vergleich zwischen dem Simulationsergebnis und den Messwerten auf. Wenn systematische Messfehler (z.B. Leckage) vermutet werden, so sollte das System mathematisch überprüft werden (Analyse der F-Matrix), bei falsch gemessenen Werten sollte die Berechnung des System mit veränderten Prozessvariablen (Analyse der gemessenen Werte) überprüft werden. Die Fehleranalyse liefert Hinweise, welche betrieblichen Messstellen im Kraftwerk näher zu untersuchen sind.

Wenn keine weiteren Fehler vermutet werden, sind die verbesserten Prozessvariablen  $\tilde{\mathbf{x}}, \tilde{\mathbf{y}}$  das Ergebnis der Validierungsrechnung. Diese verbesserten Prozessvariablen erfüllen den wahrscheinlichsten Zustand des Systems unter den gewählten Annahmen und den ursprünglich gemessenen Prozessvariablen.

Die Parallelität im Ablauf der stationären Berechnung (linke Seite des Bildes 3.3) und der Validierungsrechnung (rechte Seite des Bildes 3.3) wird in Kapitel 3.4.2 weiter vertieft.

# **3.3 Arten der Validierung**

In diesem Unterkapitel wird der Einfluss der Minimierungsfunktion und die Erweiterung von der stationären Validierung zur dynamischen Validierung beschrieben.

## **3.3.1 Einfluss der Minimierungsfunktion**

Der erste Teil der Gl. (3.17) steht für die zu minimierende Funktion. Die Summe der Fehlerquadrate bzw. die Quadrate der Abweichungen v soll minimal sein.

$$
f(\mathbf{x}) = (\mathbf{v}^{\mathrm{T}} \mathbf{S}_{\mathbf{x}}^{-1} \mathbf{v}) = \min
$$
 (3.17)

Die Summe der Fehlerquadrate nach Gauß wird auch euklidische Vektornorm oder  $L^2$ -Norm genannt. Als Schreibweise der Vektornorm lautet die  $L^2$ -Norm:

$$
\|\mathbf{v}\|_{2} = \left(\sum_{i=1}^{k} |\mathbf{v}_{i}|^{2}\right)^{1/2} \tag{3.18}
$$

Die Ausgleichsrechnung mit der Minimierung der Summe der Fehlerquadrate wird häufig verwendet. Die Summe der Fehlerquadrate ist einfach differenzierbar, da die Funktion immer definiert, stetig und positiv ist.

Es existieren auch andere Minimierungsfunktionen, welche die Abweichungen anders bewerten. Die Maximumnorm oder L∞-Norm bewertet die größte Abweichung (Ausreißer in der Messung) am stärksten.

$$
\|\mathbf{x}\|_{\infty} = \max_{i=1...k} |x_i|
$$
 (3.19)

Die Summennorm oder L<sup>1</sup>-Norm nach Laplace hingegen bewertet die Fehler nach der Summe der Absolutbeträge. Die Messabweichungen werden gleich gewichtet.

$$
\|\mathbf{x}\|_1 = \sum_{i=1}^k |x_i| \tag{3.20}
$$

Bei der Validierung variieren je nach der gewählten Minimierungsfunktion die Ergebnisse. Bei der L2-Norm wird die Verbesserung v quadriert gewichtet während bei der Summennorm die Abweichung linear gewertet wird. Ein Ziel in der Validierung ist es, Ausreißer möglichst gering zu bewerten.

Also stellt die Anwendung der  $L^1$ -Norm gegenüber der  $L^2$ -Norm eine Verbesserung dar, da diese Ausreißer weniger stark wichtet. D.h. einzelne Messabweichungen beeinflussen die übrigen Messwerte daher geringer bei der Verwendung der  $L^1$ -Norm anstatt der  $L^2$ -Norm. Diese einzelnen Messwerte werden gegenüber der  $L^1$ -Norm weniger stark korrigiert. Vor dem Hintergrund einzelne größere Messabweichungen als grobe Fehler zu identifizieren, hat [APASCARITEI 2008] das Verhalten der  $L^1$ -Norm auf die Validierung untersucht.

Das Minimierungsproblem mit der  $L^1$ -Norm ergibt sich wie in Gl. (3.21) dargestellt.

$$
f(\mathbf{x}) = (\mathbf{v}^{\mathrm{T}} \ \mathbf{W}_{\mathbf{x}}^{-1} \ \mathbf{v}) = \min \tag{3.21}
$$

Apascaritei nutzt die Methode IRLS (Iteratively Re-weighted Least Squares) mit der gewichteten Matrix *Wx*.

$$
\mathbf{W}_{\mathbf{x}} = \begin{pmatrix} \sigma_1 \mathbf{v}_1 & 0 \\ \sigma_2 \mathbf{v}_2 & \cdot \\ \cdot & \cdot \\ 0 & \sigma_N \mathbf{v}_N \end{pmatrix} \tag{3.22}
$$

In dieser gewichteten Matrix  $W_x$  werden die Verbesserungen v aus dem vorhergehenden Berechnungsschritt verwendet. Um die Verbesserungen v zu berechnen, muss im ersten Schritt eine Validierung mit der  $L^2$ -Norm erfolgen. Anschließend kann im zweiten Berechnungsschritt die gewichtete Matrix  $W_x$  aufgestellt und die L<sup>1</sup>-Norm berechnet werden. Beispiele zur L<sup>1</sup> und  $L^2$ -Norm sind in [APASCARITEI 2008] enthalten. Die Validierung mit der  $L^1$ -Norm liefert in manchen Fällen eine direkte Identifikation der Ausreißer. In anderen Fällen hingegen wird der aufgeprägte Messfehler auf andere Messstellen verteilt. Die Ergebnisse der Validierung mit der  $L<sup>1</sup>$ -Norm hängen stark von den Messwerten und deren Messabweichungen ab.

Numerisch ist die L2-Norm robuster und weist ein verbessertes Konvergenzverhalten gegenüber der  $L^1$ -Norm auf, wenn geringe Abweichungen vorliegen [APASCARITEI 2008]. Bei großen aufgeprägten Fehlern verliert die L<sup>2</sup>-Norm an Robustheit, da die Fehlerabweichungen quadriert werden und es so zu Problemen in der Matritzenberechnung kommen kann.

Eine theoretische, weitere Verbesserung liefern die so genannten LP-Normen (Seminormen und Halbnormen) mit 0 < P < 1 [WERNER 2007]. Sie reduzieren den Einfluss einer einzelnen großen Messabweichung auf die übrigen Messstellen weiter.

$$
\|\mathbf{v}\|_{\mathbf{L}^{\mathbf{P}}} = \left(\sum_{i=1}^{k} |\mathbf{v}_i|^{\mathbf{P}}\right)^{1/\mathbf{P}}
$$
(3.23)

Die L<sup>P</sup>-Normen sind aber keine Vektornormen mehr und es gilt die Dreiecksungleichung Gl. (3.24) nicht, anders als das bei der euklidischen Vektornorm und der Summennorm der Fall ist.

$$
|\|\mathbf{x}\|_2 - \|\mu\|_2| \le \|\mathbf{x} - \mu\|_2 \tag{3.24}
$$

Die Dreiecksungleichung besagt, dass die Differenz zweier einzelner Vektoren x und  $\mu$  kleiner oder gleich sein muss, als der daraus resultierende Vektor. D.h. die Resultierende ist immer länger als die Differenz der einzelnen Vektoren. Die Resultierende ist bei der Validierung die Abweichung zwischen dem Messwert *x* und dem wahren Wert μ und kann nicht kleiner als Null werden. Im Extremfall, wenn die Vektoren übereinander liegen, sind die einzelnen Vektoren gleichlang, wie die Resultierende.

Bei den Seminormen gilt die Dreiecksungleichung nicht mehr. Die Lösung der Minimierungsfunktion ist nicht sinnvoll, da die Resultierende (die Abweichung) auch kleiner Null sein kann.

### **3.3.2 Stationäre und dynamische Validierung**

Bei den Abnahmeversuchen muss die kraftwerkstechnische Anlage über einen längeren Zeitraum in einem Betriebspunkt konstant gehalten werden, damit zeitliche Schwankungen ausgeglichen werden [VDI2048-1 2012]. In der Anlage muss sich ein konstanter Anlagenbetrieb eingestellt haben, welcher sich durch konstante Betriebsparameter äußert, d.h. es finden keine Einoder Ausspeichervorgänge statt. Weichen während der Abnahmeversuche die aufgezeichneten Messdaten zu stark von den konstanten Betriebsparametern ab, können die Abnahmeversuche nicht ausgewertet werden. Durch den konstanten Anlagenbetrieb und das daraus resultierende stationäre Verhalten der Anlage kann bei den Messwerten vereinfachend der Mittelwert gebildet und Speicherterme vernachlässigt werden.

Die Validierung kann auch im kontinuierlichen Anlagenbetrieb durchgeführt werden, z.B. wenn Lastpunkte nur kurzzeitig gehalten werden und sich die vorhandenen Speicher in einem instationären Betriebspunkt befinden (dynamische Validierung). Dafür müssen die gesamten Messdaten ausgewertet werden. Das entstehende Gleichungssystem ist ein Differentialgleichungssystem. Ein Vorteil der dynamischen Validierung ist, dass auch Messgrößen für Speicher, z.B. Füllstandsmessungen einer Trommel, validiert werden können. Die dynamische Validierung wird vorgestellt in [NIEMEIER 2008], [NARASIMHAN und JORDACHE 2000], [ROMAGNOLI und SANCHEZ 1999] und [VEVERKA und MADRON 1997].

Ein Ansatz zur dynamischen Validierung mittels Kalman-Filter wird in [NARASIMHAN und JORDACHE 2000], [NIEMEIER 2008], [ROMAGNOLI und SANCHEZ 1999] vorgestellt. Zur dynamischen Validierung mittels Kalman-Filter muss der vollständige Prozess dynamisch abgebildet

 $\mathcal{R}^{\mathcal{A}}$ 

sein. Mit dem Kalman-Filter kann der Zustand des Systems zu jedem Zeitpunkt geschätzt und mit den Messdaten verglichen werden.

Zusätzliche mögliche Fehlerquellen bei der dynamischen Validierung, die aufgrund des verwendeten Integrationsverfahrens entstehen, sind Verfahrensfehler [BRONSTEIN et al. 2005].

# **3.4 Einteilung der Algorithmen in der Validierung**

Die Validierung bzw. Ausgleichsrechnung wird in unterschiedlichen Disziplinen, wie z.B. Kraftwerkstechnik [VDI2048-1 2000], [VGB2012 2012], siehe auch Tab. 2.8, chemische Verfahrenstechnik [MADRON und PAPUGA 2007], [VEVERKA und MADRON 1997], [CROWE 1983], [CROWE 1986], [ROMAGNOLI und SANCHEZ 1999], [KNOPF 2012], [NARASIMHAN und JORDACHE 2000], Elektrotechnik [UECKER 2005], Metrologie [GRABE 2000], [JCGM 2009], Geodäsie [NIEMEIER 2008] und Mathematik [DAHMEN und REUSKEN 2008], [GEIGER und KANZOW 2002], [MERZIGER und WIRTH 1999], [BRONSTEIN et al. 2000],[BRONSTEIN et al. 2005], [STRANG 2010], [PAPULA 2008], [BURKHARD und ZIMMERMANN 2012], [OBERLE 2009] etc., verwendet

Die speziellen Problemstellungen in den einzelnen Disziplinen variieren. Der Stand der Technik zur Validierung variiert daher ebenfalls. Für die Validierung sind die jeweiligen speziellen Aspekte des Systems wichtig, wobei die Randbedingungen unterschiedlich sind. Die Eigenschaften und Algorithmen des mathematischen Modells lassen sich ihrer Art nach unterteilen (siehe Abb. 3.4). Im Fokus steht die einfache Implementierung der Validierungsrechnung in ein Kreislaufsimulationsprogramm.

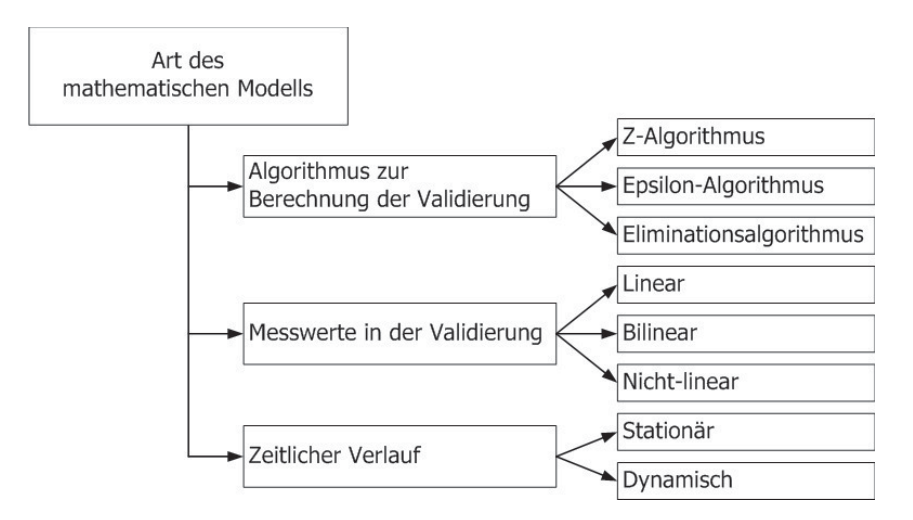

ABB. 3.4: Untersuchte Algorithmen in der Validierung unterteilt nach den Randbedingungen

In dem Kapitel 3.4.1 wird auf die Algorithmen zur Berechnung der Validierung näher eingegangen. Das Gleichungssystem eines Kreislaufsimulationsprogramms enthält Messwerte und freie Variablen. Diese freien Variablen sind die Berechnungsgrößen in einer Kreislaufsimulation. Im folgenden Abschnitt soll u.a. auch der neu entwickelte Z-Algorithmus dargestellt werden, welcher mit den freien Variablen rechnet.

Die Koppelung der Messwerte in der Validierung ist in Kapitel 3.1 beschrieben. Je nach der zu validierenden Problemstellung können einfachere Algorithmen genutzt werden. Im Nachfolgenden sollen nur nichtlineare Systeme betrachtet werden, da diese auch lineare Problemstellungen lösen können.

Die stationäre Validierung kann zur dynamischen Validierung erweitert werden (zeitlicher Verlauf) Kap. 3.3.2. Wird die Kreislaufsimulation stationär durchgeführt, so entfallen die zeitlichen Ableitungen.

In dem in der [VDI2048-1 2012] angeführten Beispiel wird der Abnahmeversuch eines Kraftwerks betrachtet. Für die Dauer des Abnahmeversuchs befindet sich das Kraftwerk in einem annähernd stationären Betriebszustand, wodurch zeitliche Schwankungen (Störeinflüsse) vernachlässigbar klein sind und daher als ein stationäres System betrachtet werden kann.

# **3.4.1 Algorithmen zur Validierungsrechnung**

In diesem Kapitel werden drei Algorithmen für eine stationäre Validierung vorgestellt, der Z-Algorithmus, der Epsilon-Algorithmus und der Eliminationsalgorithmus. Die Validierung wird mit der linearisierten Form der Nebenbedingungen durchgeführt. Der Unterschied zwischen den Algorithmen besteht in der Berechnung der freien Variablen.

Der Z-Algorithmus und der Epsilon-Algorithmus berechnen in einem Gleichungssystem die verbesserten Schätzwerte und die freien Variablen zugleich. Sie eignen sich daher gut, um das Gleichungssystem der Nebenbedingungen F in das Berechnungsschema der Validierung über zuführen, da keine weiteren Anpassungen getroffen werden müssen.

Beim Eliminationsalgorithmus müssen zuerst die freien Variablen eliminiert werden. Das Gleichungssystem der Nebenbedingungen  $\bf{F}$  reduziert sich auf  $\bf{F}_x$ , welches zuerst gelöst wird. Die Berechnung der freien Variablen erfolgt anschließend mit Hilfe einzelner Gleichungen von F. Für die Implementierung in einem Kreislaufsimulationsprogramm bedeutet die Verwendung des Eliminationsalgorithmuses zusätzlichen Aufwand. Dadurch, dass sich der Eliminationsalgorithmus in viele Einzelschritte unterteilt, sind auch mehr potentielle Fehlerstellen vorhanden als beim Z-Algorithmus, der die freien Variablen nicht aus dem Gleichungssystem eliminieren muss.

Weiterführende Literatur zum Z-Algorithmus findet sich u.a. bei [LEITHNER et al. 2013], [ZAN-DER et al. 2013], [ZANDER 2012], zum Epsilon-Algorithmus bei [WITKOWSKI 2006], [APAS-CARITEI 2008] und zum Eliminationsalgorithmus bei [STREIT 1985], [MERZIGER und WIRTH 1999], [OBERLE 2009], [VEVERKA und MADRON 1997].

Da es sich bei den drei Algorithmen um Gleichungslöser für nichtlineare Systeme handelt, ist die Kopplung mittels der Lagrangemultiplikatoren in allen drei Algorithmen gleich. Bei der Kopplung mittels der Lagrangemultiplikatoren handelt es sich um ein Optimierungsproblem unter Nebenbedingungen. Die Grundlagen zur Minimierung unter Nebenbedindungen mit den Lagrangemultiplikatoren sind u.a. in [MERZIGER und WIRTH 1999], [BRONSTEIN et al. 2000], [BRONSTEIN et al. 2005], [STRANG 2010], [BURKHARD und ZIMMERMANN 2012], [KNOPF 2012], [NARASIMHAN und JORDACHE 2000] und [PAPULA 2008] zu finden. Gesucht wird die Lösung einer Minimierungsfunktion, welche die Verbesserung v des Lösungsvektors  $\tilde{\mathbf{x}}$ minimiert.

$$
\tilde{\mathbf{x}} = \mathbf{x} + \mathbf{v} \tag{3.25}
$$

$$
f(\mathbf{x}) = (\mathbf{v}^{\mathrm{T}} \mathbf{S}_{\mathbf{x}}^{-1} \mathbf{v}) = \min
$$
 (3.26)

mit

$$
\mathbf{x} = \begin{bmatrix} x_1 \\ \vdots \\ x_n \end{bmatrix} \qquad \mathbf{v} = \begin{bmatrix} v_1 \\ \vdots \\ v_n \end{bmatrix} \tag{3.27}
$$

$$
\mathbf{y} = \begin{bmatrix} y_1 \\ \vdots \\ y_0 \end{bmatrix} \qquad \mathbf{w} = \begin{bmatrix} w_1 \\ \vdots \\ w_0 \end{bmatrix} \tag{3.28}
$$

Gleichzeitig soll ein Satz an Nebenbedindungen *f*(x,y) (Restriktionen) erfüllt sein, nämlich die Bilanzgleichungen für Masse, Stoffe, Energie und Impuls, die Transportgleichungen für Wärme und Stoffe sowie die Zustandgleichungen für Fluide. Die Messwerte selbst erfüllen nur in seltenen Fällen die Nebenbedingungen. Daher werden Verbesserungen an den Messwerten und freien Variablen angebracht, so dass die verbesserten Werte die Nebenbedindung  $f(\mathbf{\tilde{x}}, \mathbf{\tilde{v}})$ erfüllen.

$$
f(\mathbf{x} + \mathbf{v}, \mathbf{y} + \mathbf{w}) = f(\tilde{\mathbf{x}}, \tilde{\mathbf{y}}) = \mathbf{0}
$$
 (3.29)

Die Nebenbedingungen können mittels der Taylorreihe linearisiert werden.

$$
f(\mathbf{x}) = \mathbf{f}(\mathbf{x_0}) + \mathbf{F}(\mathbf{x_0})(\mathbf{x} - \mathbf{x_0}) + R_2(x)
$$
 (3.30)

$$
\approx f(x_0) + F(x_0)(x - x_0) \tag{3.31}
$$

*R*2(x) ist das Restglied der Linearisierung der 2. Ordnung. Die Approximation der Nebenbedingungen kann beliebig genau erfolgen. Es verbleibt jedoch immer ein Restglied *Ri*(*x*). Die genauere Approximation erhöht die Genauigkeit der Funktion der Nebenbedingungen, jedoch auch die Rechenzeit.

$$
f(\mathbf{x}) = \mathbf{f}(\mathbf{x_0}) + \mathbf{F}(\mathbf{x_0})(\mathbf{x} - \mathbf{x_0}) + \frac{1}{2} \nabla \mathbf{F}(\mathbf{x_0})(\mathbf{x} - \mathbf{x_0})^2 + \dots + R_i(x)
$$
(3.32)
Abweichung zur nichtlinearen Funktion gering [VEVERKA und MADRON 1997], [STREIT 1975]. Für den Aufbau des Algorithmus ist die linearisierte Form um den Arbeitspunkt ausreichend. x ist der Vektor der Messwerte und y der Vektor der freien Variablen. Für die Herleitung wird von der nicht verbesserten Form der Nebenbedingungen *f*(x,y) ausgegangen. Liegt das gesuchte Minimum der Funktion nahe beim linearisierten Arbeitspunkt, so ist die

$$
f(\mathbf{x}, \mathbf{y}) = \mathbf{f}(\mathbf{x}, \mathbf{y}) + \mathbf{F}(\mathbf{x}, \mathbf{y}) \begin{bmatrix} \mathbf{v} \\ \mathbf{w} \end{bmatrix} + R_2(\mathbf{x}, \mathbf{y})
$$
(3.33)

Die Kopplung der beiden Funktionen Gl. (3.26) und Gl. (3.33) geschieht über die Lagrangemultiplikatoren  $\lambda$ . Es ergibt sich Gl. (3.34).

$$
f(\mathbf{x}, \mathbf{y}, \lambda) = \frac{1}{2} \underbrace{(\mathbf{v}^T \mathbf{S}_{\mathbf{x}}^{-1} \mathbf{v})}_{\text{Minimierung der Verbesserungen}} + \lambda^T \left( (\mathbf{f}(\mathbf{x}, \mathbf{y}) + \mathbf{F}(\mathbf{x}, \mathbf{y}) \begin{bmatrix} \mathbf{v} \\ \mathbf{w} \end{bmatrix} \right) = \text{extremal}
$$
\n
$$
(3.34)
$$
\nErfüllung der Nebenbedingungen

#### **3.4.1.1 Z-Algorithmus**

Gl. (3.34) wird extremal, wenn deren erste Ableitung Null ist. Dazu müssen die partiellen Ableitungen bestimmt werden. Diese Bedingung wird als notwendige Optimalitätsbedingung erster Ordnung oder als Karush-Kuhn-Tuckert-Optimalitätsbedingung (KKT-Bedingung) [STRANG 2010], [OBERLE 2009] bezeichnet.

Da  $\mathbf{v}(x)$  eine Funktion der Messwerte und  $\mathbf{w}(\mathbf{y})$  eine Funktion der freien Variablen ist, muss Gl. (3.34) nach **x**, **y** und  $\lambda$  partiell abgeleitet werden.

$$
\nabla \mathbf{x}(f(\mathbf{x}, \mathbf{y}, \lambda)) = \mathbf{S}_{\mathbf{x}}^{-1} + (\mathbf{F}_{\mathbf{x}})^{\mathrm{T}} \lambda = 0 \tag{3.35}
$$

$$
\nabla \mathbf{y}(f(\mathbf{x}, \mathbf{y}, \lambda)) = 0 + (\lambda^{\mathrm{T}} \mathbf{F}_{\mathbf{y}})^{\mathrm{T}} \tag{3.36}
$$

$$
\nabla \lambda(f(\mathbf{x}, \mathbf{y}, \lambda)) = 0 + (\mathbf{f}(\mathbf{x}, \mathbf{y}) + \mathbf{F}(\mathbf{x}, \mathbf{y}) \begin{bmatrix} \mathbf{v} \\ \mathbf{w} \end{bmatrix} = 0
$$
 (3.37)

In Gl. (3.37) soll der Ausdruck  $F(x, y)$  in die einzelnen Anteile der Messwerte  $F_x$  und der freien Variablen Fy aufgeteilt werden. Durch Einsetzen der Definition der Funktionalmatrix aus Gl. (2.15) ergibt den folgenden Zusammenhang.

$$
\mathbf{F}\begin{bmatrix} \mathbf{v} \\ \mathbf{w} \end{bmatrix} = \begin{bmatrix} \mathbf{F}_{\mathbf{x}} \mathbf{F}_{\mathbf{y}} \end{bmatrix} \begin{bmatrix} \mathbf{v} \\ \mathbf{w} \end{bmatrix} = \mathbf{F}_{\mathbf{x}} \mathbf{v} + \mathbf{F}_{\mathbf{y}} \mathbf{w}
$$
(3.38)

Das Gleichungssystem umgestellt und sortiert nach den Vektoren  $x, y, \lambda$  ergibt

$$
\overbrace{\mathbf{S}_{\mathbf{x}}^{-1}}^{\mathbf{x}} + \overbrace{\mathbf{O}}^{\mathbf{y}} + \overbrace{(\mathbf{F}_{\mathbf{x}})^{\mathbf{T}} \cdot \lambda}^{\lambda} = 0 \tag{3.39}
$$

$$
0 + 0 \qquad \qquad + (\mathbf{F}_y)^T \cdot \lambda \qquad \qquad = 0 \qquad (3.40)
$$

$$
\mathbf{F}_{\mathbf{x}}\mathbf{v} + \mathbf{F}_{\mathbf{y}}\mathbf{w} \qquad +0 \qquad \qquad +\mathbf{0} \qquad \qquad = -\mathbf{f}(\mathbf{x}, \mathbf{y}) \qquad (3.41)
$$

In Matrixnotation sieht das Gleichungssystem wie folgt aus:

$$
\underbrace{\begin{bmatrix} \mathbf{S}_{\mathbf{x}}^{-1} & \mathbf{0} & \mathbf{F}_{\mathbf{x}}^{\mathbf{T}} \\ \mathbf{0} & \mathbf{S}_{\mathbf{y}}^{-1} = \mathbf{0} & \mathbf{F}_{\mathbf{y}}^{\mathbf{T}} \\ \mathbf{F}_{\mathbf{x}} & \mathbf{F}_{\mathbf{y}} & \mathbf{0} \end{bmatrix}}_{\mathbf{Z}-\text{Matrix}}\begin{bmatrix} \mathbf{v} \\ \mathbf{w} \\ \lambda \end{bmatrix} = \underbrace{\begin{bmatrix} 0 \\ 0 \\ -\mathbf{f}(\mathbf{x}, \mathbf{y}) \end{bmatrix}}_{\text{rhs}}
$$
(3.42)

Die Z-Matrix  $Z$  enthält dabei die Kovarianzmatrix der Messstellen  $S_x$ , die Kovarianzmatrix der freien Variablen S<sub>y</sub> sowie die linearisierten Systemnebenbedingungen  $F_x$ ,  $F_y$  und  $F_x^T$ ,  $F_y^T$ . Die Kovarianzmatrix der freien Variablen ist auf der Hauptdiagonalen als 0 zu setzen, da ihr Konfidenzintervall zu Beginn unendlich groß ist. Die Dimension der Sy Matrix entspricht der Anzahl an freien Variablen. r ist der Vektor der Verbesserung. Er enthält die Verbesserungen der Messwerte v, der freien Variablen w und die Lagrangemultiplikatoren λ. Das Gleichungssystem zusammengefasst ist

$$
Zr = rhs \tag{3.43}
$$

Die Berechnung der Verbesserungen der Schätzwerte erfolgt durch Lösen des linearisierten Gleichungssystems. Die verbesserten Schätzwerte der Messwerte  $\tilde{x}$  errechnen sich aus der Addition der gemessenen Werten x mit dem Vektor der Verbesserungen v. Die Verbesserungen v sind als Teilmenge im Lösungsvektor r enthalten. Gleiches gilt für die verbesserten Schätzwerte der freien Variablen  $\tilde{y}$ .

$$
\begin{bmatrix} \tilde{\mathbf{x}} \\ \tilde{\mathbf{y}} \end{bmatrix} = \begin{bmatrix} \mathbf{x} \\ \mathbf{y} \end{bmatrix} + \begin{bmatrix} \mathbf{v} \\ \mathbf{w} \end{bmatrix}
$$
 (3.44)

Der Vorteil des Z-Algorithmus ist, dass sich für das gesamte Gleichungssystem eine zusammengesetzte Matrix ergibt. Dadurch kann der Z-Algorithmus zwei Gleichungssysteme unter einer Nebenbedingung auf einmal lösen, nämlich das der freien Variablen und der Messgrößen.

Zur Berechnung der Verbesserungen der Kovarianzmatrix nach dem Z-Algorithmus werden die so genannten Projektionen eingeführt. Mit den Projektionen können einfach Untermatrizen aus der Z-Matrix dargestellt werden.

$$
\mathbf{E} = \begin{bmatrix} 1 & 0 & 0 \\ 0 & \ddots & 0 \\ 0 & 0 & 1 \end{bmatrix} \qquad \mathbf{0} = \begin{bmatrix} 0 & 0 & 0 \\ 0 & \ddots & 0 \\ 0 & 0 & 0 \end{bmatrix}
$$
(3.45)

$$
\mathbf{P}_{\mathbf{x}} = \begin{bmatrix} \mathbf{E}_{\mathbf{x}} & \mathbf{0} & \mathbf{0} \end{bmatrix} \qquad \mathbf{P}_{\mathbf{y}} = \begin{bmatrix} \mathbf{0} & \mathbf{E}_{\mathbf{y}} & \mathbf{0} \end{bmatrix} \qquad \mathbf{P}_{\lambda} = \begin{bmatrix} \mathbf{0} & \mathbf{0} & \mathbf{E}_{\lambda} \end{bmatrix} \qquad (3.46)
$$

Die verbesserte Kovarianzmatrix wird mit dem Z-Algorithmus nach dem Fehlerfortpflanzungsgesetz analog zur [VDI2048-1 2000] berechnet. Dafür wird die Funktion der Verbesserungen  $v(x)$  aus der Gl. (3.42) umgeformt.

$$
\mathbf{Z} \begin{bmatrix} \mathbf{v} \\ \mathbf{w} \\ \lambda \end{bmatrix} = \begin{bmatrix} 0 \\ 0 \\ -\mathbf{f}(\mathbf{x}, \mathbf{y}) \end{bmatrix}
$$
(3.47)

$$
\begin{bmatrix} \mathbf{v} \\ \mathbf{w} \\ \lambda \end{bmatrix} = \mathbf{Z}^{-1} \begin{bmatrix} 0 \\ 0 \\ -\mathbf{f}(\mathbf{x}, \mathbf{y}) \end{bmatrix}
$$
 (3.48)

$$
\mathbf{P}_{\mathbf{x}}\left[\begin{array}{c} \mathbf{v} \\ \mathbf{w} \\ \lambda \end{array}\right] = \mathbf{P}_{\mathbf{x}}\mathbf{Z}^{-1}\left[\begin{array}{c} 0 \\ 0 \\ -\mathbf{f}(\mathbf{x}, \mathbf{y}) \end{array}\right]
$$
(3.49)

$$
\overline{v(x)}
$$
\n
$$
v(x) = -(P_x Z^{-1} P_\lambda^T) f(x, y)
$$
\n(3.50)

mit

$$
\mathbf{v}(\mathbf{x}) = -\mathbf{P}_{\mathbf{x}} \begin{bmatrix} \mathbf{v} \\ \mathbf{w} \\ \lambda \end{bmatrix}
$$
 (3.51)

$$
-\mathbf{P}_{\lambda}^{\mathrm{T}}\mathbf{f}(\mathbf{x},\mathbf{y}) = \begin{bmatrix} \mathbf{0} \\ \mathbf{0} \\ -\mathbf{f}(\mathbf{x},\mathbf{y}) \end{bmatrix}
$$
(3.52)

Dabei ist v(x) (Gl. (3.50)) die Funktion der Verbesserungen in Abhängigkeit der Messwerte. v(x) berechnet sich aus der Projektion der Matrix der Messwerte x auf der Projektion der Matrix der Lagrangemultiplikatoren  $\lambda$  der inversen Matrix  $\mathbb{Z}^{-1}$ .

Die verbesserte Kovarianzmatrix  $S_{x,1}$  ergibt sich durch Subtraktion der Kovarianzmatrix zu Beginn  $S_x$  abzüglich der Verbesserung der Kovarianzmatrix  $S_y$ . Die Kovarianzmatrix der verbesserten Messwerte  $S_x$  berechnet sich nach der Form:

$$
\mathbf{v}(\mathbf{x}) = -(\mathbf{P}_{\mathbf{x}} \mathbf{Z}^{-1} \mathbf{P}_{\lambda}^{\mathbf{T}}) \mathbf{f}(\mathbf{x}, \mathbf{y}) \tag{3.53}
$$

$$
\mathbf{S}_{\mathbf{x},1} = \mathbf{S}_{\mathbf{x}} - \mathbf{S}_{\mathbf{v}} = \mathbf{S}_{\mathbf{x},0} - \left(\frac{\partial \mathbf{v}}{\partial \mathbf{x}}\right) \mathbf{S}_{\mathbf{x}} \left(\frac{\partial \mathbf{v}}{\partial \mathbf{x}}\right)^{\mathrm{T}}
$$
(3.54)

$$
\mathbf{S}_{\mathbf{x}} - (\mathbf{P}_{\mathbf{x}} \mathbf{Z}^{-1} \mathbf{P}_{\lambda}^{\mathrm{T}} \mathbf{F}_{\mathbf{x}}) \mathbf{S}_{\mathbf{x}} (\mathbf{P}_{\mathbf{x}} \mathbf{Z}^{-1} \mathbf{P}_{\lambda}^{\mathrm{T}} \mathbf{F}_{\mathbf{x}})^{\mathrm{T}}
$$
(3.55)

$$
\mathbf{S}_{\mathbf{x},1} = \mathbf{S}_{\mathbf{x}} - (\mathbf{P}_{\mathbf{x}} \mathbf{Z}^{-1} \mathbf{P}_{\lambda}^{T}) (\mathbf{F}_{\mathbf{x}} \mathbf{S}_{\mathbf{x}} \mathbf{F}_{\mathbf{x}}^{T}) (\mathbf{P}_{\mathbf{x}} \mathbf{Z}^{-1} \mathbf{P}_{\lambda}^{T})^{T}
$$
(3.56)

Die Kovarianzmatrix der verbesserten freien Variablen Sy berechnet sich analog.

$$
\mathbf{w}(\mathbf{x}) = -(\mathbf{P}_{\mathbf{y}} \mathbf{Z}^{-1} \mathbf{P}_{\lambda}^{\mathbf{T}}) \mathbf{f}(\mathbf{x}, \mathbf{y})
$$
(3.57)

$$
\mathbf{S}_{\mathbf{y},1} = \left(\frac{\partial \mathbf{w}}{\partial \mathbf{x}}\right) \mathbf{S}_{\mathbf{x}} \left(\frac{\partial \mathbf{w}}{\partial \mathbf{x}}\right)^{\mathrm{T}}
$$
(3.58)

$$
\mathbf{S}_{\mathbf{y},1} = \qquad \qquad (\mathbf{P}_{\mathbf{y}} \mathbf{Z}^{-1} \mathbf{P}_{\lambda}^{\mathbf{T}} \mathbf{F}_{\mathbf{x}}) \mathbf{S}_{\mathbf{x}} \left( \mathbf{P}_{\mathbf{y}} \mathbf{Z}^{-1} \mathbf{P}_{\lambda}^{\mathbf{T}} \mathbf{F}_{\mathbf{x}} \right)^{\mathbf{T}} \qquad (3.59)
$$
\n
$$
\mathbf{S}_{\mathbf{y},1} = \qquad (\mathbf{P}_{\mathbf{y}} \mathbf{Z}^{-1} \mathbf{P}_{\lambda}^{\mathbf{T}}) \left( \mathbf{F}_{\mathbf{x}} \mathbf{S}_{\mathbf{x}} \mathbf{F}_{\mathbf{x}}^{\mathbf{T}} \right) \left( \mathbf{P}_{\mathbf{y}} \mathbf{Z}^{-1} \mathbf{P}_{\lambda}^{\mathbf{T}} \right)^{\mathbf{T}} \qquad (3.60)
$$

Dabei ist 
$$
w(x)
$$
 die Funktion der Verbesserungen der freien Variablen in Abhängigkeit der

Messwerte x.

Eine Ergänzung zur Berechnung der Kovarianz sei hier noch angeführt. In allen bisher durchgeführten Berechnungen mit dem Z-Algorithmus konnte die Kovarianz auch direkt aus der Diagonalen der invertierten Z-Matrix abgelesen werden. Diese Berechnung der Kovarianz ist nicht mathematisch bewiesen, lieferte aber für alle bisher durchgeführten Berechnungen die gleichen Ergebnisse, wie die Berechnung der Kovarianz aus der Fehlerfortpflanzung.

$$
\mathbf{Z}^{-1} = \begin{bmatrix} \mathbf{S}_{\mathbf{x},1} & * & * \\ * & \mathbf{S}_{\mathbf{y},1} & * \\ * & * & * \end{bmatrix}
$$
 (3.61)

In der Gleichungsdarstellung folgt:

 $S_{x,1} =$ 

$$
(\mathbf{S}_{\mathbf{x},1})_{ii} = (\mathbf{P}_{\mathbf{x}} \mathbf{Z}^{-1} \mathbf{P}_{\mathbf{x}}^{\mathrm{T}})_{ii} = \left(\frac{\delta(\tilde{x}_i)}{1,96}\right)^2 \tag{3.62}
$$

$$
(\mathbf{S}_{\mathbf{y},1})_{ii} = (\mathbf{P}_{\mathbf{y}} \mathbf{Z}^{-1} \mathbf{P}_{\mathbf{y}}^{\mathrm{T}})_{ii} = \left(\frac{\delta(\tilde{\mathbf{y}}_{i})}{1,96}\right)^2
$$
(3.63)

Das Verfahren zum Z-Algorithmus wurde in ENBIPRO im Rahmen der vorliegenden Arbeit implementiert.

#### **3.4.1.2 Epsilon-Algorithmus**

Der Epsilon-Algorithmus [WITKOWSKI 2006] umgeht, wie der Z-Algorithmus, ebenfalls die Elimination. Dies wird dadurch erreicht, dass die Kovarianzen der freien Variablen mit einem sehr großen Faktor Ω multipliziert werden. Den freien Variablen wird dadurch ein sehr großes Konfidenzintervall zugewiesen und sie können gleichzeitig als Messwerte behandelt werden.

$$
\begin{bmatrix} \mathbf{S}_{\mathbf{x},\mathbf{y}}^{-1} & \mathbf{F}_{\mathbf{x},\mathbf{y}}^{\mathbf{T}} \\ \mathbf{F}_{\mathbf{x},\mathbf{y}} & \mathbf{0} \end{bmatrix} \begin{bmatrix} \mathbf{v}, \mathbf{w} \\ \lambda \end{bmatrix} = \begin{bmatrix} 0 \\ -\mathbf{f}(\mathbf{x}, \mathbf{y}) \end{bmatrix}
$$
(3.64)

$$
\mathbf{S}_{\mathbf{x},\mathbf{y}} = \begin{bmatrix} \mathbf{S}_{\mathbf{x}} & \mathbf{0} \\ \mathbf{0} & \mathbf{\Omega} \mathbf{E} \end{bmatrix} = \begin{bmatrix} \mathbf{S}_{\mathbf{x}} & \mathbf{0} \\ \mathbf{0} & \mathbf{S}_{\mathbf{y}} \end{bmatrix}
$$
(3.65)

$$
S_y = \Omega E \tag{3.66}
$$

$$
\tilde{\mathbf{x}} = \mathbf{x} + \mathbf{v} \tag{3.67}
$$

$$
\tilde{\mathbf{y}} = \mathbf{y} + \mathbf{w} \tag{3.68}
$$

Beim Epsilon-Algorithmus ist die Wahl von Ω problematisch. Ω kann nicht unendlich groß sein, da anschließend die  $S_{x,y}$  Matrix invertiert werden muss. Weiterhin kann eine schlechte Wahl von Ω das Gesamtergebnis verfälschen und die freien Variablen üben einen Einfluss auf die Messwerte aus. Die Berechnung der Verbesserungen der Kovarianz zum Epsilon-Algorithmus [WITKOWSKI 2006] erfolgt nach:

$$
\mathbf{v}(\mathbf{x}) = -(\mathbf{F}_{\mathbf{x}} \mathbf{S}_{\mathbf{x}})^{\mathrm{T}} (\mathbf{F}_{\mathbf{x}} \mathbf{S}_{\mathbf{x}} \mathbf{F}_{\mathbf{x}}^{\mathrm{T}} + \mathbf{F}_{\mathbf{y}} \mathbf{S}_{\mathbf{y}} \mathbf{F}_{\mathbf{y}}^{\mathrm{T}})^{-1} \mathbf{f}(\mathbf{x}, \mathbf{y})
$$
(3.69)

$$
S_{x,1} = S_x - S_y = S_x - \left(\frac{\partial v}{\partial x}\right) S_x \left(\frac{\partial v}{\partial x}\right)^1 \tag{3.70}
$$

$$
\mathbf{S}_{\mathbf{x},1} = \mathbf{S}_{\mathbf{x}} - (\mathbf{F}_{\mathbf{x}}\mathbf{S}_{\mathbf{x}})^T (\mathbf{F}_{\mathbf{x}}\mathbf{S}_{\mathbf{x}}\mathbf{F}_{\mathbf{x}}^T + \mathbf{F}_{\mathbf{y}}\mathbf{S}_{\mathbf{y}}\mathbf{F}_{\mathbf{y}}^T)^{-1} (\mathbf{F}_{\mathbf{x}}\mathbf{S}_{\mathbf{x}})
$$
(3.71)

#### **3.4.1.3 Eliminationsalgorithmus**

Wenn das Gleichungssystem freie Variablen enthält, werden diese zuerst eliminiert. Für jede eliminierte freie Variable muss gleichzeitig eine Gleichung aus der Funktionalmatrix entfernt werden. Mit Hilfe dieser entfernten Gleichung wird später die freie Variable berechnet. Es werden so lange freie Variablen eliminiert, bis das Gleichungssystem der Nebenbedindungen nur noch aus Messwerten besteht. Es ergibt sich das Gleichungssystem nach [VDI2048-1 2012] mit der Kopplung der Lagrangemultiplikatoren.

$$
\begin{bmatrix} \mathbf{S}_{\mathbf{x}}^{-1} & \mathbf{F}_{\mathbf{x}}^{\mathbf{T}} \\ \mathbf{F}_{\mathbf{x}} & \mathbf{0} \end{bmatrix} \begin{bmatrix} \mathbf{v} \\ \lambda \end{bmatrix} = \begin{bmatrix} 0 \\ -\mathbf{f}(\mathbf{x}) \end{bmatrix}
$$
(3.72)

Die Berechnung der verbesserten Schätzwerte  $\tilde{x}$  ergibt sich analog.

$$
\tilde{\mathbf{x}} = \mathbf{x} + \mathbf{v} \tag{3.73}
$$

Die verbesserten freien Variablen  $\tilde{y}$  werden aus dem ursprünglichen, nicht eliminierten Gleichungssystem der Nebenbedingungen f mit den verbesserten Schätzwerten  $\tilde{x}$  berechnet.

$$
\tilde{\mathbf{y}}(\mathbf{f}(\tilde{\mathbf{x}}))\tag{3.74}
$$

Die Berechnung der Verbesserungen der Kovarianz nach [VDI2048-1 2000] und [VDI2048-1 2012] wurde schon als Grundlage in Gl. (3.54) verwendet. Es ändert sich die Fehlerfunktion  $v(x)$  aufgrund des Algorithmus. Es ergibt sich

$$
\mathbf{v}(\mathbf{x}) = -(\mathbf{F}_{\mathbf{x}} \mathbf{S}_{\mathbf{x}})^{\mathrm{T}} (\mathbf{F}_{\mathbf{x}} \mathbf{S}_{\mathbf{x}} \mathbf{F}_{\mathbf{x}}^{\mathrm{T}})^{-1} \mathbf{f}(\mathbf{x}) \tag{3.75}
$$

$$
\mathbf{S}_{\mathbf{x},1} = \mathbf{S}_{\mathbf{x}} - \mathbf{S}_{\mathbf{v}} = \mathbf{S}_{\mathbf{x}} - \left(\frac{\partial \mathbf{v}}{\partial \mathbf{x}}\right) \mathbf{S}_{\mathbf{x}} \left(\frac{\partial \mathbf{v}}{\partial \mathbf{x}}\right)^{\mathrm{T}}
$$
(3.76)

$$
\mathbf{S}_{\mathbf{x},1} = \mathbf{S}_{\mathbf{x}} - (\mathbf{F}_{\mathbf{x}} \mathbf{S}_{\mathbf{x}})^T (\mathbf{F}_{\mathbf{x}} \mathbf{S}_{\mathbf{x}} \mathbf{F}_{\mathbf{x}}^T)^{-1} (\mathbf{F}_{\mathbf{x}} \mathbf{S}_{\mathbf{x}})
$$
(3.77)

# **3.4.2 Vergleich zwischen stationärer Simulation und stationärer Validierung**

Ein weiterer Vorteil des Z-Algorithmus gegenüber dem Eliminationsalgorithmus ist, dass er auch zur Berechnung für stationäre Simulationen verwendet werden kann, da er nicht die freien Variablen eliminiert. In diesem Fall ist die Redundanz  $v = 0$  und es sind gleich viele freie Variablen wie Gleichungen im Gleichungssystem enthalten. Jede Gleichung berechnet eine freie Variable. Sind diese Gleichungen eindeutig und das Gleichungssystem ist lösbar, so existiert nur eine Lösung für das Gleichungssystem. Jede vorgegebene Information wird benötigt um die Nebenbedingung zu erfüllen (Redundanz  $v = 0$ ). Die Nebenbedingungen sind erfüllt, wenn Gl. (3.29) gilt. In der linearisierten Form sind die Nebenbedingungen in Gl. (3.34) enthalten. Im Z-Algorithmus reduziert sich die Gl. (3.29) weiter zu Gl. (3.41) bzw. Gl. (3.78).

$$
\mathbf{F}_{\mathbf{x}}\mathbf{v} + \mathbf{F}_{\mathbf{y}}\mathbf{w} = -\mathbf{f}(\mathbf{x}, \mathbf{y})\tag{3.78}
$$

Dadurch, dass die Lösung des Gleichungssystems eindeutig ist (Redundanz  $v = 0$ ), gibt es nur eine Lösung. Da das Gleichungssystem nicht überbestimmt ist, gibt es keine Widersprüche und das Minimum der Verbesserungen v ist gleich Null. Die Gleichung kann weiter umgeformt werden zu

$$
\mathbf{F}_{\mathbf{y}}\mathbf{w} = -\mathbf{f}(\mathbf{x}, \mathbf{y})\tag{3.79}
$$

$$
0 = \mathbf{F}_{\mathbf{y}} \mathbf{w} + \mathbf{f}(\mathbf{x}, \mathbf{y}) \tag{3.80}
$$

Die Minimierung der Gl. (3.80) entspricht nun dem Newton-Verfahren Gl. (2.2) zur Lösung eines stationären Gleichungssystems. Es wird nur die Verbesserung der freien Variablen w berechnet. Die Lösung des Gleichungssystems  $f(x, y)$  ist zwar von x und y abhängig, die Verbesserung der Messwerte ist identisch Null und daher werden diese zu konstanten Parametern. In diesem Fall ist die Lösung des Gleichungssystems f(x,y) nur von den freien Variablen y abhängig, d.h.  $f(x, y) \Rightarrow f(y)$ .

Im Z-Algorithmus Gl. (3.42) zur stationären Simulation bleibt  $\mathbf{F}_{\mathbf{x}}$  und  $\mathbf{F}_{\mathbf{y}}$ , sowie das Gleichungssystem, unverändert. Die Messwerte x, welche in der Sx Matrix ein Konfidenzintervall zugewiesen haben, werden zu Parametern. Die Verbesserungen der Messwerte können nicht weiter minimiert werden. Die Dimension der  $S_x$  Matrix muss gleich der Dimension der  $F_x$  Matrix und die Dimension der  $S_y$  Matrix gleich der Dimension der  $F_y$  Matrix sein. Die Anzahl der freien Variablen entspricht der Anzahl der zu lösenden Gleichungen.

In der stationären Simulation werden die Messwerte zu festen Parametern durch die Angabe der Konfidenzintervalle. Die freien Variablen haben kein Konfidenzintervall zugewiesen. Diese werden erst nach der Inversenbildung mit Null gesetzt angegeben. Ist die Anzahl der freien Variablen nicht gleich der Anzahl der Gleichungen, wird die Redundanz negativ. Das Gleichungssystem kann nicht mehr eindeutig gelöst werden.

Nach der Bildung der inversen Kovarianzmatrix der Messwerte S<sub>x</sub> enthält diese Einträge zwischen größer Null und unendlich. Die inverse Kovarianzmatrix der freien Variablen Sy enthält Einträge identisch Null. Das bedeutet, dass die inverse Kovarianz der freien Variablen immer kleiner ist als die der Messwerte, die nicht Null sein können. Dadurch werden die freien Variablen eher verbessert, als die Messwerte. Wenn die Redundanz Null ist, werden also nur die freien Variablen verbessert. Die Verbesserungen der Messwerte sind dadurch eingeschränkt und werden zu Null und verändern sich daher nicht. Die Verbesserungen der freien Variablen können jedoch jeden beliebigen Wert annehmen, um das Gleichungssystem zu lösen.

Wird mit dem Z-Algorithmus eine stationäre Simulation durchgeführt, so kann zusammengefasst werden:

- Die Berechnung der freien Variablen wird nach dem Newton-Verfahren durchgeführt.
- Die Kovarianzmatrix S*<sup>x</sup>* ändert sich nicht nach der Berechnung.
- Der Vektor der Verbesserung der Messwerte v ist ein Nullvektor  $v = 0$ .

#### **3.4.3 Wichtungsfaktor bei der Verbesserung** v

Nach [MADRON und PAPUGA 2007] ist ein Wichtungsfaktor bei der Verbesserung v sinnvoll, der an die unterschiedlichen Bilanzgleichungen (Massen-, Energie-, Stoffbilanz usw.) angepasst ist. Während in Kapitel 2.2.6 die Methode der gewichteten Residuen schlecht konditionierte Matrizen verhindern soll, sollen bei der Validierung einzelne Bilanzgleichungen einen stärkeren Einfluss auf das Gesamtergebnis erzielen können.

$$
\mathbf{v_w} = \mathbf{v} \, \mathbf{d_{Wichtung}} \tag{3.81}
$$

$$
\tilde{\mathbf{x}} = \mathbf{x} + \mathbf{v_w} \tag{3.82}
$$

Bei der Validierung multipliziert der Wichtungsfaktor dwichtung die jeweiligen Verbesserungen der Messwerte und wichtet so die Verbesserungen.

## **3.5 Programmablauf der Validierungsalgorithmen**

Der Programmablauf unterscheidet sich je nach verwendetem Algorithmus, da die Berechnung der freien Variablen an unterschiedlichen Stellen im Programm durchgeführt wird. Die Berechnung der freien Variablen beim Eliminationsalgorithmus erfolgt im Anschluss an die Ausgleichsrechnung, anders hingegen bei dem Epsilon- und dem Z-Algorithmus, bei denen die Berechnung der freien Variablen schon im Ausgleichsschritt erfolgt.

Die in Kap. 3.4 beschriebenen Algorithmen, der Z-Algorithmus, der Epsilon-Algorithmus und der Eliminationsalgorithmus, berechnen einen Ausgleichsschritt. Um eine nichtlineare Validierung durchzuführen, werden die Algorithmen in einer Schleife mehrfach durchlaufen. Diese Schleifendurchläufe sind in einem nichtlinearen Gleichungssystem notwendig, da die Linearisierung dem aktuellen Arbeitspunkt angepasst werden muss. Diese Linearisierung wird in jedem Iterationsschritt neu berechnet. Dadurch können Lösungen nichtlinearer Gleichungssysteme ermittelt werden. Aufgrund der Linearisierung können Fehler durch die Vernachlässigung Glieder höherer Ordnung entstehen. Mit dem Kriterium Gl. (3.83) können die Fehler aufgrund der Linearisierung rechnerisch erfasst werden. [ALT 2011] bezeichnet das iterative Verfahren zur nichtlinearen Validierung als Lagrange-Newton-SQP-Verfahren.

Allgemeine Ablaufschemata zur Validierung sind in [STREIT 1975], [VDI2048-1 2000] und [FUCHS 2002] enthalten. Bis auf [FUCHS 2002] verwenden diese ein "spezielles Auswerteprogramm", in dem das zu lösende Gleichungssystem zusammengesetzt wird. Dieses "spezielle Auswerteprogramm" enthält Gleichungen zur Berechnung der Varianzen der Messwerte von z.B. Stoffdaten und von Komponentengleichungen, die mittels der Fehlerfortpflanzung bestimmt werden.

#### **3.5.1 Ablaufschema Eliminationsalgorithmus**

Mit dem Eliminationsalgorithmus wird die Validierung in zwei Rechenoperationen unterteilt. Die Berechnung der verbesserten Schätzwerte und die der freien Variablen erfolgt nacheinander. Die ausgeglichenen Schätzwerte werden mit der nichtlinearen Ausgleichsrechnung ermittelt und die freien Variablen mit der Berechnung des stationären Gleichungssystems. Die Abb. 3.5 zeigt den Ablauf der Validierung mit dem Eliminationsalgorithmus. Die nichtlinearen Systemnebenbedingungen werden linearisiert (2) und es erfolgt die Elimination der freien Variablen yi (3). Anschließend wird ein linearer Validierungsschritt durchgeführt (4). Im ersten Validierungsschritt werden die Messwerte x<sub>i</sub> eingetragen, in den weiteren Validierungsschritten werden die verbesserten Schätzwerte  $\tilde{x}_i$  eingetragen. Durch die Addition der Verbesserungen  $v_i$  zu den Schätzwerten aus dem vorhergehenden Schritt  $x_i$  werden die verbesserten Schätzwerte  $\tilde{x}_i$ berechnet (5). Danach wird die maximale Anzahl an Iterationsschritten (6) sowie das Minimum der Ausgleichsrechnung (7) überprüft. Die aus dem linearisierten Ausgleichsschritt verbesserten Schätzwerte müssen mit Gl. (3.83) auf Gültigkeit der Linearisierung überprüft werden. Durch die Linearisierung entstehen Linearisierungsfehler aufgrund der Vernachlässigung der Glieder höherer Ordnung. Falls die Abweichung der Linearisierung zu groß ist, wird der verbesserte Schätzwert  $\tilde{\mathbf{x}}_i$  zur neuen Stützstelle. Die Iterationsschleife beginnt erneut mit der Linearisierung des Gleichungssystems an dieser neu berechneten Stützstelle. Ist die Abweichung gering und die Summe der Fehlerquadrate minimal, wird die Iteration abgebrochen. Die Summe der Fehlerquadrate ist minimal, wenn die Änderungen v*<sup>i</sup>* von zwei aufeinander folgenden Iterationsschritten das Abbruchkriterium unterschreitet. Diese verbesserten Schätzwerte  $\tilde{\mathbf{x}}_i$  sind dann die ausgeglichenen Schätzwerte. Es wird die Verbesserung der Kovarianzmatrix der Messwerte  $S_{x,1}$  berechnet (8). Die Berechnung der Verbesserung der Kovarianzmatrix  $S_{x,1}$  kann schon in vorherigen Iterationsschritten sinnvoll sein. In der Kovarianzmatrix S*<sup>x</sup>* werden die Korrelationen der einzelnen Variablen auf einzelne Gleichungen angegeben. Nach [VDI2048-2 2003] kann dieser Zusammenhang zur Analyse und als Hinweis auf grobe Fehler genutzt werden.

Der Teil der Ausgleichsrechnung (3) bis (7) kann alternativ mit dem reduzierten Quasi-Newton-Verfahren nach [GEIGER und KANZOW 2002] berechnet werden und beruht auf der QR-Zerlegung.

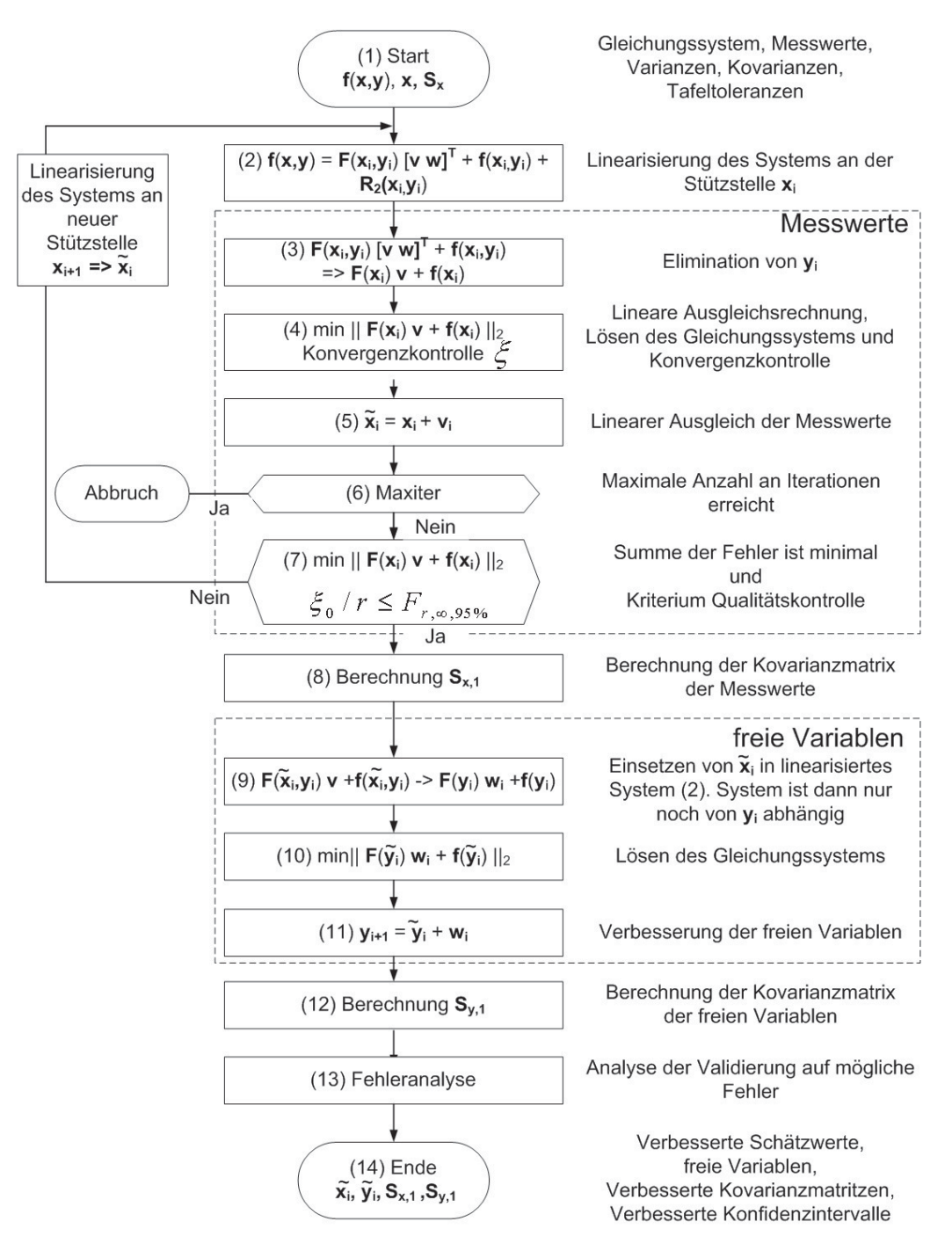

ABB. 3.5: Iterationsschema des Eliminationsalgorithmus

Die Schritte (1) bis (8) ermitteln die verbesserten Schätzwerte und deren Varianz. Die nachfolgenden Schritte (9) bis (12) berechnen die freien Variablen und deren Varianz.

Die verbesserten Schätzwerte  $\tilde{\mathbf{x}}_i$  werden in das linearisierte Gleichungssystem (identisch mit Schritt (2)) eingesetzt (9). Dadurch ist das linearisierte Gleichungssystem nur von y<sub>i</sub> abhängig und kann gelöst werden (10),(11). Nach der Berechnung der freien Variablen wird die Varianz der freien Variablen *Sy* berechnet (12). Es erfolgt ebenfalls eine Überprüfung auf mögliche Fehler (13). Wenn die Kriterien der Validierung erfüllt sind, ist die nichtlineare Ausgleichsrechnung beendet (10).

Wird ein Gleichungssystem so erstellt, dass nur Messwerte enthalten sind, existieren keine freien Variablen. Wenn nun keine freien Variablen berechnet werden müssen, so vereinfacht sich das Gleichungssystem. Damit ändert sich jedoch das Ablaufschema des Eliminationsalgorithmus stark, indem die Punkte (9) bis (12) entfallen.

Im Vergleich zum Eliminationsalgorithmus wird beim Z- und Epsilon-Algorithmus nicht zwischen Messwerten und freien Variablen unterschieden. Durch das gleichzeitige Lösen der Ausgleichsrechnung und der freien Variablen in einem Gleichungssystem entfällt die Elimination der freien Variablen und deren gesonderte Berechnung (9) bis (12) (Abb. 3.5). Dadurch sind beim Z- und Epsilon-Algorithmus weniger Rechenoperationen notwendig.

### **3.5.2 Ablaufschema Z-Algorithmus und Epsilon-Algorithmus**

Während der Eliminationsalgorithmus die nichtlineare Ausgleichsrechnung und anschließend die Berechnung des stationären Gleichungssystems ausführen muss, vereinfacht sich die Berechnung bei dem Epsilon-Algorithmus und dem Z-Algorithmus zu einer Rechenoperation. Die freien Variablen werden bei dem Epsilon-Algorithmus und dem Z-Algorithmus im Validierungsschritt mit berechnet. Das Iterationsschema wird in [ZANDER 2012] verwendet und verläuft wie in Abb. 3.6 dargestellt:

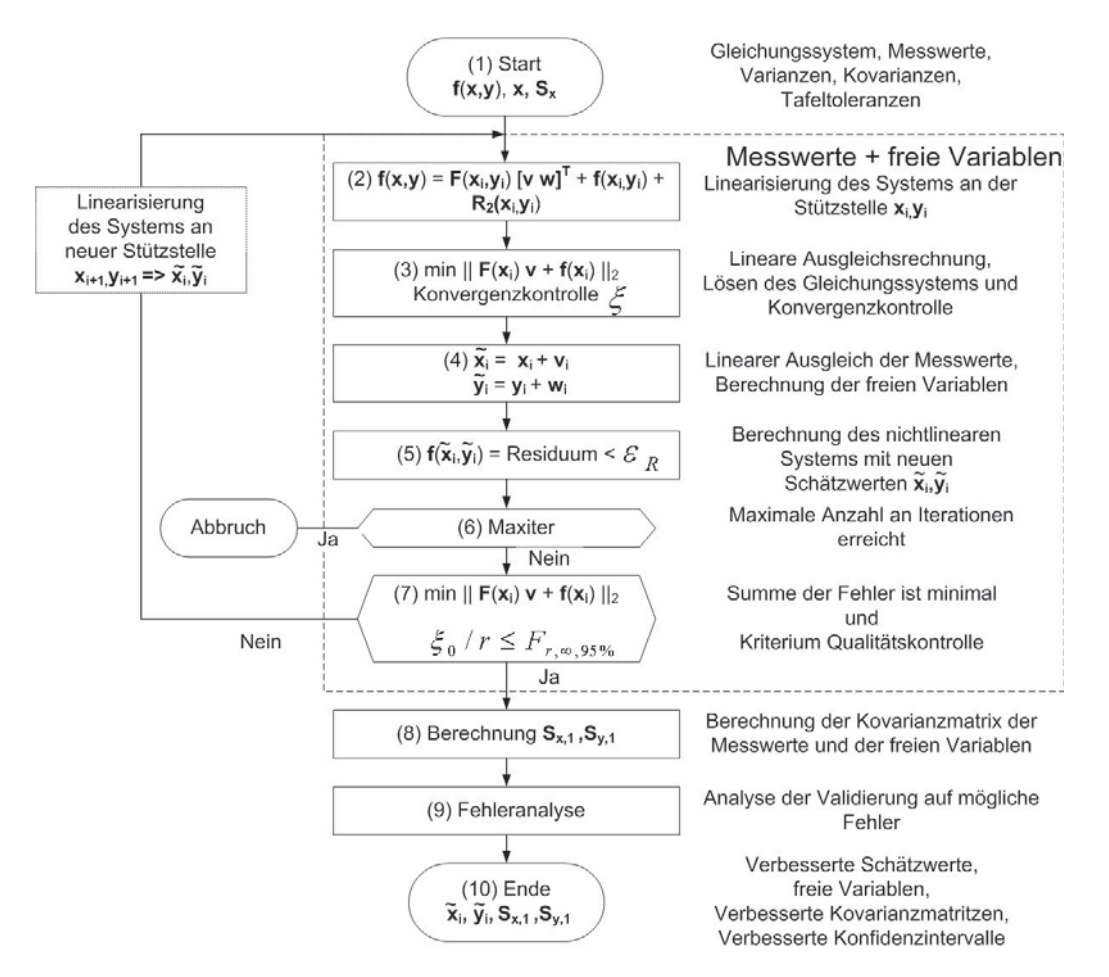

ABB. 3.6: Iterationsschema der nichtlinearen Validierung in ENBIPRO mit dem Epsilon-Algorithmus oder dem Z-Algorithmus

Die nichtlinearen Systemnebenbedingungen f(x,y) werden mittels der Taylorapproximation linearisiert (2). Verfahren zur linearen Ausgleichsrechnung (3) sind in Kap. 2.2.5 enthalten. Der Epsilon-Algorithmus sowie der Z-Algorithmus berechnen gleichzeitig die verbesserten Schätzwerte und die freien Variablen in einem Validierungsschritt (3). Im ersten Validierungsschritt werden die Messwerte  $x_i$  und die freien Variablen  $y_i$ , in den weiteren Validierungsschritten werden die verbesserten Schätzwerte  $\tilde{\mathbf{x}}_i$ ,  $\tilde{\mathbf{y}}_i$  iterativ eingetragen. Durch die Addition der Verbesserungen v<sub>i</sub> und w<sub>i</sub> zu den Schätzwerten aus dem vorhergehenden Iterationsschritt werden die neuen verbesserten Schätzwerte  $\tilde{\mathbf{x}}_i$  und  $\tilde{\mathbf{y}}_i$  berechnet (4).

Nach dem Validierungsschritt müssen die verbesserten Schätzwerte erneut in die nichtlinearen Systemnebenbedingungen  $f(\tilde{x}_i)$  eingesetzt werden. Die Lösung der nichtlinearen Systemnebenbedingungen liefert das Residuum des simulierten Gleichungssystems (5). Es muss überprüft werden, ob das Residuum kleiner als das Abbruchkriterium <sup>ε</sup>*<sup>R</sup>* ist.

Falls das Residuum größer ist als das Abbruchkriterium <sup>ε</sup>*R*, wird eine neue Stützstelle berechnet und die Iteration beginnt erneut mit der Linearisierung des Gleichungssystems an der neu

berechneten Stützstelle. Das Abbruchkriterium <sup>ε</sup>*<sup>R</sup>* wird vom Benutzer festgelegt und sollte so gewählt werden, wie das Abbruchkriterium einer stationären und dynamischen Berechnung (siehe Kap. 2.2.6).

In (6) wird die Anzahl an Iterationsschritten überprüft, um Endlosschleifen zu verhindern. Ist die Summe der Fehler minimal und das Kriterium Qualitätskontrolle erfüllt, so kann die Iteration abgebrochen werden (7).  $F_{r, \infty; 95\%}$  ist die Fehlerquadratsumme mit 95%-Quantil,  $\zeta_0$  ist die Fehlerquadratsumme und *r* ist die Anzahl der Nebenbedingungen.

Wurde die Iteration erfolgreich beendet, so wird die Verbesserung der Kovarianzmatrix  $S_{x,1}$  und S<sub>y,1</sub> berechnet (8). Die Validierung wird in (9) auf mögliche Fehler untersucht (siehe Kap. 3.6.2). Wenn die Kriterien der Validierung erfüllt sind, ist die nichtlineare Ausgleichsrechnung beendet (10).

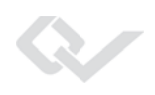

# **3.6 Fehlerquellen**

Mögliche Fehlerquellen bei der Validierung sind Fehler im Messvorgang und Fehler bei der Validierungsrechnung. Fehler im Messvorgang können durch die Validierungsrechnung aufgezeigt werden (Kap. 3.6.1). Um Fehler bei der Validierungsrechnung zu vermeiden, sind weitere Kriterien in Kap. 3.6.2 angegeben. Mit dem Z-Algorithmus können weitere Fehlerquellen untersucht werden, nämlich Modellierungsfehler und Messfehler (Kap. 3.6.3).

### **3.6.1 Fehler im Messvorgang**

Die Fehler im Messvorgang werden in statistische und systematische Messabweichungen unterteilt. Zufällige Messabweichungen zeichnen sich durch die Nichtvorhersagbarkeit aus, die um einen Mittelwert oszillieren. Sie sind nicht vermeidbar. Systematische Messabweichungen sind bestimmbar. Sie können z.B. durch Kalibrierung der Instrumente verringert werden [VEVERKA und MADRON 1997], [JCGM 2009], [KRYSTECK 2012], [DINEN12952-15 2003].

Die Ursachen systematischer Messabweichungen für die betrieblichen Messungen können unterteilt werden in Gerätefehler und in Geräteumgebungsfehler [UECKER 2005]. Gerätefehler sind Spezifikationsfehler, wie z.B. Herstellerdatenblatt stimmt mit dem Gerätetyp nicht überein, technische Fehler, wie z.B. Störungen und Versagensausfälle und Anwendungsfehler, wie z.B. falsche Einbaulage, falsch eingegebene Parameter oder Nullpunkt falsch eingestellt. Geräteumgebungsfehler sind Einflüsse die gesamte Messkette betreffend, wie z.B. elektromagnetische Störungen oder unzulässige Kommunikationsprotokolle. Die Geräteumgebungsfehler äußern sich in den Signalverläufen, wie Messbereichsverletzung, Bias, Peak, Hänger, Drift, unregelmäßiges, zyklisches und nichtlineares Verhalten.

Die systematischen Messabweichungen können aber ebenfalls durch die Validierung erkannt werden. In Kapitel 3.6.3 werden Verfahren zur Eingrenzung der systematischen Messabweichungen vorgestellt. Die Stärke der Validierung ist, dass neben der Minimierung der Messabweichungen die Bilanzgleichungen erfüllt sein müssen. Deshalb kann das System auf systematische und statistische Messabweichungen untersucht werden, anders als bei einer reinen Auswertung von Messwerten ohne Nebenbedingungen. Zusätzlich wird in [DINEN12952-15 2003] vorgeschlagen, systematische Messabweichungen dadurch zu reduzieren, indem nur erfahrenes Prüfpersonal eingesetzt wird.

### **3.6.2 Validierungsvorgang**

In der Validierung kann mittels Kriterien aus der Statistik die Plausibilität der Validierungsergebnisse bestimmt werden. Dadurch, dass für die Validierungsrechnung Vereinfachungen getroffen

wurden, muss die Gültigkeit der Vereinfachungen ebenfalls überprüft werden. In [VDI2048-1 2012] werden noch zwei zusätzliche Kriterien definiert, die sich auf die Numerik beziehen.

Die Validierungsrechnung geht von Messabweichungen aus, die zufällig und symmetrisch verteilt sind [STREIT 1975]. Die zufälligen Fehler werden nach der VDI-Richtlinie erkannt und ausgeglichen. Kleine systematische Messabweichungen werden nicht erkannt und solange keine groben Fehler auftreten, werden diese auf alle übrigen Messstellen verteilt.

Mit dem Z-Algorithmus und den Methoden aus Kapitel 3.6.3.1 kann das zu untersuchende System auf systematische Messabweichungen untersucht und diese weiter eingegrenzt werden.

#### **3.6.2.1 Kriterium Qualitätskontrolle**

Zur Beurteilung der Qualität der Ausgleichsrechnung ist in [VDI2048-1 2000] Gl. (140) und in [VGB2012 2012] das Kriterium 1 gegeben.

$$
\frac{\xi_0}{r} \le \frac{\chi_{95\%}^2}{r} = F_{r,\infty;95\%}
$$
\n(3.83)

Der Quotient aus der Fehlerquadratsumme  $\xi_0$  dividiert durch die Anzahl an Freiheitsgraden *r* soll kleiner sein, als das 95% Quantil der Funktion der Fehlerquadratsumme *Fr*,<sup>∞</sup>;95%. Ist die Gl. (3.83) verletzt, so ist nach [VDI2048-1 2000] der vollständige Datensatz wegen zu großer Widersprüche abzulehnen.  $\chi_{95\%}^2$  ist das 95% Quantil der  $\chi^2$ -Verteilung. Erweitert wird das Kriterium 1 in [VDI2048-1 2012] und [VGB2012 2012] um Gl. (3.84).

$$
\frac{\xi_0}{r} \ge \frac{\chi_{5\%}^2}{r} = F_{r,\infty;5\%}
$$
\n(3.84)

Wird das Kriterium Gl. (3.84) verletzt, so sind die Unsicherheiten als zu hoch angenommen [VGB2012 2012]. Dieses Kriterium ist sinnvoll, wenn Varianzen geschätzt wurden, statistische Fehler vermutet werden oder die angegebenen Varianzen viel größer sind als angegeben. Letzteres kann bei Messgeräten der Fall sein. Wenn im Idealfall das System so gut gemessen wurde, so dass das System vollständig fehlerfrei gemessen wurde, ist die Fehlerquadratsumme  $\xi_0$  null und das Kriterium zeigt zu hoch geschätzte Unsicherheiten an. Das System kann so gut gemessen sein, dass das Kriterium in diesem speziellen Fall aber anzuzweifeln ist. In [VDI2048-1 2012] wird die Gültigkeit des Kriteriums Gl. (3.84) bei Auslegungsdaten zurückgezogen.

[LANGENSTEIN et al. 2004] erweitert die Qualitätskontrolle um den Begriff der Validierungsgüte, welcher der Quotient aus Fehlerquadratsumme dividiert durch das Quantil der 95%-Verteilung ist.

$$
\text{Validierungsguete} = \frac{\xi_0}{\chi_{95\%}^2} \tag{3.85}
$$

Die Validierungsgüte ist umgekehrt proportional zur Qualität des Modells und der Messwerte.

#### **3.6.2.2 Kriterium grobe Fehler**

Das Kriterium untersucht die Validierung auf große Messabweichungen in einer Variablen, auch grobe Fehler genannt. Nach [VDI2048-1 2000] Gl. (141) treten große Widersprüche auf, wenn Gl. (3.86) gleich dem Kriterium 3 [VGB2012 2012] verletzt ist. Das Kriterium untersucht die einzelnen Verbesserungen in Relation zu den einzelnen Konfidenzintervallen.

$$
\left| \frac{\mathbf{v}_{i}}{\sqrt{\max(\mathbf{S}_{\mathbf{v},ii}, \frac{\mathbf{S}_{\mathbf{x},ii}}{10})}} \right| \le 1,96
$$
\n(3.86)

Dieses Kriterium entspricht der Forderung, dass die Verbesserung einer einzelnen Messstelle nicht größer sein soll als ihr Konfidenzintervall in der 95%-Verteilung. In der Richtlinie ist das Kriterium Gl. (3.86) abgewandelt, um numerischen Problemen entgegen zu wirken. In unveränderten Form hier in Gl. (3.87) dargestellt.

$$
\left|\frac{\mathbf{v}_{i}}{\sqrt{\mathbf{S}_{\mathbf{v},ii}}}\right| = \left|\frac{\mathbf{v}_{i}}{\sqrt{\mathbf{S}_{\mathbf{x},ii} - \mathbf{S}_{\overline{\mathbf{x}},ii}}}\right| \le 1,96\tag{3.87}
$$

Die Maximalfunktion im Nenner der Gl. (3.86) soll verhindern, dass der Ausdruck nicht konvergiert, d.h. nicht gegen Eins durch Null strebt, und das Ergebnis aufgrund der Numerik variiert. Das Testen auf grobe Fehler wird genutzt, um gezielt nach fehlerhaften Messstellen und den korrelierenden Gleichungen zu suchen.

Nach [VEVERKA und MADRON 1997] werden grobe Fehler durch Fehler in Messgeräten oder nicht stationäres Verhalten hervorgerufen. Nach [MADRON und PAPUGA 2007] kann ein einzelner grober Messfehler die gesamte Validierungsrechnung verfälschen, da dieser systematische Messfehler statistisch auf die übrigen Messstellen verteilt wird. Um einer falschen Validierungsrechnung entgegen zu wirken, muss der systematische Messfehler vorher erkannt werden.

Grobe Fehler können zwei Ursachen haben, zum einen zu gering geschätzte Konfidenzintervalle und zum anderen systematische Messabweichungen. Nach der VDI-Richtlinie sollen die systematischen Messabweichungen beseitigt werden [VDI2048-1 2012]. Sind zu gering geschätzte

Konfidenzintervalle die Ursache des groben Fehlers, kann in begründeten Fällen der Messstelle ein neues, größeres Konfidenzintervall zugewiesen werden, z.B. wenn andere Messgeräte verwendet werden, als angenommen. Durch das Anpassen des Konfidenzintervalls verändert man die Eingabedaten der Validierung, welche die Grundlage zur Bewertung der Anlage bilden. Einen anderen Ansatz bilden die erweiterten Methoden in Kap. 3.6.3. Das Kap. 3.6.3.1 beinhaltet erweiterte Methoden zur Überprüfung auf systematische Fehler.

#### **3.6.2.3 Kriterium der Nebenbedingungen**

Gl. (3.88) entnommen aus [VDI2048-1 2012] 129J und [VGB2012 2012] Kriterium 2, ist das Kriterium der Nebenbedingungen. Es zeigt, welche Nebenbedingung grobe Fehler verursacht. Diese Nebenbedingung ist dann auf korrekte Modellierung zu untersuchen, zusammen mit den Messgrößen, die mit der Gleichung stark korrelieren.

$$
\left|\frac{f_i(\mathbf{x})}{\sqrt{\mathbf{S}_{F_j}^2}}\right| \le 1,96\tag{3.88}
$$

fi(x) ist der Widerspruch, der in einer Gleichung berechnet wird, wenn die Messwerte eingesetzt werden. S*Fj* ist die Standardabweichung der Gleichung. D.h., der Widerspruch in einer Gleichung darf nicht größer sein als das Konfidenzintervall der Gleichung.

#### **3.6.2.4 Kriterium der Konvergenz**

Die Iteration der Ausgleichsrechnung kann mit Unterschreiten der Abbruchschranke <sup>ε</sup>*R* abgebrochen werden, da dann die Rechnung als konvergiert betrachtet wird.

$$
\frac{\xi(x_n)}{r} < \varepsilon_R = 10^{-10} \tag{3.89}
$$

In der [VDI2048-1 2012] Gl. (144) wird <sup>ε</sup>*<sup>R</sup>* mit 10−<sup>10</sup> in der [VGB2012 2012] mit 10−<sup>6</sup> angegeben. Im ungünstigsten Fall kann sich der Fehler in einer Messabweichung konzentrieren. Dann ist der Betrag der Abbruchschranke proportional zu dem akzeptierten Fehler in der Messgröße.

#### **3.6.2.5 Kriterium der stetigen Funktion**

Die Fehlerquadratsumme ξ muss stetig kleiner werden [VDI2048-1 2012] Gl. (145). D.h., es muss das Minimum der Fehlerquadratsumme gefunden werden.

$$
\frac{\xi(x_{i+1})}{r} < \frac{\xi(x_i)}{r} \tag{3.90}
$$

Nach [VDI2048-1 2012] wird in der Gl. (3.90) ein Wichtungsfaktor eingeführt, um die Konvergenz der Validierung zu verbessern. Der Wichtungsfaktor d*Fib* wird als Schrittweitenfaktor der Verbesserung v genutzt und mittels der Fibonaccisuche bestimmt (siehe [VDI2048-1 2012]). Die erweiterte Gleichung ist in Gl. (3.91) dargestellt.

$$
\frac{\xi(\mathbf{x}_{i+1} + \mathbf{v} \, \mathbf{d}_{Fib})}{r} < \frac{\xi(x_i)}{r} \tag{3.91}
$$

## **3.6.3 Untersuchung von Messabweichungen mit dem Z-Algorithmus**

Es sind nur drei Angaben zur Validierung mit dem Z-Algorithmus notwendig: das jeweilige Konfidenzintervall in der Kovarianzmatrix  $S_x^{-1}$ ,  $S_y^{-1}$ , das Gleichungssystem mit der Funktionalmatrix  $\mathbf{F}_x$ ,  $\mathbf{F}_y$  und die gemessenen Werte  $\mathbf{f}(x,y)$ . Mit dem Z-Algorithmus Gl. (3.42) kann eine Analyse der Eingabegrößen einfach realisiert werden.

$$
\begin{bmatrix} \mathbf{S}_{\mathbf{x}}^{-1} & \mathbf{0} & \mathbf{F}_{\mathbf{x}}^{\mathbf{T}} \\ \mathbf{0} & \mathbf{S}_{\mathbf{y}}^{-1} & \mathbf{F}_{\mathbf{y}}^{\mathbf{T}} \\ \mathbf{F}_{\mathbf{x}} & \mathbf{F}_{\mathbf{y}} & \mathbf{0} \end{bmatrix} \begin{bmatrix} \mathbf{v} \\ \mathbf{w} \\ \lambda \end{bmatrix} = \begin{bmatrix} 0 \\ 0 \\ -\mathbf{f}(\mathbf{x}, \mathbf{y}) \end{bmatrix}
$$
(3.92)

Im Folgenden sollen der jeweiligen Einflussgrößen am Z-Algorithmus dargestellt werden. In [VDI2048-1 2012] wird nur die Veränderung der Konfidenzintervalle verwendet. Übertragen auf den Z-Algorithmus bedeutet das eine Veränderung der Kovarianzmatrix S.

Die weiteren oben genannten Einflussgrößen im Z-Algorithmus bedeuten die folgenden Fehlerquellen: Werden Modellierungsfehler vermutet, so muss die Funktionalmatrix F verändert werden. Wenn falsch gemessene Werte vermutet werden, so ist der Ergebnisvektor  $f(x, y)$  zu untersuchen. Falsch gemessene Werte werden mittels einer Parametervariation in  $f(x, y)$  untersucht. In [VGB2012 2012] wird ebenfalls eine Sensitivitätsanalyse durch eine Parametervariation vorgeschlagen. Mit dieser soll die Abhängigkeit von Messgrößen auf die Ergebnisgrößen festgestellt werden und die Korrelation von einzelnen Messgrößen mit den Ergebnisgrößen.

Am Z-Algorithmus können die drei Einflussgrößen, die Kovarianz S, das Gleichungssystem mit der Funktionalmatrix F und die gemessenen Werte  $f(x, y)$  gemeinsam untersucht werden. Die Variation an der Funktionalmatrix F verändert das Gleichungssystem. Die anderen beiden Methoden, Fehleranalyse der Kovarianz S und der gemessenen Werte  $f(x, y)$ , untersuchen die einzelnen Messergebnisse, ohne das Gleichungssystem zu verändern.

Die Untersuchung von Messabweichungen mit dem Z-Algorithmus wurde das erste Mal in [HAUSCHKE et al. 2013b] vorgestellt und an einem einfachen Beispiel gezeigt (siehe auch Anhang).

#### **3.6.3.1 Fehleranalyse grobe Fehler, Fehler in** S

Grobe Fehler nach Gl. (3.86) werden in der Validierung erkannt, wenn die Verbesserung der Messstellen größer ist als das Konfidenzintervall. D.h., die Einflussgrößen für grobe Fehler sind die Kovarianz S und die Verbesserung v.

Die Analyse der Kovarianz S wird bei groben Fehlern, wie in [VDI2048-1 2012], vollzogen. In begründeten Fällen ist es sinnvoll, angenommene oder geschätzte Konfidenzintervalle zu vergrößern. Im Beispiel der VDI-Richtlinie ist die Begründung eine fehlerhafte Massenstrommessung, weshalb die Konfidenzintervalle berechtigt vergrößert werden. Bei gemessenen Werten, deren Konfidenzintervalle nicht geschätzt wurden, wie im Beispiel der VDI-Richtlinie, ist beim Auftreten von groben Fehlern ein systematischer Fehler wahrscheinlicher als ein statistischer. D.h. es ist eher von defektem Messequipment auszugehen.

Eine Variation der Konfidenzintervalle hat einen direkten Einfluss auf die Ergebnisse der Validierung. Sind systematische Messabweichungen in den gemessenen Werten enthalten und werden keine groben Fehler vermutet, werden diese Messfehler statistisch auf die übrigen Verbesserungen verteilt. Auch in diesem Fall ist eine Untersuchung auf systematische Fehler sinnvoll (siehe Kap.4.1).

#### **3.6.3.2 Fehleranalyse Modellierungsfehler, Fehler in** F

Der Anwender erstellt das Modell. Dabei können Modellierungsfehler entstehen. Modellierungsfehler sind z.B. im Modell fehlende Leckagen oder Zuflüsse von Massen- und Energieströmen. Der Anwender hat zum Zeitpunkt der Modellerstellung nicht alle Informationen der Anlage vorliegen oder er hat einen Zusammenhang falsch abgebildet. Bei der Fehleranalyse auf Modellierungsfehler wird das Gleichungssystem F untersucht. Das Modell liegt in der linearisierten Form in der Funktionalmatrix F vor. Ist dort ein Fehler enthalten, so kann dieser mittels einer Kombination aus Validierungsrechnung und einer Strukturoptimierung ermittelt werden. Die

Untersuchung auf Modellierungsfehler verändert das Modell F. Die Funktionalmatrix wird um einen Vektor bzw. eine Matrix erweitert.

$$
\mathbf{F_E} = \left[ \begin{array}{cc} \mathbf{F} & \mathbf{F_M} \end{array} \right] \tag{3.93}
$$

Die  $F_M$ -Matrix ist die Funktionalmatrix der Modellierungsfehler, die  $F_E$ -Matrix ist die erweiterte Funktionalmatrix. Der Spaltenrang der  $F_M$ -Matrix ist gleich der Anzahl an vermuteten Modellierungsfehlern, der Zeilenrang entspricht der Anzahl an Gleichungen. Wenn ein Modellierungsfehler vermutet wird, ist die  $F_M$ -Matrix ein Vektor. Die  $F_E$ -Matrix wird um einen Vektor erweitert und dieser Vektor steht stellvertretend für eine freie Variable. Durch die Erweiterung wird eine lineare Abhängigkeit einer Gleichung auf eine freie Variable hergestellt.

Im Beispiel der VDI-Richtlinie ist die F-Matrix eine 3 x 11 Matrix. Also drei Gleichungen mit elf Messwerten. Die möglichen Funktionalmatrizen für einen Modellierungsfehler sind:

$$
\mathbf{F}_{\mathbf{M1}} = \begin{bmatrix} 1 \\ 0 \\ 0 \end{bmatrix} \qquad \text{oder} \qquad \mathbf{F}_{\mathbf{M2}} = \begin{bmatrix} 0 \\ 1 \\ 0 \end{bmatrix} \qquad \text{oder} \qquad \mathbf{F}_{\mathbf{M3}} = \begin{bmatrix} 0 \\ 0 \\ 1 \end{bmatrix} \qquad (3.94)
$$

Es wird für jede Funktionalmatrix der Modellierungsfehler  $F_{M1}$  bis  $F_{M3}$ , die erweiterte Funktionalmatrix, die  $F_E$ -Matrix, gebildet und die Validierung durchgeführt. Zur Bewertung wird die Vektornorm  $\|\mathbf{v}\|_2$  berechnet (siehe Kap.4.2).

#### **3.6.3.3 Fehleranalyse falsch gemessener Wert, Fehler in** f(x,y)

Wird bei der Validierung ein falsch gemessener Wert (z.B. falscher Offset oder fehlerhafte Kalibrierung) vermutet, so kann das mit dem Z-Algorithmus überprüft werden. Falsch gemessene Werte können örtlich identifiziert werden, auch wenn die Messfehler innerhalb des Vertrauensbereichs sind und somit nicht als grober Fehler zählen.

Im Z-Algorithmus wird diese Überprüfung mit Hilfe einer Parametervariation realisiert. Dafür wird an der Ergebnisfunktion  $f(x,y)$  systematisch eine Verbesserung aufgeprägt.

Wird ein System auf Messfehler untersucht, so wird die Summe der Verbesserungen  $\|\mathbf{v}\|_2 =$  $\sqrt{\sum v^2}$  auf jede Messstelle addiert bzw. subtrahiert, also die Summe aller Messfehler. Anschließend wird eine Validierung durchgeführt und die neue Summe der Verbesserung berechnet. Dieses Vorgehen wird mit den verbesserten Messwerten wiederholt, solange, bis die Summe der Verbesserungen gegen Null strebt. Man erhält eine Reihenfolge, welche Messstellen als erstes untersucht werden sollen. Ist ein nennenswerter Messfehler vorhanden, wird er die Summe der Verbesserungen deutlich reduzieren (siehe Kap.4.3).

Dieses Werk ist copyrightgeschützt und darf in keiner Form vervielfältigt werden noch an Dritte weitergegeben werden. Es gilt nur für den persönlichen Gebrauch.

# **4 Beispiel zur Messdatenvalidierung der VDI-Richtlinie 2048**

In diesem Kapitel wird das in der VDI-Richtlinie 2048-1 angeführte Beispiel mit dem Z-Algorithmus berechnet und mit den Ergebnissen aus der Richtlinie verglichen. Weiterhin werden die zwei Methoden, Fehleranalyse zum Modellierungsfehler und Fehleranalyse zum falsch gemessenen Wert, zur Untersuchung auf systematische Messfehler, ebenfalls auf dieses Beispiel angewendet.

# **4.1 Beispiel der Richtlinie [**VDI2048-1 **2012] gerechnet mit dem Z-Algorithmus**

Das Beispiel der Richtlinie kann als vollständiges Flowsheet der Abb. 4.1 entnommen werden. In Abb. 4.2 ist der ENBIPRO-Screenshot passend zum Flowsheet dargestellt. Die Funktionalmatrix zu dem Beispiel ist in Gl. (4.1) dargestellt.

$$
\mathbf{F} = \begin{bmatrix} \n\begin{matrix}\nm_{FD-Kel} & m_{FD-Kell} & \frac{\dot{m}_{Spl}}{2} & \frac{\dot{m}_{Spl}}{2} \\
1 & 1 & -1 & -1 & 0, 4 \\
0 & 0 & 1 & 1 & -1 & -1 & -1 & -1 & -1 \\
0 & 0 & 0 & 0 & 0 & 1 & 1 & 1 & -1 \\
0 & 0 & 0 & 0 & 0 & 0 & 1 & 1 & 1 & -1 \\
0 & 0 & 0 & 0 & 0 & 0 & 1 & 1 & 1 & -1 \\
0 & 0 & 0 & 0 & 0 & 0 & 1 & 1 & 1 & -1 \\
0 & 0 & 0 & 0 & 0 & 0 & 1 & 1 & 1 & -1 \\
0 & 0 & 0 & 0 & 0 & 0 & 0 & 1 & 1 & 1\n\end{bmatrix} \n\begin{matrix}\n\begin{matrix}\n\dot{m}_{AD} & \dot{m}_{BD} & \dot{m}_{BD} \\
\dot{m}_{AD} & \dot{m}_{AD} & \dot{m}_{AD} \\
\dot{m}_{AD} & \dot{m}_{AD} & \dot{m}_{AD} & \dot{m}_{AD} \\
\dot{m}_{AD} & \dot{m}_{AD} & \dot{m}_{AD} & \dot{m}_{AD} \\
\dot{m}_{AD} & \dot{m}_{AD} & \dot{m}_{AD} & \dot{m}_{AD} \\
\dot{m}_{AD} & \dot{m}_{AD} & \dot{m}_{AD} & \dot{m}_{AD} \\
\dot{m}_{AD} & \dot{m}_{AD} & \dot{m}_{AD} & \dot{m}_{AD} \\
\dot{m}_{AD} & \dot{m}_{AD} & \dot{m}_{AD} & \dot{m}_{AD} & \dot{m}_{AD} \\
\dot{m}_{AD} & \dot{m}_{AD} & \dot{m}_{AD} & \dot{m}_{AD
$$

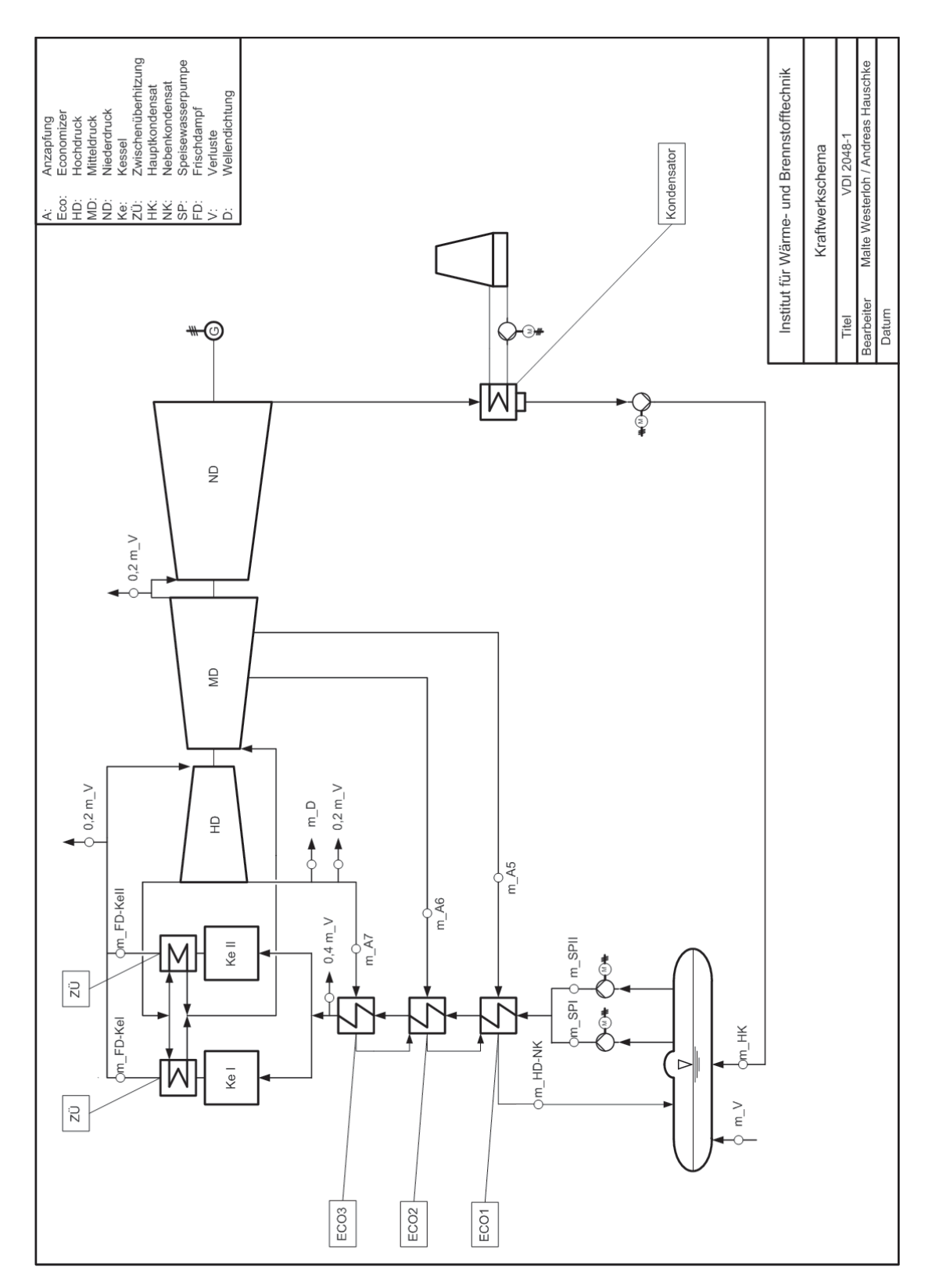

ABB. 4.1: Kraftwerksschema der VDI Richtlinie Blatt 1 verändert [VDI2048-1 2000] [WES-TERLOH 2012]

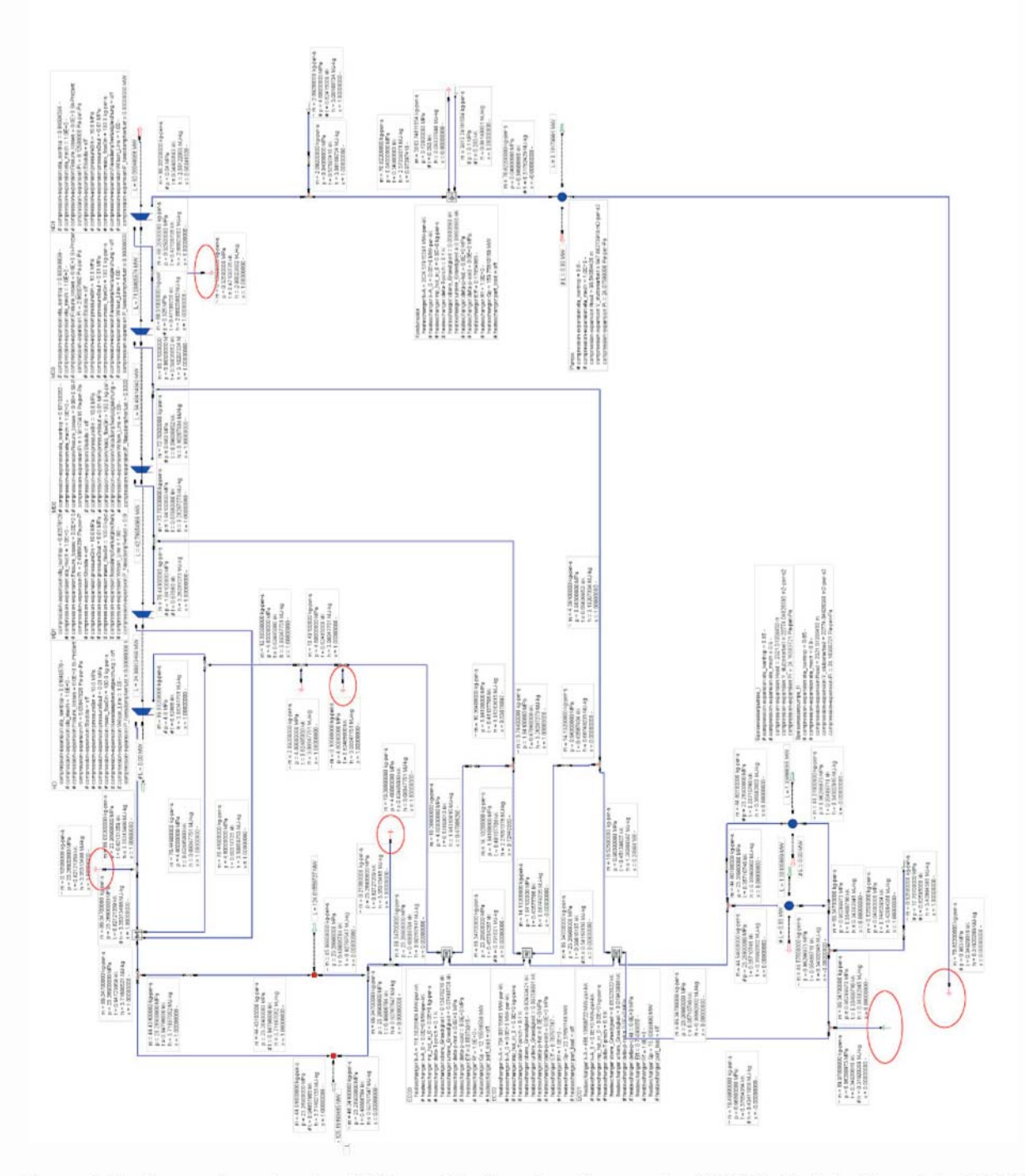

ABB. 4.2: Screenshot des abgebildeten Kraftwerksschemas der VDI Richtlinie Blatt 1 in ENBI-PRO [WESTERLOH 2012]

Der in Abb. 4.1 dargestellte Prozess ist an [VDI2042 1976] angelehnt. Es handelt sich um einen Eindruckprozess mit einfacher Zwischenüberhitzung. Bei dem zu untersuchenden Prozess ist eine Kondensationsdampfturbinenanlage dargestellt, die mit zwei Kesseln (KeI und KeII) betrieben wird.

R.

zwei Kessel und der zwei Speisewasserpumpen wird in der Berechnung mittels festen Korrelationsfaktoren für die Kovarianzen angenommen. Die Dampfturbine ist in die Teile Hoch- (HD), Mittel- (MD) und Niederdruck (ND) untergliedert. Die drei Anzapfungen dienen der Vorwärmung des Speisewassers in den drei Anzapfdampfvorwärmern.  $\dot{m}_V$  sind allgemeine Massenstromverluste, die in Abb. 4.2 mit Ellipsen markiert sind. Diese allgemeinen Massenstromverluste  $\dot{m}_V$  treten in der **F**-Matrix (siehe Gl. (4.1)) allerdings nur an zwei Stellen auf (Zeile eins und zwei in Gl. (4.1)). Dem gegenübergestellt müssen in der numerischen Simulation die Massenstromverluste aber an den tatsächlichen, und an den in der Abb. 4.1 dargestellten Positionen, im Simulationsprogramm implementiert werden. Anderenfalls sind die Gleichungssysteme nicht identisch. Die zwei Speisewasserpumpen (SPI und SPII) sind redundant ausgeführt. Die Koppelung der

Der ND-Teil der Dampfturbine und der Kondensator wurden in der ENBIPRO-Simulation hinzugefügt. Eine detaillierte Nachrechnung für diesen Kreislauf ist [WESTERLOH 2012] zu entnehmen.

Im Beispiel der VDI-Richtlinie 1 wird die Ausgleichsrechnung nur für die Massenbilanz durchgeführt. Es werden in der Richtlinie keine weiteren Bilanzen, wie Energie-, Impuls- oder Stoffbilanz, betrachtet und auch keine Kopplung der Bilanzen untereinander. In ENBIPRO hingegen wird die Validierung mit dem gleichen Satz an Modellgleichungen, wie bei der stationären Simulation, durchgeführt. Das entstehende Gleichungssystem im Z-Algorithmus hat die Größe *k* = 11,  $l = 747$ ,  $n = 750$ . Die Redundanz ist somit  $v = 3$ .

Die Richtlinie enthält ebenfalls ein Verfahren zur Erkennung grober Fehler in der Berechnung. Dazu wird in der VDI-Richtlinie angenommen, dass die Messsonden *m*˙ *FD*−*KeI* und *m*˙ *FD*−*KeII* defekt und daher Ursache für den groben Fehler sind. In der ersten durchgeführten Berechnung, die unter der Annahme der Unkenntnis der groben Fehler durchgeführt wurde, werden die Konfidenzintervalle für diese beiden Messstellen mit  $\delta_{FD-Kel} = 0,80$  und  $\delta_{FD-Kell} = 0,79$  angenommen. Das Ergebnis dieser ersten Berechnung zeigte, dass ein grober Fehler vorliegen muss. D.h. die Konfidenzintervalle für die beiden Messstellen wurden nach einer Untersuchung der Ergebnisse als zu klein erkannt. Für eine zweite Berechnung werden die zwei Konfidenzintervalle aufgrund der Messabweichung auf <sup>δ</sup>*FD*−*KeI* = <sup>δ</sup>*FD*−*KeII* = 2,5 vergrößert. Mit den Ergebnissen der vergrößerten Konfidenzintervalle wird der Ergebnisvergleich zur ENBIPRO-Validierung erstellt.

Tab. 4.1 zeigt die Berechnungsergebnisse, welche mit ENBIPRO ermittelt wurden und jene der VDI-Richtlinie. Wie anhand der berechneten Abweichungen zwischen den Ergebnissen von ENBIPRO und der VDI-Richtlinie zu erkennen ist, sind, mit Ausnahme eines Wertes, alle Ergebnisse ident und die Abweichungen daher gleich Null. Diese geringe Abweichung kommt aufgrund der Rundung von  $\dot{m}_V = 0,5245 \approx 0,525$  zu Stande.

|                    | <b>ENBIPRO</b>  |           | <b>VDI-Richtlinie</b> |           | Abweichung in $%$ |           |
|--------------------|-----------------|-----------|-----------------------|-----------|-------------------|-----------|
| Name               | Verb.           | Verb.     | Verb.                 | Verb.     | Verb.             | Verb.     |
|                    | <b>Messwert</b> | Konfidenz | Messwert              | Konfidenz | Messwert          | Konfidenz |
| $\dot{m}_{FD-Kel}$ | 44,696          | 1,611     | 44,696                | 1,611     | 0.0               | 0,0       |
| $m_{FD-KeII}$      | 44,123          | 1,611     | 44,123                | 1,611     | 0,0               | 0,0       |
| $\dot{m}_{SPI}$    | 44,643          | 0,425     | 44,643                | 0,425     | 0,0               | 0,0       |
| $\dot{m}_{SPII}$   | 44,386          | 0,424     | 44,386                | 0,424     | 0,0               | 0,0       |
| $\dot{m}_V$        | 0,525           | 0,105     | 0,524                 | 0,105     | 0,1               | 0,0       |
| $\dot{m}_{HK}$     | 70,005          | 0,615     | 70,005                | 0,615     | 0,0               | 0,0       |
| $\dot{m}_{A7}$     | 10,364          | 0,133     | 10,364                | 0,133     | 0.0               | 0,0       |
| $\dot{m}_{A6}$     | 3,744           | 0,057     | 3,744                 | 0,057     | 0,0               | 0,0       |
| $\dot{m}_{A5}$     | 4,391           | 0,057     | 4,391                 | 0,057     | 0,0               | 0,0       |
| $m_{HD-NK}$        | 18,499          | 0,137     | 18,499                | 0,137     | 0,0               | 0,0       |
| $\dot{m}_D$        | 2,092           | 0,272     | 2,092                 | 0,272     | 0,0               | 0.0       |

TAB. 4.1: Auswertung der VDI 2048-1 mit ENBIPRO und der Z-Methode [WESTERLOH 2012]

# **4.2 Beispiel zur Fehleranalyse zum Modellierungsfehler, Fehler in** F

Ein einfaches und ausführliches Beispiel zum Z-Algorithmus für Modellierungsfehler ist in [ZANDER et al. 2013] enthalten (siehe auch Anhang). In diesem Beispiel wird die Methode der Fehleranalyse zum Modellierungsfehler auf den Beispielkreislauf der VDI-Richtlinie 2048-1 angewendet. Das eliminierte System, die F-Matrix, hat drei Nebenbedingungen bzw. drei Zeilen und elf Messwerte und keine freien Variablen. Die Redundanz ist  $v = 3 - 0 = 3$ .

$$
\mathbf{F} = \begin{bmatrix} \stackrel{m_{FD-Kel}}{1} & \stackrel{m_{FD-Kel}}{1} & \stackrel{m_{SpI}}{1} & \stackrel{m_{SpI}}{1} & \stackrel{m_{N}}{1} & \stackrel{m_{N}}{1} & \stackrel{m_{N}}{1} & \stackrel{m_{M}}{1} & \stackrel{m_{M}}{1} & \stackrel{m_{M}}{1} & \stackrel{m_{M}}{1} & \stackrel{m_{M}}{1} & \stackrel{m_{M}}{1} & \stackrel{m_{M}}{1} & \stackrel{m_{M}}{1} & \stackrel{m_{M}}{1} & \stackrel{m_{M}}{1} & \stackrel{m_{M}}{1} & \stackrel{m_{H}}{1} & \stackrel{m_{H}}{1} &
$$

Bei der Untersuchung auf Modellierungsfehler wird die F-Matrix um die  $F_M$ -Matrix erweitert. Bei drei Gleichungen ergeben sich folgende Konstellationen für die  $F_M$ -Matrix ( $F_{M1}$  bis  $F_{M3}$ ):

$$
\mathbf{F}_{\mathbf{M1}} = \begin{bmatrix} 1 \\ 0 \\ 0 \end{bmatrix} \qquad \text{oder} \qquad \mathbf{F}_{\mathbf{M2}} = \begin{bmatrix} 0 \\ 1 \\ 0 \end{bmatrix} \qquad \text{oder} \qquad \mathbf{F}_{\mathbf{M3}} = \begin{bmatrix} 0 \\ 0 \\ 1 \end{bmatrix} \qquad (4.3)
$$

Die zusätzliche Spalte der F<sub>M</sub>-Matrix steht für die freie Variable der ersten Erweiterung  $\dot{m}_{E1}$ . Eine zusätzliche freie Variable reduziert die Redundanz <sup>ν</sup> um eins. Durch die Erweiterung der F-Matrix um die  $F_M$ -Matrix ergibt sich die neue  $F_E$ -Matrix. Das Gleichungssystem wird dadurch verändert. Es wird systematisch untersucht, in welcher Gleichung eine lineare Koppelung mit einer freien Variable die Summe der Verbesserungen  $\|{\bf v}\|_2$  am stärksten reduziert. Nach dem Anbringen der ersten Erweiterung der F-Matrix um die  $F_M$ -Matrix ergibt sich:

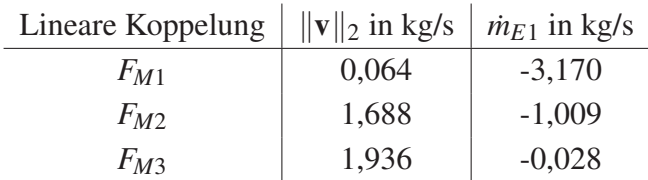

Durch die Koppelung mit *FM*<sup>1</sup> in der ersten Gleichung reduziert sich die Summe der Verbesserungen von  $\|\mathbf{v}\|_2 = 1$ ,941 kg/s auf  $\|\mathbf{v}\|_2 = 0$ ,064 kg/s am stärksten. Da  $\dot{m}_{L1}$  als freie Variable betrachtet wird und nicht als Messwert, zählt der Wert nicht mehr zur Summe der Verbesserungen  $\|\mathbf{v}\|_2$  und reduziert diese.

Da der Massenstrom  $\dot{m}_{E1}$  negativ ist, muss er in die gleiche Richtung fließen wie die Speisewassermassenströme  $\dot{m}_{Spl}$  und  $\dot{m}_{SplI}$ , die in der F-Matrix ebenfalls negativ sind. Bei  $\dot{m}_{E1}$  handelt es sich also um einen Zustrom von 3,170 kg/s.

Nach dem Anbringen der zweiten Erweiterung  $\dot{m}_{E2}$  an der zweiten Gleichung reduziert sich die Summe der Messabweichungen erneut.

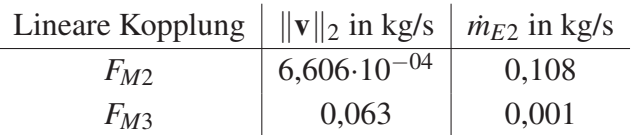

Nach dem Anbringen der dritten Erweiterung  $\dot{m}_{E3}$  ist das System in ein bestimmtes Gleichungsystem überführt worden, da die Redundanz  $v = 0$  wird und das Kriterium  $\|{\bf v}\|_2$  in kg/s strebt gegen Null. Nach dem Anbringen der dritten Kopplung mit *FM*<sup>3</sup> ergibt sich:

| Linear   | Kopplung             | $  \mathbf{v}  _2$ in kg/s | $\dot{m}_{E3}$ in kg/s |
|----------|----------------------|----------------------------|------------------------|
| $F_{M3}$ | 3,788 \cdot 10^{-16} | -0,001                     |                        |

Die betragsmäßig größte Veränderung verursacht der Zufluss in der Gleichung eins. Dadurch, dass der erste Zufluss mit  $\dot{m}_{E1} = 3,170$  kg/s deutlich größer ist als die anderen gemessenen Massenströme ( $\dot{m}_V = 0$ , 525 kg/s und  $\dot{m}_D = 2$ , 092 kg/s), sollte die Anlage an dieser Stelle untersucht werden. Die zweite Erweiterung mit  $\dot{m}_{E2} = 0$ , 108 kg/s ist betragsmäßig unterhalb der anderen Messwerte. Daher wird in diesem Beispiel nach dem ersten Zufluss die Validierungsrechnung durchgeführt. Wenn man das Ergebnis der Methode, Fehleranalyse zum Modellierungsfehler, betrachtet, so ist der Modellierungsfehler von der Dimension her ein Vektor und in Gl. (4.4) als F<sub>M</sub> dargestellt.

$$
\mathbf{F}_{\mathbf{M}} = \begin{bmatrix} 1 \\ 0 \\ 0 \end{bmatrix} \tag{4.4}
$$

Die Ergebnisse der Validierungsrechnung sind in der nachfolgenden Tabelle 4.4 dargestellt. Die relative Abweichung zu den Messwerten ist wie folgt definiert:

Abweichung in 
$$
\% = \frac{\text{Augeglicher Wert - Messwert}}{\text{Message}} \cdot 100\%
$$

\n(4.5)

79

 $\mathcal{R}^{\mathcal{F}}$ 

|                     |                |                     |                  | <b>ENBIPRO</b>               |                  |
|---------------------|----------------|---------------------|------------------|------------------------------|------------------|
|                     | Messwerte      | Ausgeglichene Werte |                  | Ausgeglichene Werte          |                  |
|                     |                | nach VDI-Richtlinie |                  | mit Modellfehler             |                  |
|                     |                |                     |                  | $\dot{m}_{E1} = -3,170$ kg/s |                  |
|                     |                |                     |                  |                              |                  |
| Name                |                | Verb.               |                  | Verb.                        |                  |
|                     | Messwert       | Messwert            | rel. Abw.        | Messwert                     | rel. Abw.        |
| $\dot{m}_{FD-Kel}$  | 46,241         | 44,696              | 3,3              | 46,241                       | 0,0              |
| $\dot{m}_{FD-KeII}$ | 45,668         | 44,123              | 3,4              | 45,668                       | 0,0              |
| $\dot{m}_{SPI}$     | 44,575         | 44,643              | $-0,2$           | 44,603                       | $-0,1$           |
| $\dot{m}_{SPII}$    | 44,319         | 44,386              | $-0,2$           | 44,346                       | $-0,1$           |
| $\dot{m}_V$         | 0,525          | 0,524               | 0,2              | 0,524                        | 0,2              |
| $\dot{m}_{HK}$      | 69,978         | 70,005              | 0,0              | 69,928                       | 0,1              |
| $\dot{m}_{A7}$      | 10,364         | 10,364              | 0,0              | 10,362                       | 0,0              |
| $\dot{m}_{A6}$      | 3,744          | 3,744               | 0,0              | 3,744                        | 0,0              |
| $\dot{m}_{A5}$      | 4,391          | $\overline{4,391}$  | 0,0              | $\overline{4,391}$           | 0,0              |
| $\dot{m}_{HD-NK}$   | 18,498         | 18,499              | 0,0              | 18,497                       | 0,0              |
| $\dot{m}_D$         | 2,092          | 2,092               | 0,0              | 2,092                        | $0,\overline{0}$ |
| $\dot{m}_{L1}$      | 0              | $\theta$            | $\overline{0}$   | $-3,170$                     |                  |
|                     |                |                     |                  |                              |                  |
|                     |                | Verb.               |                  | Verb.                        |                  |
|                     | Konfidenzi.    | Konfidenzi.         | rel. Abw.        | Konfidenzi.                  | rel. Abw.        |
| $\dot{m}_{FD-Kel}$  | 0,800          | 1,611               | $-101,4$         | 0,798                        | 0,3              |
| $\dot{m}_{FD-KeII}$ | 0,790          | 1,611               | $-103,9$         | 0,788                        | 0,3              |
| $\dot{m}_{SPI}$     | 0,425          | 0,425               | 0,0              | 0,427                        | $-0,5$           |
| $\dot{m}_{SPII}$    | 0,424          | 0,424               | 0,0              | 0,425                        | $-0,2$           |
| $\dot{m}_V$         | 0,105          | 0,105               | 0,0              | 0,104                        | 1,0              |
| $\dot{m}_{HK}$      | 0,615          | 0,615               | 0,0              | 0,621                        | $-1,0$           |
| $\dot{m}_{A7}$      | 0,133          | 0,133               | 0,0              | 0,133                        | 0,0              |
| $\dot{m}_{A6}$      | 0,057          | 0,057               | 0,0              | 0,057                        | 0,0              |
| $\dot{m}_{A5}$      | 0,057          | 0,057               | 0,0              | 0,057                        | 0,0              |
| $\dot{m}_{HD-NK}$   | 0,137          | 0,137               | 0,0              | 0,137                        | 0,0              |
| $\dot{m}_D$         | 0,272          | 0,272               | $0,\overline{0}$ | 0,271                        | 0,4              |
| $\dot{m}_{L1}$      | $\overline{0}$ | $\overline{0}$      | $\overline{0}$   | 1,376                        |                  |

**TAB. 4.2:** Auswertung eines Modellfehlers  $F_{M1}$  mit  $\dot{m}_{E1} = 3,170$  kg/s mit ENBIPRO und dem Z-Algorithmus

Führt man ohne den Zufluss eine Validierungsrechnung durch, so wird, wie im vorherigen Beispiel, die Summe der Verbesserungen von  $\|\mathbf{v}\|_2 = 1,941$  ausgeglichen und auf alle Messwerte verteilt. Mit einem Zufluss ist die Summe der Verbesserungen mit  $\|\mathbf{v}\|_2 = 0,064$  deutlich reduziert und die relativen Abweichungen sind geringer. Nach der Analyse der ersten Zeile der F-Matrix ist der Zufluss zwischen den Speisewasserpumpen und den Kesseln zu suchen.

# **4.3 Beispiel zur Fehleranalyse zum falsch gemessenen Wert, Fehler in** f(x,y)

Ein einfaches und ausführliches Beispiel zum Z-Algorithmus für falsch gemessene Werte ist in [ZANDER et al. 2013] und im Anhang beschrieben. Dieses in [ZANDER et al. 2013] aufgeführte Beispiel verwendet den in Abb. 4.1 dargestellten Kreislauf der VDI-Richtlinie. Im Beispiel der VDI-Richtlinie beträgt nach der ersten Validierungsrechnung die Fehlerquadratsumme  $\|\mathbf{v}\|_2 = 1,941$  (siehe auch Tab. 4.2). Zusätzlich ist das Kriterium für grobe Fehler verletzt. Es wird auf falsch gemessene Werte überprüft. Die ersten Validierungen sind ebenfalls in der nachfolgenden Tabelle 4.2 aufgelistet. Das Ergebnis ist, dass in  $\dot{m}_{FD-KeI}$  und  $\dot{m}_{FD-KeII}$  zu hohe Werte gemessen wurden und mit der Methode, Fehleranalyse zum falsch gemessenen Wert, reduziert werden können (siehe erste und zweite Zeile aus Tab. 4.2, die grau hinterlegten Werte reduzieren die Fehlerquadratsumme  $\|{\bf v}\|_2$  am stärksten von  $\|{\bf v}\|_2=1,941$  auf  $\|{\bf v}\|_2=0,124$ ).

Eine Zusammenfassung der weiteren Durchläufe ist in der Tabelle 6.3 dargestellt. Es werden die Messstellen aufgelistet, an denen die Methode, Fehleranalyse zum falsch gemessenen Wert, eine Korrektur anbringt.

| Durchlauf      |                     |                                                 |                    |
|----------------|---------------------|-------------------------------------------------|--------------------|
| Nr.            |                     | Veränderte Werte in kg/s                        | $\ \mathbf{v}\ _2$ |
| $\Omega$       |                     |                                                 | 1,941              |
| 1a             | $\dot{m}_{FD-Kel}$  | $= 46, 241 - 1, 941$                            | 0,750              |
| 1 <sub>b</sub> | $\dot{m}_{FD-KeII}$ | $= 45,668 - 1,941$                              | 0,750              |
| 2a             | $\dot{m}_{FD-Kel}$  | $= 46, 241 - 1, 941 - 0, 750$                   | 0,294              |
| 2 <sub>b</sub> | $\dot{m}_{FD-KeII}$ | $= 45,668 - 1,941 - 0,750$                      | 0,294              |
| 3a             | $\dot{m}_{FD-Kel}$  | $= 46, 241 - 1, 941 - 0, 750 - 0, 294$          | 0,124              |
| 3 <sub>b</sub> | $\dot{m}_{FD-KeII}$ | $= 45,668 - 1,941 - 0,750 - 0,294$              | 0,124              |
| 4a             | $\dot{m}_{FD-Kel}$  | $= 46, 241 - 1, 941 - 0, 750 - 0, 294 - 0, 124$ | 0,070              |
| 4 <sub>b</sub> | $\dot{m}_{FD-KeII}$ | $= 45,668 - 1,941 - 0,750 - 0,294 - 0,124$      | 0,070              |
| 5a             | $\dot{m}_{FD-Kel}$  | $= 46, 241 - 1, 941 - 0, 750 - 0, 294 - 0, 124$ | 0,026              |
|                | $\dot{m}_{SPI}$     | $= 44,575 + 0,070$                              |                    |
| 5b             | $\dot{m}_{FD-KeII}$ | $= 45,668 - 1,941 - 0,750 - 0,294 - 0,124$      | 0,026              |
|                | $\dot{m}_{SPI}$     | $= 44,575 + 0,070$                              |                    |
| 5c             | $\dot{m}_{FD-Kel}$  | $= 46, 241 - 1, 941 - 0, 750 - 0, 294 - 0, 124$ | 0,026              |
|                | $\dot{m}_{SPII}$    | $= 44,319 + 0,070$                              |                    |
| 5d             | $\dot{m}_{FD-KeII}$ | $= 45,668 - 1,941 - 0,750 - 0,294 - 0,124$      | 0,026              |
|                | $\dot{m}_{SPII}$    | $= 44,319 + 0,070$                              |                    |

TAB. 4.3: Ergebnisse der Validierung mit Messfehlern am Beispielkreislauf der VDI-Richtlinie

Wird ein Messfehler in  $\dot{m}_{FD-Kel}$  oder  $\dot{m}_{FD-Kell}$  angenommen, so kann die Summe der Fehlerquadrate  $\|\mathbf{v}\|_2$  von 1,941 kg/s auf 0,07 kg/s reduziert werden (siehe Durchläufe 4a und 4b in

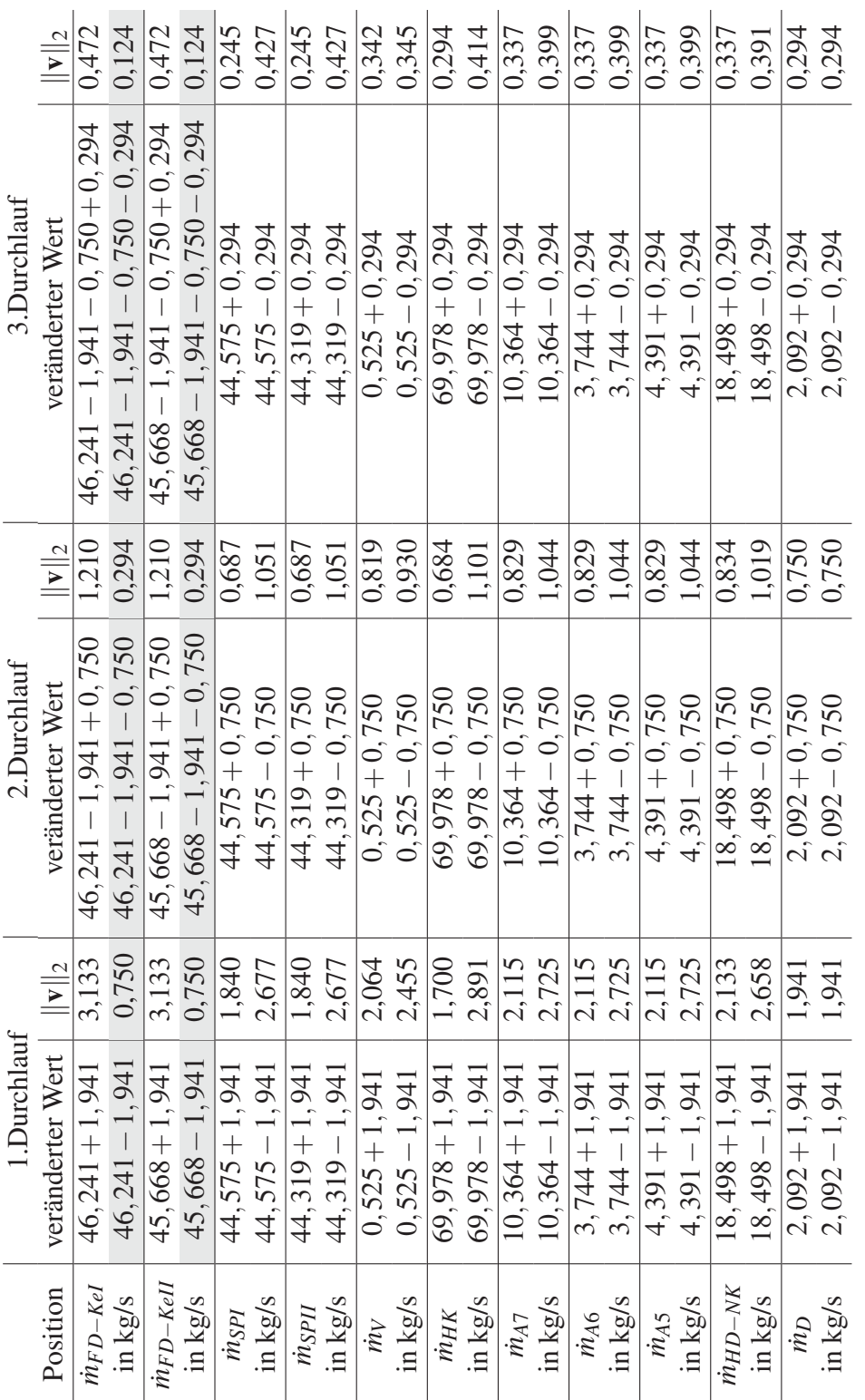

TAB. 4.2: Bestimmung der Messfehler am Rohrsystem TAB. 4.2: Bestimmung der Messfehler am Rohrsystem

Dieses Werk ist copyrightgeschützt und darf in keiner Form vervielfältigt werden noch an Dritte weitergegeben werden. Es gilt nur für den persönlichen Gebrauch.

Tab. 6.3 ). Erst nach der vierten Korrektur wird eine Korrektur an zwei weiteren Messstellen *m*<sub>SPI</sub> und *m*<sub>SPII</sub> angezeigt (siehe Durchläufe 5a-5d in Tab. 6.3).

Die Anzahl der Durchläufe, Korrekturen der Messwerte, beeinflusst die Validierungsergebnisse. Ein festes Abbruchkriterium für die Fehleranalyse zum falsch gemessenen Wert ist an dieser Stelle nicht sinnvoll. Diese Methode, Fehleranalyse zum falsch gemessenen Wert, liefert Hinweise, welche Messstellen einen nennenswerten Messfehler enthalten.

Weiterhin sind in diesem Beispiel die Messwerte gleich skaliert. Es werden nur Massenströme *m* und in der gleichen Einheit kg/s gemessen. Werden jedoch unterschiedliche Messwerte mit verschiedenen Einheiten validiert und mit der Methode, Fehleranalyse zum falsch gemessenen Wert, überprüft, so müssen die Korrekturen der Messwerte zusätzlich mit einem Wichtungsfaktor versehen werden.

Nun wird ein Messfehler in *m<sup>i</sup>FD−KeI* angenommen. Wenn man nur von einem Messfehler ausgeht (siehe Durchlauf 4a in Tab. 6.3), so beträgt dieser für  $\dot{m}_{FD-Kel} = -1,941-0,750-$ 0,294−0,124kg/s = −3,109kg/s. Führt man eine Validierung durch, so ergeben sich folgende in der Tab. 4.4 zusammengefasste validierte Werte. Die relative Abweichung berechnet sich nach Gl. (4.5).

|                     |             |                     |           | <b>ENBIPRO</b>          |                  |
|---------------------|-------------|---------------------|-----------|-------------------------|------------------|
|                     | Messwerte   | Ausgeglichene Werte |           | Ausgeglichene Werte     |                  |
|                     |             | nach VDI-Richtlinie |           | mit Messabweichung      |                  |
|                     |             |                     |           | in $\dot{m}_{FD-Kel}$ = |                  |
|                     |             |                     |           | $46,241 - 3,109 =$      |                  |
|                     |             |                     |           | 43,122                  |                  |
|                     |             |                     |           |                         |                  |
| Name                |             | Verb.               |           | Verb.                   |                  |
|                     | Messwert    | Messwert            | rel. Abw. | Messwert                | rel. Abw.        |
| $\dot{m}_{FD-Kel}$  | 46,241      | 44,696              | 3,3       | 43,108                  | 6,8              |
| $\dot{m}_{FD-KeII}$ | 45,668      | 44,123              | 3,4       | 45,644                  | 0,1              |
| $\dot{m}_{SPI}$     | 44,575      | 44,643              | $-0,2$    | 44,609                  | $-0,1$           |
| $\dot{m}_{SPII}$    | 44,319      | 44,386              | $-0,2$    | 44,353                  | $-0,1$           |
| $\dot{m}_V$         | 0,525       | 0,524               | 0,2       | 0,524                   | 0,2              |
| $\dot{m}_{HK}$      | 69,978      | 70,005              | 0,0       | 69,940                  | 0,1              |
| $\dot{m}_{A7}$      | 10,364      | 10,364              | 0,0       | 10,363                  | 0,0              |
| $\dot{m}_{A6}$      | 3,744       | 3,744               | 0,0       | 3,744                   | 0,0              |
| $\dot{m}_{A5}$      | 4,391       | 4,391               | 0,0       | 4,391                   | $0,\overline{0}$ |
| $\dot{m}_{HD-NK}$   | 18,498      | 18,499              | 0,0       | 18,498                  | 0,0              |
| $\dot{m}_D$         | 2,092       | 2,092               | 0,0       | 2,092                   | 0,0              |
|                     |             |                     |           |                         |                  |
|                     |             | Verb.               |           | Verb.                   |                  |
|                     | Konfidenzi. | Konfidenzi.         | rel. Abw. | Konfidenzi.             | rel. Abw.        |
| $\dot{m}_{FD-Kel}$  | 0,800       | 1,611               | $-101,4$  | 0,574                   | 28,3             |
| $\dot{m}_{FD-KeII}$ | 0,790       | 1,611               | $-103,9$  | 0,572                   | 27,6             |
| $\dot{m}_{SPI}$     | 0,425       | 0,425               | 0,0       | 0,404                   | 4,9              |
| $\dot{m}_{SPII}$    | 0,424       | 0,424               | 0,0       | 0,402                   | 5,2              |
| $\dot{m}_V$         | 0,105       | 0,105               | 0,0       | 0,104                   | 1,0              |
| $\dot{m}_{HK}$      | 0,615       | 0,615               | 0,0       | 0,559                   | 9,1              |
| $\dot{m}_{A7}$      | 0,133       | 0,133               | 0,0       | 0,133                   | 0,0              |
| $\dot{m}_{A6}$      | 0,057       | 0,057               | 0,0       | 0,057                   | 0,0              |
| $\dot{m}_{A5}$      | 0,057       | 0,057               | 0,0       | 0,057                   | 0,0              |
| $\dot{m}_{HD-NK}$   | 0,137       | 0,137               | 0,0       | 0,137                   | 0,0              |
| $\dot{m}_D$         | 0,272       | 0,272               | 0,0       | 0,271                   | 0,4              |

TAB. 4.4: Auswertung eines Messfehlers: Durchlauf 4a mit ENBIPRO und dem Z-Algorithmus

Im Vergleich der Messwerte mit den validierten Werten mit der Methode, Fehleranalyse zum falsch gemessenen Wert, liegen die verbesserten Messwerte (dritte Spalte) deutlich näher an den ursprünglichen Messwerten (erste Spalte). Ausgenommen ist der Messwert mit dem Messfehler *m<sup>i</sup>FD−KeI*, da lediglich ein  $\|\mathbf{v}\|_2$  von 0,070 kg/s ausgeglichen wird und auf die übrigen Messwerte verteilt werden muss. Im Beispiel der VDI-Richtlinie (zweite Spalte) müssen hingegen

 $\|\mathbf{v}\|_2 = 1$ ,941 kg/s ausgeglichen und auf alle Messwerte verteilt werden. Zusätzlich müssen die Konfidenzintervalle im Beispiel VDI-Richtlinie von  $\dot{m}_{FD-Kel}$  und  $\dot{m}_{FD-Kel}$  erweitert werden (negative Abweichung). Liegt ein falsch gemessener Wert vor, werden alle Konfidenzintervalle reduziert (positive Abweichung).

Diese Methode, Fehleranalyse zum falsch gemessenen Wert, liefert Hinweise, welche Messwerte fehlerhaft sein könnten und überprüft werden sollten. Ein weiterer Vorteil dieser Methode ist, dass sie immer örtliche Hinweise für falsch gemessene Werte gibt, ohne dass das Kriterium für grobe Fehler verletzt sein muss.

## **4.4 Vergleich der Ergebnisse**

Vergleicht man die Messwerte ohne Konfidenzintervalle, ergibt sich die Tabelle 4.6.

Die prozentualen Abweichungen der nicht ausgeglichenen Messwerte von den ausgeglichenen Messwerten können durch die drei Methoden deutlich reduziert werden (siehe Tab. 4.6):

- 1. Vergrößerung der Konfidenzintervalle von ˙*mFD*−*KeI* und ˙*mFD*−*KeII*
- 2. angenommener Messfehler in ˙*mFD*−*KeI* oder ˙*mFD*−*KeII*
- 3. Modellierungsfehler, Zufluss in  $\dot{m}_{E1}$

In der ersten Methode, Vergrößerung der Konfidenzintervalle, wird die Messabweichung hauptsächlich auf die Messstellen  $\dot{m}_{FD-Kel}$  oder  $\dot{m}_{FD-Kel}$  verteilt. Die Methode angenommener Messfehler in  $\dot{m}_{FD-Kel}$  oder  $\dot{m}_{FD-Kell}$  kommt zu demselben Ergebnis, mit dem Unterschied, dass nur eine Messsonde fehlerhaft sein kann, anstatt beide gleichermaßen zu reduzieren. In der dritten Methode, Modellierungsfehler, kann ein Zustrom zwischen den Speisewasserpumpen und den Kesseln für die Messabweichungen verantwortlich sein.

Die zweite und dritte Methode zur Untersuchung von angenommenen Messfehlern und Modellierungsfehlern sollten bei jeder Validierung durchgeführt werden. Sie liefern Hinweise auf systematische Messabweichungen, ob das Modellgleichungssystem der Anlage eventuell weiter verbessert werden kann oder wo eine eventuelle Messabweichung vorliegt. Treten hingegen grobe Fehler auf, so können alle drei Methoden angewendet werden. Um die Fehler aber genauer einzugrenzen, können diese Methoden nur lokale Hinweise geben. Um diese Hinweise zu verifizieren, sind weitere Untersuchungen der Messgeräte und der Anlage notwendig.

86

Dieses Werk ist copyrightgeschützt und darf in keiner Form vervielfältigt werden noch an Dritte weitergegeben werden. Es gilt nur für den persönlichen Gebrauch.

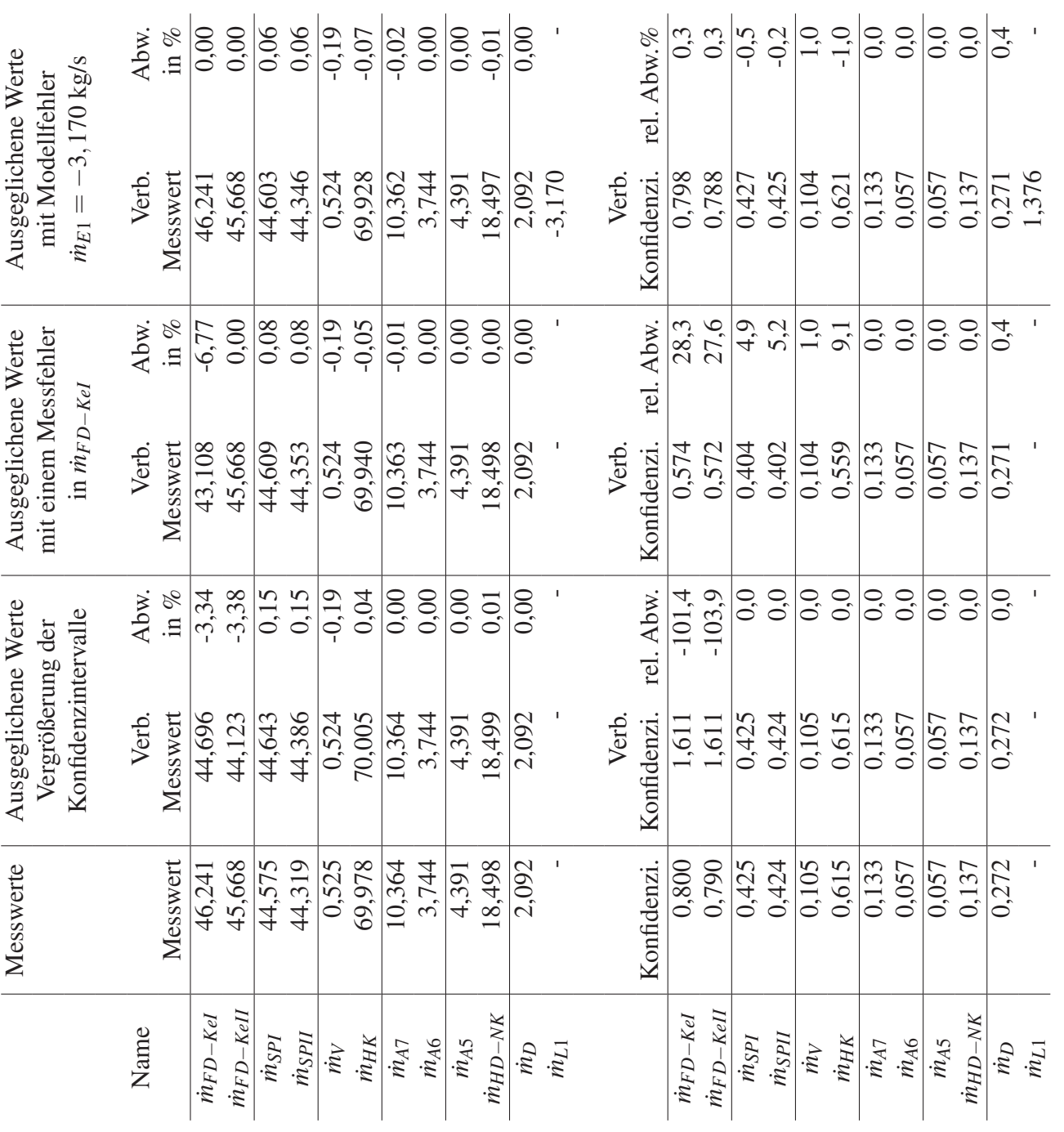

TAB. 4.6: Ergebnisvergleich der Messwerte

TAB. 4.6: Ergebnisvergleich der Messwerte

# **5 Zusammenfassung**

Die vorliegende Dissertation beschäftigt sich mit Kreislaufsimulationsprogrammen und der Implementierung der Messdatenvalidierung. Es wird eine Übersicht über die aktuell verfügbaren Kreislaufsimulationsprogramme gegeben und wichtige Richtlinien zur Messdatenvalidierung und zu Abnahmeversuchen aufgelistet. Es wird die Berechnung der stationären Simulation näher erläutert, um die Parallelen zwischen der stationären Simulation und der Validierungsrechnung aufzuzeigen. Weiterhin werden Verbesserungsmöglichkeiten zu den Verfahren der stationären Simulation und der Nullstellensuche angeführt.

Der Zusammenhang zwischen praktischen Messungen im Kraftwerk und der theoretischen Berechnung der Validierung wird anschaulich erklärt. Die Einflussmöglichkeiten in der Validierung werden aufgezeigt und erläutert. Hervorzuheben ist das Verständnis der Modellierung von kraftwerkstechnischen Prozessen. Die Validierung kann wertvolle Informationen zur stetigen Verbesserung des Modells liefern.

Während in der VDI-Richtlinie auf statistische Fehler untersucht wird, wird anhand des Z-Algorithmus die Fehleranalyse auf die systematischen Messfehler erweitert und am Beispiel belegt. Systematische Messfehler sind Modellierungsfehler und falsch gemessene Werte.

Die Stärke des Z-Algorithmus ist, dass er allgemeingültig auf ein Kreislaufsimulationsprogramm angewendet werden kann. Daher ist die Implementierung des Z-Algorithmus einfach auf andere gleichungsbasierte Kreislaufsimulationsprogramme zu übertragen. Andere mögliche Algorithmen, der Eliminationsalgorithmus und der Epsilon-Algorithmus, wurden vorgestellt und verglichen. Die sich aus den Algorithmen ergebende Programmstruktur und der Programmablauf werden in der Arbeit dargestellt.

Der Z-Algorithmus kann sowohl zur Validierung als auch zur stationären Simulation verwendet werden. Mit der Anpassung der Funktionalmatrix auf Differentialgleichungen kann der Z-Algorithmus zur instationären Validierung verwendet werden.

Anhand des Beispielkreislaufs der VDI-Richtlinie wird die Funktionsweise des Z-Algorithmus und der erweiterten Fehleranalyse auf systematische Messfehler demonstriert.
# **6 Anhang**

## **6.1 Beispiel zum Z-Algorithmus**

Das Nachfolgende Beispiel zum Z-Algorithmus ist ein wörtliches Zitat aus [ZANDER et al. 2013]. Das Beispiel zu der erweiterten Fehleranalyse aus [HAUSCHKE et al. 2013b]. Zum besseren Verständnis im Gesamtkontext wurden in diesem Anhang Textpassagen ergänzt und angepasst.

### **6.1.1 Validierung einer Rohrstrecke**

Als Beispiel soll ein Rohr mit zwei Messstellen (*m*<sup>1</sup> und *m*<sup>2</sup>) und einer freien Variablen (*m*<sup>3</sup>) mit der Z-Methode validiert werden, siehe Abb.6.1.

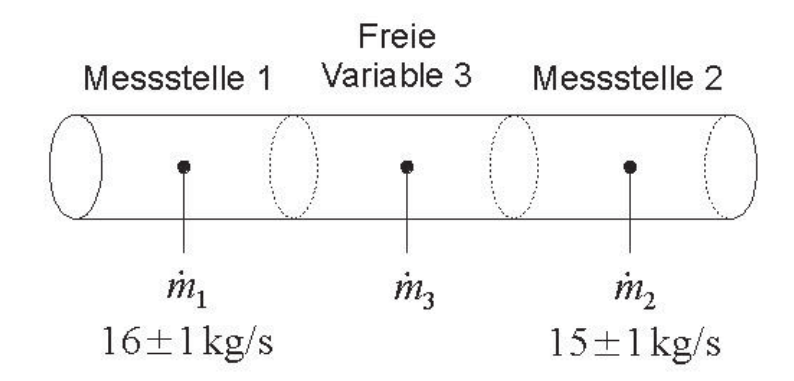

ABB. 6.1: Beispiel Rohr mit 2 Messstellen und einer freien Variablen

Die Messwerte sind  $\dot{m}_1 = 16 \text{kg/s}$  und  $\dot{m}_2 = 15 \text{kg/s}$ . Die Konfidenzintervalle sind  $\delta(\dot{m}_1) =$  $\pm 1$ kg/s und  $\delta(m_2) = \pm 1$ kg/s. Zwischen den beiden Messstellen eins und zwei wird willkürlich eine Korellation von 24% angenommen. In dem Rechenbeispiel wird zur Vereinfachung mit gerundeten Werten gerechnet. Die Matrix  $S_x$  und ihre inverse Matrix  $S_x^{-1}$  wird mit dem 95% Wahrscheinlichkeitskriterium berechnet zu

6 Anhang

$$
\mathbf{S}_{\mathbf{x}} = \begin{bmatrix} (\frac{\delta(m_1)}{1.96})^2 & 0, 24 \cdot \frac{\delta(m_1)}{1.96} \cdot \frac{\delta(m_2)}{1.96} \\ 0, 24 \cdot \frac{\delta(m_1)}{1.96} \cdot \frac{\delta(m_2)}{1.96} & (\frac{\delta(m_2)}{1.96})^2 \\ = \begin{bmatrix} (\frac{1.0}{1.96})^2 & 0, 24 \cdot \frac{1.0}{1.96} \cdot \frac{1.0}{1.96} \\ 0, 24 \cdot \frac{1.0}{1.96} \cdot \frac{1.0}{1.96} & (\frac{1.0}{1.96})^2 \end{bmatrix} = \begin{bmatrix} 0, 26 & 0, 06 \\ 0, 06 & 0, 26 \end{bmatrix}
$$
(6.1)

$$
\mathbf{S_x}^{-1} = \begin{bmatrix} 0,26 & 0,06 \\ 0,06 & 0,26 \end{bmatrix}^{-1} = \begin{bmatrix} 4,08 & -0,98 \\ -0,98 & 4,08 \end{bmatrix}
$$
(6.2)

Die Funktionalmatrix ergibt sich durch die Bildung der Jakobi-Matrix mit den Modellgleichungen Gl. (6.3) und Gl. (6.4) in impliziter Schreibweise:

$$
f_1: \quad 0 = m_1 - m_3 \tag{6.3}
$$

$$
f_2: \quad 0 = \dot{m}_2 - \dot{m}_3 \tag{6.4}
$$

$$
\mathbf{F} = \begin{bmatrix} \mathbf{F_x} & \mathbf{F_y} \end{bmatrix} = \begin{bmatrix} \frac{\mathbf{F_x}}{\frac{\partial f_1}{\partial m_1}} & \frac{\partial f_1}{\partial m_2} & \frac{\partial f_1}{\partial m_3} \\ \frac{\partial f_2}{\partial m_1} & \frac{\partial f_2}{\partial m_2} & \frac{\partial f_2}{\partial m_3} \end{bmatrix} = \begin{bmatrix} \frac{m_1}{2} & \frac{m_2}{2} & \frac{m_3}{2} \\ 1 & 0 & -1 \\ 0 & 1 & -1 \end{bmatrix} \tag{6.5}
$$

Nach Einsetzen von  $S_x^{-1}$  ,  $F_x$ ,  $F_y$ ,  $f(x,y)$  und lösen des Gleichungssystems Gl. (6.7), können die verbesserten Schätzwerte berechnet werden Gl. (6.8).

$$
\begin{bmatrix} \mathbf{S}_{\mathbf{x}}^{-1} & 0 & \mathbf{F}_{\mathbf{x}}^{\mathrm{T}} \\ 0 & 0 & \mathbf{F}_{\mathbf{y}}^{\mathrm{T}} \\ \mathbf{F}_{\mathbf{x}} & \mathbf{F}_{\mathbf{y}} & 0 \end{bmatrix} \begin{bmatrix} \mathbf{v} \\ \mathbf{w} \\ \lambda \end{bmatrix} = \begin{bmatrix} 0 \\ 0 \\ -\mathbf{f}(\mathbf{x}, \mathbf{y}) \end{bmatrix}
$$
(6.6)

$$
\begin{bmatrix} 4,08 & -0,98 & 0 & 1 & 0 \ -0,98 & 4,08 & 0 & 0 & 1 \ 0 & 0 & 0 & -1 & -1 \ 1 & 0 & -1 & 0 & 0 \ 0 & 1 & -1 & 0 & 0 \ \end{bmatrix} \begin{bmatrix} -0,5 \ 0,5 \ 15,5 \ -2,53 \ -2,53 \ \end{bmatrix} = \begin{bmatrix} 0 \ 0 \ 0 \ -16 \ -15 \ \end{bmatrix}
$$
(6.7)  

$$
\begin{bmatrix} \tilde{\mathbf{x}} \end{bmatrix} \begin{bmatrix} \mathbf{x} \end{bmatrix} \begin{bmatrix} \mathbf{x} \end{bmatrix} \begin{bmatrix} \mathbf{v} \end{bmatrix} \begin{bmatrix} 16 \end{bmatrix} \begin{bmatrix} -0,5 \end{bmatrix} \begin{bmatrix} 15,5 \end{bmatrix} \begin{bmatrix} \dot{m}_1 \end{bmatrix}
$$

$$
\begin{bmatrix} \tilde{\mathbf{x}} \\ \tilde{\mathbf{y}} \end{bmatrix} = \begin{bmatrix} \mathbf{x} \\ \mathbf{y} \end{bmatrix} + \begin{bmatrix} \mathbf{v} \\ \mathbf{w} \end{bmatrix} = \begin{bmatrix} 10 \\ 15 \\ 0 \end{bmatrix} + \begin{bmatrix} -0.5 \\ 0.5 \\ 15.5 \end{bmatrix} = \begin{bmatrix} 15.5 \\ 15.5 \\ 15.5 \end{bmatrix} \begin{bmatrix} (m_1) \\ (m_2) \\ (m_3) \end{bmatrix}
$$
(6.8)

Die Lagrangemultiplikatoren  $\lambda$  werden nicht weiter betrachtet und wurden daher in Gl. (6.8) nicht mit angeführt. Die Kovarianzmatrix  $S_{x,1}$  für die Verbesserung der Varianzen berechnet sich wie folgt.

$$
\mathbf{S}_{\mathbf{x},1} = \mathbf{S}_{\mathbf{x}} - \mathbf{S}_{\mathbf{v}} = \mathbf{S}_{\mathbf{x}} - (\mathbf{P}_{\mathbf{x}} \mathbf{Z}^{-1} \mathbf{P}_{\lambda}^{T}) (\mathbf{F}_{\mathbf{x}} \mathbf{S}_{\mathbf{x}} \mathbf{F}_{\mathbf{x}}^{T}) (\mathbf{P}_{\mathbf{x}} \mathbf{Z}^{-1} \mathbf{P}_{\lambda}^{T})^{T}
$$
(6.9)  
\n
$$
\mathbf{P}_{\mathbf{x}} \mathbf{Z}^{-1} \mathbf{P}_{\lambda}^{T} = \begin{bmatrix} 1 & 0 \\ 0 & 1 \\ 0 & 0 \\ 0 & 0 \end{bmatrix}^{T} \begin{bmatrix} 4.08 & -0.98 & 0 & 1 & 0 \\ -0.98 & 4.08 & 0 & 0 & 1 \\ 0 & 0 & 0 & -1 & -1 \\ 0 & 0 & 0 & -1 & 0 & 0 \\ 1 & 0 & -1 & 0 & 0 & 0 \\ 0 & 1 & -1 & 0 & 0 & 0 \end{bmatrix}^{-1} \begin{bmatrix} 0 & 0 \\ 0 & 0 \\ 0 & 0 \\ 1 & 0 \\ 0 & 1 \end{bmatrix} = \begin{bmatrix} 0.5 & -0.5 \\ -0.5 & 0.5 \\ -0.5 & 0.5 \end{bmatrix}
$$
(6.10)

$$
\mathbf{F}_{\mathbf{x}}\mathbf{S}_{\mathbf{x}}\mathbf{F}_{\mathbf{x}}^{\mathsf{T}} = \begin{bmatrix} 1 & 0 \\ 0 & 1 \end{bmatrix} \begin{bmatrix} 0,26 & 0,06 \\ 0,06 & 0,26 \end{bmatrix} \begin{bmatrix} 1 & 0 \\ 0 & 1 \end{bmatrix}^{\mathsf{T}} = \begin{bmatrix} 0,26 & 0,06 \\ 0,06 & 0,26 \end{bmatrix}
$$
(6.11)  
\n
$$
\mathbf{S}_{\mathbf{x},1} = \mathbf{S}_{\mathbf{x}} - \mathbf{S}_{\mathbf{v}} = \begin{bmatrix} 0,26 & 0,06 \\ 0,06 & 0,26 \end{bmatrix} - \begin{bmatrix} 0,5 & -0,5 \\ -0,5 & 0,5 \end{bmatrix} \begin{bmatrix} 0,26 & 0,06 \\ 0,06 & 0,26 \end{bmatrix} \begin{bmatrix} 0,5 & -0,5 \\ -0,5 & 0,5 \end{bmatrix}
$$
(6.12)  
\n
$$
= \begin{bmatrix} 0,26 & 0,06 \\ 0,06 & 0,26 \end{bmatrix} - \begin{bmatrix} 0,10 & -0,10 \\ 0,10 & 0,10 \end{bmatrix} = \begin{bmatrix} 0,16 & 0,16 \\ 0,16 & 0,16 \end{bmatrix}
$$
(6.13)

$$
= \left[\begin{array}{cc} 0,26 & 0,06 \\ 0,06 & 0,26 \end{array}\right] - \left[\begin{array}{cc} 0,10 & -0,10 \\ -0,10 & 0,10 \end{array}\right] = \left[\begin{array}{cc} 0,16 & 0,16 \\ 0,16 & 0,16 \end{array}\right]
$$
(6.1)

Die verbesserten Varianzen der freien Variablen berechnen sich nach:

$$
\mathbf{S}_{\mathbf{y},1} = (\mathbf{P}_{\mathbf{y}} \mathbf{Z}^{-1} \mathbf{P}_{\lambda}^{T}) (\mathbf{F}_{\mathbf{x}} \mathbf{S}_{\mathbf{x}} \mathbf{F}_{\mathbf{x}}^{T}) (\mathbf{P}_{\mathbf{y}} \mathbf{Z}^{-1} \mathbf{P}_{\lambda}^{T})^{T}
$$
(6.14)  

$$
\mathbf{P}_{\mathbf{y}} \mathbf{Z}^{-1} \mathbf{P}_{\lambda}^{T} = \begin{bmatrix} 0 \\ 0 \\ 1 \\ 0 \\ 0 \end{bmatrix}^{T} \begin{bmatrix} 4,08 & -0,98 & 0 & 1 & 0 \\ -0,98 & 4,08 & 0 & 0 & 1 \\ 0 & 0 & 0 & -1 & -1 \\ 1 & 0 & -1 & 0 & 0 \\ 0 & 1 & -1 & 0 & 0 \end{bmatrix}^{-1} \begin{bmatrix} 0 & 0 \\ 0 & 0 \\ 0 & 0 \\ 1 & 0 \\ 0 & 1 \end{bmatrix} = \begin{bmatrix} -0,5 & -0,5 \end{bmatrix}
$$
(6.15)

$$
\mathbf{S}_{\mathbf{y},1} = \begin{bmatrix} -0.5 & -0.5 \end{bmatrix} \begin{bmatrix} 0.26 & 0.06 \\ 0.06 & 0.26 \end{bmatrix} \begin{bmatrix} -0.5 \\ -0.5 \end{bmatrix} = [0,16]
$$
 (6.16)

Die Konfidenzintervalle nach dem 95% Wahrscheinlichkeitskriterium lassen sich aus der Matrix  $S_{x,1}$  bestimmen mit Gl. (6.17).

$$
\delta(x_i) = 1,96 \cdot \sqrt{S_{\mathbf{x},1,ii}} \tag{6.17}
$$

$$
\delta(\dot{m}_1) = \delta(\dot{m}_2) = \delta(\dot{m}_3) = 1,96 \cdot \sqrt{0,16} = 0,78 \text{ in kg/s}
$$
 (6.18)

Nach der Validierung ergeben sich die widerspruchsfreien Messwerte zu:

$$
\tilde{m}_1 = \tilde{m}_2 = \tilde{m}_3 = 15, 5 \pm 0, 78 \quad \text{in kg/s}
$$
\n(6.19)

Der Vorteil dieses Algorithmus gegenüber dem Eliminationsalgorithmus ist, dass  $\dot{m}_3$  nicht extra eliminiert werden muss. Ebenfalls entfällt die anschließende Ermittlung von  $\dot{m}_3$  aus der F-Martix und den widerspruchsfreien Messwerten.

## **6.2 Fehleruntersuchung, einfaches Beispiel - Massenstrommessungen in einem Rohr**

Es wird ein Rohrsystem mit drei Messstellen, wie in Abb.6.2 betrachtet.

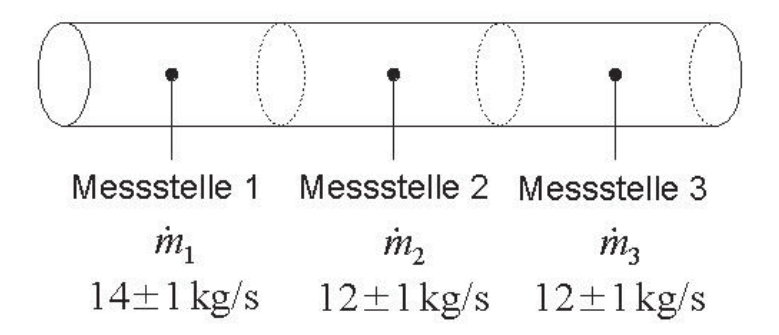

ABB. 6.2: Beispiel Rohrsystem mit drei Messstellen

Das Gleichungssystem ist:

$$
f_1: \quad 0 = \dot{m}_1 - \dot{m}_2 \tag{6.20}
$$

$$
f_2: \quad 0 = \dot{m}_2 - \dot{m}_3 \tag{6.21}
$$

Führt man eine Validierung durch ergibt sich folgendes Ergebnis:

$$
\tilde{m}_1 = \tilde{m}_2 = \tilde{m}_3 = 12,66 \pm 0,58 \quad \text{in kg/s} \tag{6.22}
$$

Den ersten Hinweis auf grobe Fehler erhält man bei der Überprüfung der Fehlerquadratsumme. Dieses Kriterium ist dem Kriterium nach Gl. (3.83) vorgeschaltet. Die bezogene Fehlerquadratsumme von 5,12 soll bei zwei Nebenbedingungen kleiner sein als  $F_{r, \infty:95\%} = 3,00$ .

$$
\frac{\xi_0}{r} = \frac{10,24}{2} = 5,12 \le F_{r,\infty:95\%}
$$
\n(6.23)

Dieses Kriterium ist deutlich verletzt. Die Analyse der einzelnen Messstellen nach dem Kriterium Gl. (3.86) liefert, dass die Messstelle 1 mit 3,20 das Kriterium deutlich verletzt und oberhalb von 1,96 liegt. Die Messstellen 2 und 3 erfüllen das Kriterium mit 1,60 und sind unterhalb der Grenze von 1,96.

Die Interpretation des Kriteriums Gl. (3.86) ist, dass der ursprüngliche Wert der Messstelle 1 mit  $14 \pm 1$  in kg/s nicht in dem berechneten Intervall nach der Validierung mit 12,66 liegen kann.

## **6.2.1 Falsch angenommenes System (Leckage, Zustrom), Fehler in**  $F(x, y)$

Wird die Methode zur Untersuchung auf Leckagen nach Kapitel 3.6.3.2 auf das System in Abb.6.2 angewendet, ergeben sich die nachfolgenden Ergebnisse aus Tab.6.1 im Vergleich. Die Methode, falsch angenommenes System, korrigiert dreimal die Messstelle ˙*m*<sup>1</sup>

|                    | Ursprüngl.       | Verbesserte Schätzwerte  |                        |                        |                            |  |
|--------------------|------------------|--------------------------|------------------------|------------------------|----------------------------|--|
|                    | Messwerte        | ohne Leckage             | mit Leckage            | mit Leckage            | mit Leckage $\dot{m}_{E1}$ |  |
|                    | in $\text{kg/s}$ | in $\frac{kg}{s}$        | $\dot{m}_{E1}$ in kg/s | $\dot{m}_{E2}$ in kg/s | und $\dot{m}_{E2}$ in kg/s |  |
| $\dot{m}_1$        | $14 \pm 1$       | $12,66 \pm 0,58$         | $14 \pm 1,00$          | $13,00 \pm 0,71$       | $14,00 \pm 1,00$           |  |
| $\dot{m}_2$        | $12 \pm 1$       | $12,66 \pm 0,58$         | $12 \pm 0, 71$         | $13,00 \pm 0,71$       | $12,00 \pm 1,00$           |  |
| $\dot{m}$ 3        | $12 \pm 1$       | $12,66 \pm 0,58$         | $12 \pm 0.71$          | $12,00 \pm 1,00$       | $12,00 \pm 1,00$           |  |
| $\dot{m}_{L1}$     |                  |                          | $-2,00 \pm 1,22$       |                        | $-2,00 \pm 1,41$           |  |
| $\dot{m}_{L2}$     |                  | $\overline{\phantom{0}}$ |                        | $-1,00 \pm 1,22$       | $0,00 \pm 1,41$            |  |
| $  \mathbf{v}  _2$ |                  | 1,63                     | 0,00                   | 1,41                   | 0,00                       |  |

TAB. 6.1: Ergebnisse der Validierung mit Leckagen am Rohrsystem

Bei einer Ausgleichsrechnung ohne Leckage wird die Vektornorm  $\|\mathbf{v}\|_2 = 1,63$  im Mittel auf die Messstellen verteilt. Wird die Leckage zwischen  $\dot{m}_1$  und  $\dot{m}_2$  vermutet also in  $\dot{m}_{E1}$ , so wird die Vektornorm zu  $\|\mathbf{v}\|_2 = 0.00$ . Die Leckage  $\dot{m}_{E1}$  wird zwischen Messstelle 2 und 3 vermutet. Dadurch, dass die Leckage in der ersten Gleichung angebracht wird, verändert sich das Gleichungssystem Gl. (6.20) umgeformt zu:

$$
0 = \dot{m}_1 - \dot{m}_2 + \dot{m}_{E1} \tag{6.24}
$$

Der Zahlenwert von  $\dot{m}_{E1}$  ist negativ und strömt somit in Richtung von  $\dot{m}_2$ , also handelt es sich um eine Leckage und nicht um einen Zufluss. Die Validierung beeinflusst die übrigen Messwerte nicht weiter. Darüber hinaus befindet sich das Ergebnis der Validierung schon im Mimimum, da  $\|\mathbf{v}\|_2$  bereits null ist. Das verbesserte Rohrsystem ist in Abb. 6.3 dargestellt.

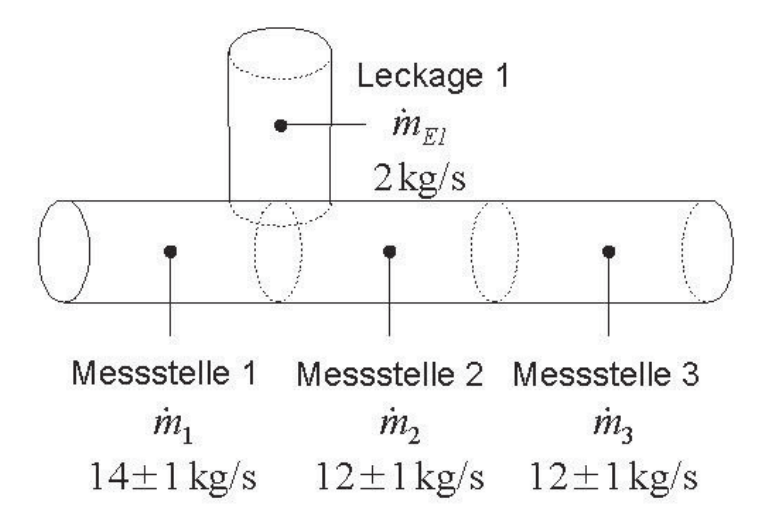

ABB. 6.3: Verbesserte Rohrstrecke mit drei Messstellen und einer Leckage

Ob an der Stelle eine Leckage ist, kann nur durch Überprüfen an der kraftwerkstechnischen Anlage geklärt werden. Werden zwei Leckagen angenommen, ergibt sich das gleiche Ergebnis, wie mit der einen Leckage  $\dot{m}_{E1}$ . Das Ergebnis mit zwei Leckagen wird nicht weiter verfolgt.

## **6.2.2 Messfehler, Fehler in** f(x,y)

Wird die Methode zur Untersuchung auf Leckagen nach Kapitel 3.6.3.3 angewendet, ergeben sich die nachfolgenden Ergebnisse im Vergleich:

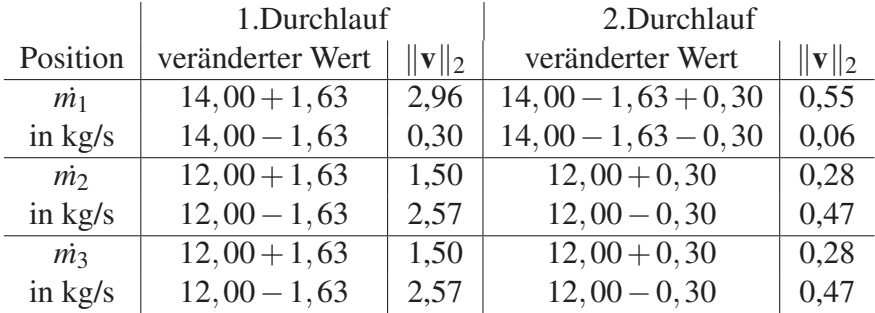

|                  | 3.Durchlauf                  |                    |
|------------------|------------------------------|--------------------|
| Position         | veränderter Wert             | $\ \mathbf{v}\ _2$ |
| $\dot{m_1}$      | $14,00-1,63-0,30+0,06$       | 0,10               |
| in $\text{kg/s}$ | $14,00 - 1,63 - 0,30 - 0,06$ | 0,01               |
| $\dot{m_2}$      | $12,00+0,06$                 | 0,05               |
| in $\text{kg/s}$ | $12,00 - 0,06$               | 0,09               |
| $\dot{m_3}$      | $12,00+0,06$                 | 0,05               |
| in $\text{kg/s}$ | $12,00 - 0,06$               | 0,09               |

TAB. 6.2: Bestimmung der Messfehler am Rohrsystem

Wenn ein Messfehler in *m*<sup>1</sup> von −1,99 kg/s angenommen wird, ist nach dem dritten Durchlauf die Vektornorm auf 0,01 reduziert (siehe Tab.6.2). Die Ergebnisse der Validerung nach jeder Korrektur sind in Tab. 6.3 angegeben

| Durchlauf Nr. |                     |      | veränderter Wert $\vec{m}_1$   $\ \mathbf{v}\ _2$   Validierte Werte $\tilde{m}_1 = \tilde{m}_2 = \tilde{m}_3$ |
|---------------|---------------------|------|----------------------------------------------------------------------------------------------------|
|               | in $\frac{kg}{s}$   |      | in $\frac{kg}{s}$                                                                                              |
|               | $\dot{m_1} = 12,37$ | 0,30 | $12, 12 \pm 0.58$                                                                                              |
|               | $\dot{m_1} = 12,07$ | 0,06 | $12,02 \pm 0,58$                                                                                               |
|               | $\dot{m_1} = 12,01$ | 0,01 | $12,00 \pm 0,58$                                                                                               |

TAB. 6.3: Ergebnisse der Validierung mit Messfehlern am Rohrsystem

Dieses Vorgehen liefert vielmehr, dass die Messstelle *m*<sup>1</sup> fehlerhaft sein kann und überprüft werden sollte.

## **6.3 Zusammenfassung der erweiterten Fehleranalyse**

An Hand eines sehr einfachen Beispiels wurde dargestellt, wie mit Hilfe eines Kreislaufsimulationsprogramms und des Z-Algorithmus bei Auftreten von "groben Fehlern" nach der Definition

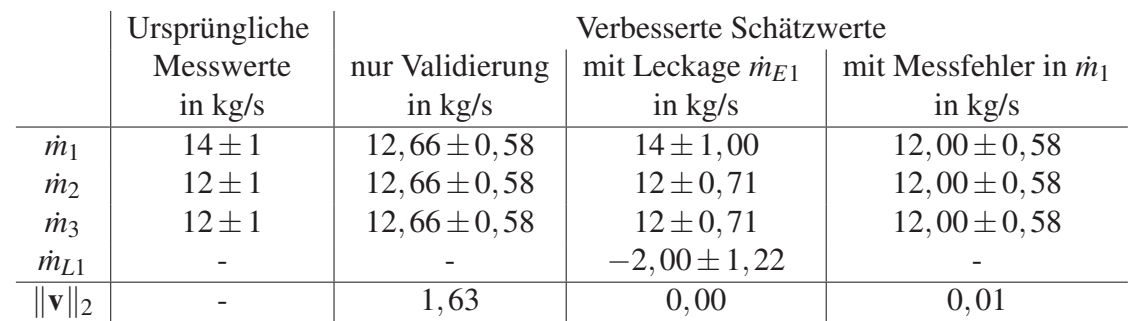

der VDI-2048 verfahren werden kann, um eventuellen Fehlmessungen oder Fehlern bei der Erstellung des Modellgleichungssystems vorher zu sagen.

TAB. 6.4: Ergebnisse der Validierung am Rohrsystem

Mit der Auswertung in Tab. 6.4 kommt man zu dem Schluss, dass die möglichen Ursachen für den groben Fehler eine Leckage oder eine Fehlmessung in  $m_{E1}$  sein kann. Durch die Fehleranalyse kann das Modellgleichungssystems der Anlage eventuell weiter verbessert und ein eventueller Messfehler besser lokalisiert werden. Letzten Endes werden aber weitere Untersuchungen der Messgeräte oder der Anlage nicht zu vermeiden sein, um die Hinweise zu erhärten oder zu widerlegen.

# **Literaturverzeichnis**

- [AHMED et al. 2010] AHMED, S., R. LEITHNER und G. KOSYNA (2010). *Condition monitoring, Diagnostic and Controlling Tool for Boiler Feed Pump*. VGB PowerTech, 11:67–71.
- [ALSTOM 2000] ALSTOM (2000). *Alpview User Guide Alpview*. Alstom Switzerland GmbH, Switzerland.
- [ALT 2011] ALT, W. (2011). *Nichtlineare Optimierung*. Vieweg + Teubner Verlag. ISBN: 978-3-834-1558-3.
- [ANGERMANN et al. 2007] ANGERMANN, A., M. BEUSCHEL, M. RAU und U. WOHLFARTH (2007). *Matlab - Simulink - Stateflow : Grundlagen, Toolboxen, Beispiele*. Oldenbourg. ISBN:3-486-58272-0.
- [APASCARITEI 2008] APASCARITEI, B. (2008). *Error Analysis for Energy Process Simulations*. Doktorarbeit, TU Braunschweig. Der Andere Verlag, Tönning, 2007, ISBN: 978-3-89959- 806-3.
- [APASCARITEI et al. 2009] APASCARITEI, B., A. HAUSCHKE, R. LEITHNER, C. SCHLITZ-BERGER und H. ZINDLER (2009). *Stationary and Dynamic Simulation and Validation of Power Plant Cycles*. VGB Powertech 4/2009, 4.
- [ARONIS 2005] ARONIS, N. (2005). *Analyse einer GuD-Anlage mit Wassereinspritzung und Einkopplung von Niedertemperaturwärme*. Doktorarbeit, TU Braunschweig, Braunschweig. VDI-Fortschrittberichte, Reihe 6, Energietechnik, ISBN: 3-18-352906-8.
- [ASME-PTC-19.1 2005] ASME-PTC-19.1 (2005). *Test Uncertainty*. Technischer Bericht, ASME. ISBN: 0791830101.
- [ASME-PTC-22 2005] ASME-PTC-22 (2005). *Test Uncertainty*. Technischer Bericht, ASME. ISBN: 0791829545.
- [ASME-PTC-4.4 2008] ASME-PTC-4.4 (2008). *Gas Turbine Heat Recovery Steam Generators - Performance Test Codes*. Technischer Bericht, ASME. ISBN: 9780791831397.
- [ASME-PTC-6 2008] ASME-PTC-6 (2008). *Steam Turbines*. Technischer Bericht, ASME. ISBN: 0791829359.

 $\mathcal{R}$ 

- [BARTLEY et al. 2007] BARTLEY, P., J.-C. FOUCHER, R. HESTERMANN, B. HILTON, B. KEE-GAN und D. STEPHEN (2007). *Maximizing Economic and Environmental Performance of Existing Coal-Fired Assets*. World Energy Council.
- [BECKER et al. 1977] BECKER, DREYER, HAACKE und NABERT (1977). *Numerische Mathematik für Ingenieure*. B.G. Teubner Stuttgart. ISBN: 3-519-02950-2.
- [BISCHOF und ROH 1999] BISCHOF, C. und L. ROH (1999). *ADIC: An Extensible Automatic Differentation Tool for ANSI-C*. Software: Practice and Experience, 27:1427–1456.
- [BLASS 1997] BLASS, E. (1997). *Entwicklung verfahrenstechnischer Prozesse*. Springer Verlag Berlin Heidelberg. ISBN: 3-540-61823-6.
- [BRINKMEIER et al. 2011] BRINKMEIER, N., D. DEPTA, B. EHSS, A. HAUSCHKE, L. NIEL-SEN, C. SCHLITZBERGER, M. STRELOW und R. LEITHNER (2011). *ENBIPRO - Energie-Bilanz-Programm*. Institutstag, 04.11.2011 IWBT.
- [BRINKMEIER 2010] BRINKMEIER, NIELS (2010). *Validierung und Ergebnisvergleich eines Wasserdampfkreislaufes zwischen Alpval und ENBIPRO*. Institut für Wärme- und Brennstofftechnik; TU Braunschweig, Studienarbeit.
- [BROCKMEIER 1999] BROCKMEIER, U. (1999). *Validierung von Prozessdaten in Kraftwerken*. VGB Kraftwerkstechnik, 9:61–66.
- [BRONSTEIN et al. 2000] BRONSTEIN, I., K. SEMENDJAJEW, G. MUSIOL und H. MÜHLIG (2000). *Taschenbuch der Mathematik*. Verlag Harri Deutsch. ISBN: 3-8154-2000-8.
- [BRONSTEIN et al. 2005] BRONSTEIN, I., K. SEMENDJAJEW, G. MUSIOL und H. MÜHLIG (2005). *Taschenbuch der Mathematik*. Verlag Harri Deutsch. ISBN: 3-8171-2006-0.
- [BURKHARD und ZIMMERMANN 2012] BURKHARD, E. und U. ZIMMERMANN (2012). *Einführung in die Mathematische Optimierung*. Springer Spektrum. ISBN 978-3-642-28673-5.
- [CHEMSTATIONS 2011] CHEMSTATIONS (2011). *CHEMCAD Version 6 User Guide*. Chemstations, Inc.
- [CONNOLLY et al. 2010] CONNOLLY, D., H. LUND, B. MATHIESEN und M. LEAHY (2010). *A review of computer tools for analysing the integration of renewable energy into various energy systems*. Applied Energy.
- [CROWE 1983] CROWE, C. M. (1983). *Reconciliation of Process Flow Rates by Matrix Projection. Part I: The Linear Case.*. AIChE Journal.
- [CROWE 1986] CROWE, C. M. (1986). *Reconciliation of Process Flow Rates by Matrix Projection. Part II: The Nonlinear Case.*. AIChE Journal. DOI: 10.1002/aic.690320410.

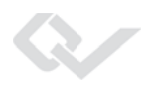

- [CRTECH 2009] CRTECH (2009). *SINDA/FLUINT product brochure*. Cullimore and Ring Technologies.
- [DAHMEN und REUSKEN 2008] DAHMEN, W. und A. REUSKEN (2008). *Numerik für Ingenieure und Naturwissenschaftler*. Springer Verlag Berlin Heidelberg. ISBN: 9783540764922.
- [DAUBLEBSKY und MAETZ] DAUBLEBSKY, P. und J. MAETZ. *Power Plant Simulator & Designer*. KED, Talstrasse 3 63517 Rodenbach. General Information about Power Plant Simulator.
- [DEPTA 2014] DEPTA, D. (2014). *Automatisierte Auslegung von Kraftwerkskesseln*. Doktorarbeit, TU-Braunschweig. Doktorarbeit in Vorbereitung, IWBT, InES.
- [DIN13005 1999] DIN13005 (1999). *Leitfaden zur Angabe der Unsicherheit beim Messen*. Technischer Bericht DIN V ENV 13005, VDI, Berlin, Beuth Verlag.
- [DIN13005 2012] DIN13005 (2012). *Leitfaden zur Angabe der Unsicherheit beim Messen Beiblatt 1: Fortpflanzung von Verteilungen unter Verwendung einer Monte-Carlo-Methode*. Technischer Bericht DIN V ENV 13005, VDI, Berlin, Beuth Verlag.
- [DIN1319 2005] DIN1319 (2005). *Grundlagen der Meßtechnik Teil 1-4*. Technischer Bericht, VGB Essen.
- [DINEN12952-15 2003] DINEN12952-15 (2003). *Wasserrohrkessel und Anlagenkomponenten - Teil 15: Abnahmeversuche*. Technischer Bericht 12952-15, Beuth Verlag.
- [DJEUTCHA 2011] DJEUTCHA, R. (2011). *Implementierung einer Online-Messwerterfassung im Programmsystem ENBIPRO*. Studienarbeit IWBT, TU-Braunschweig.
- [DÖRING 2010] DÖRING, CHRISTIAN (2010). *Kraftwerksvalidierung mit dem Programmsystem ENBIPRO*. Institut für Wärme- und Brennstofftechnik; TU Braunschweig, Studienarbeit.
- [DYMOLA 2011] DYMOLA, CLAYTEX SERVICES LIMITED (2011). *Dymola power plant simulation and modelling - CombiPlant Library*. http://www.claytex.com/applications/energy/power-plants/ Abgerufen am 25.09.2013.
- [DYNSIM 2010] DYNSIM, INVENSYS SYSTEMS (2010). *Dynsim Dynamic Simulation Suite Software Datasheet*. Rev 8/10.
- [EHSS 2010] EHSS, B. (2010). *Untersuchung und Optimierung von Regelungen und deren Parametern*. Studienarbeit IWBT, TU-Braunschweig.
- [EHSS 2014] EHSS, B. (2014). *Lastprognose und optimierte Fahrweise von Kraftwerken*. Doktorarbeit, TU-Braunschweig. Doktorarbeit in Vorbereitung, IWBT, InES.
- [ELMEGAARD und HOUBAK 2002a] ELMEGAARD, B. und N. HOUBAK (2002a). *Software for the Simulation of Power Plant Processes Part A*. Ecos.

 $\mathcal{R}$ 

- [ELMEGAARD und HOUBAK 2002b] ELMEGAARD, B. und N. HOUBAK (2002b). *Software for the Simulation of Power Plant Processes Part B*. Ecos.
- [ELMEGAARD und HOUBAK 2005] ELMEGAARD, B. und N. HOUBAK (2005). *DNA A General Energy System Simulation Tool*. Conference on Simulation and Modeling, 46. ISBN: 9788251920933.
- [EMD] EMD. *energyPRO Software Modulbeschreibung*. EMD Deutschland GbR. Produktbroschüre - http://energypro.org/.
- [EPPLE et al. 2012] EPPLE, B., R. LEITHNER, W. LINZER und H. WALTER (2012). *Simulation von Kraftwerken und Feuerungen*. Springer, Wien. ISBN: 978-3-7091-1182-6.
- [EST 2013] EST (2013). http://www.est.tu-darmstadt.de/index.php/de/forschung-am-est/101, Institut Energiesysteme und Energietechnik, TU-Darmstadt, Abgerufen 25.09.2013.
- [EUTECH 2011] EUTECH, SCIENTIFIC ENGINEERING (2011). *Thermolib procduct brochure*.
- [FICHTNER] FICHTNER. *KPRO 5.0 Showcase*. Fichtner IT Consulting. Showcase.
- [FLOWTRAN 2013] FLOWTRAN, WILLIAM J TURNER PTY LTD (2013). *FlowTran Software for the Simulation of Transient and Steady State Flow of Fluid in Pipeline Networks*. http://www.flowtran.com.au/ version 1.80, Abgerufen 25.09.2013.
- [FORTUIN 2004] FORTUIN, GEORG (2004). *Anwendung mathematischer Modelle zur Beschreibung der technischen Konvektionstrocknung von Schnittholz*. Doktorarbeit, Universität Hamburg-Harburg.
- [FORTUM] FORTUM. *SOLVO Product Brochure Tool for process design and analysis*. www.fortum.com/SiteCollectionDocuments/ProductsAbgerufen 25.09.2013.
- [FRITZSON 2011] FRITZSON, PETER (2011). *Introduction to Modeling and Simulation of Technical and Physical Systems with Modelica*. Wiley-IEEE Press. ISBN: 978-1-1180-1068- 6.
- [FUCHS 2002] FUCHS, F. (2002). *Entwicklung und Erprobung einer betriebsbegleitenden Datenvalidierung für thermische Kreisprozesse*. Doktorarbeit, Universität Stuttgart.
- [GALASSI 2009] GALASSI, M. ET AL (2009). *GNU Scientific Library Reference Manual*. ISBN 0954612078.
- [GE 2009] GE (2009). *GateCycle\* Version 6.x Optimization and Diagnostics Software*. GE. Specifications and Ordering Information Rev. C (02/09).
- [GEIGER und KANZOW 2002] GEIGER, C. und C. KANZOW (2002). *Theorie und Numerik restringierter Optimierungsaufgaben*. Springer Verlag Berlin Heidelberg. ISBN: 3-540- 42790-2.

#### Literaturverzeichnis

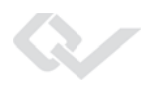

- [GIGLMAYR et al. 2001] GIGLMAYR, I., M. NIXDORF und M. POGOREUTZ (2001). *Comparison of Software for Thermodynamic Process Calculation*. VGB Powertech, 81(2):44–51.
- [GOCHT et al. 2011] GOCHT, U., I. NOACK, J. HÄNEL, M. WAGENKNECHT, A. TRAICHEL und A. KRATZSCH (2011). *Einsatz der Datenvalidierung zur Überwachung und zustandsbedingten Instandhaltung von Wärmeübertragern in KKW*. In: *Jahrestagung Kerntechnik*. Deutsches Atomforum.
- [GORDON und MCBRIDE 1994] GORDON, SANFORD und B. J. MCBRIDE (1994). *Computer Program for Calculation of Complex Chemical Equilibrium Compositions and Applications I. Analysis*. NASA - National Aeronautics and Space Administration.
- [GÖRLITZ 2008] GÖRLITZ, IPM 2009 HOCHSCHULE ZITTAU (2008). Softwarebeschreibung Dynstar - http://www.hs-zigr.de/ livecms/cmsdocs/IPM/de/data/artikel/Software1/dynstar.html Abgerufen 25.09.2013.
- [GPROMS 2012] GPROMS, PROCESS SYSTEM ENTERPRISE LIMITED (2012). *gPROMS - The world's leading advanced process modelling environment*. Homepage. http://www.psenterprise.com/gproms/index.html Abgerufen am 25.09.2013.
- [GRABE 2000] GRABE, M. (2000). *Gedanken zur Revision der Gauß'schen Fehlerrechnung*. Technisches Messen, 6.
- [GROSSKOPF 2010] GROSSKOPF, A. (2010). *Ökonomischer Vergleich von kraftwerkstechnischen Simulationsprogrammen*. Projektarbeit IWBT, TU-Braunschweig.
- [GROTE und FELDHUSEN 2007] GROTE, K.H. und J. FELDHUSEN (2007). *Dubbel: Taschenbuch für den Maschinenbau*. Springer. ISBN: 978-3540497141.
- [HAUSCHKE et al. 2012] HAUSCHKE, A., D. DEPTA, L. NIELSEN, M. STRELOW, B. EHSS, N. BRINKMEIER, C. SCHLITZBERGER, B. APASCARITEI, H. ZINDLER, A. J. WITKOWSKI und R. LEITHNER (2012). *Benutzerhandbuch - ENBIPRO*. IWBT Braunschweig.
- [HAUSCHKE et al. 2013a] HAUSCHKE, A., D. DEPTA, L. NIELSEN, M. STRELOW, B. EHSS, N. BRINKMEIER, C. SCHLITZBERGER, B. APASCARITEI, H. ZINDLER, A. J. WITKOWSKI und R. LEITHNER (2013a). *Programmierhandbuch ENBIPRO*. IWBT Braunschweig.
- [HAUSCHKE und LEITHNER 2012] HAUSCHKE, A. und R. LEITHNER (2012). *ENBIPRO - Energie-Bilanz-Programm*. Vortrag am IET (Institut für Energietechnik und Thermodynamik) Wien.
- [HAUSCHKE et al. 2010] HAUSCHKE, A., C. SCHLITZBERGER und R. LEITHNER (2010). *ENBIPRO - ENergie-BIlanz-PROgramm Modellierung, stationäre und dynamische Simulation sowie Optimierung, Validierung und Auslegung*. Poster Kraftwerkstechnisches Kolloquium Dresden.
- [HAUSCHKE et al. 2013b] HAUSCHKE, A., E. ZANDER und R. LEITHNER (2013b). *Analyse der Messdatenvalidierung nach der VDI-Richtlinie 2048 mit dem Z-Algorithmus*. Kraftwerkstechnisches Kolloquium Dresden.
- [HOMER 2011] HOMER, ENERGY (2011). *Getting Started Guide for HOMER Legacy (Version 2.68)*. National Renewable Energy Laboratory.
- [HONEYWELL 2013] HONEYWELL (2013). *UniSim Design Suite Process modeling tools for simulation, design, performance monitoring optimization and business planning.*. Honeywell Process Solutions, 1250 West Sam Houston Parkway South Houston, TX 77042. Produktbroschüre.
- [HORKEBY 2012] HORKEBY, KRISTOFER (2012). *Simulation of Heat Recovery Steam Generator in a Combined Cycle Power Plant*. Doktorarbeit, Universität Linköping.
- [HYPROTECH 2002] HYPROTECH (2002). *Operations Guide Hysys 3.1*. Hyprotech, a subsidiary of Aspen Technology.
- [IAPWS 1994] IAPWS (1994). *IAPWS Release on the Skeleton Tables 1985 for the Thermodynamic Properties of Ordinary Water Substance*. Technischer Bericht, IAPWS.
- [IAPWS 1997] IAPWS (1997). *IAPWS Release: IAPWS Industrial Formulation 1997 for the Thermodynamic Properties of Water and Steam*. Technischer Bericht, IAPWS Secretariat. www.iapws.org.
- [IFE-SYSTEMS] IFE-SYSTEMS. *INTELLIGON Intelligente Prozessoptimierung*. IFE-Systems, Seehausener Straße 27 04158 Leipzig. Produktbroschüre.
- [IPSEPRO 2013] IPSEPRO (2013). *IPSEpro Overwiew*. http://www.simtechnology.com/IPSEpro/english/IPSEpro.php Abgerufen 25.09.2013.
- [ISO2314 2009] ISO2314 (2009). *Gas turbines Acceptance tests*. Technischer Bericht, ISO.
- [ISO/IEC98-3 2008] ISO/IEC98-3 (2008). *Uncertainty of measurement Part 3: Guide to the expression of uncertainty in measurement (GUM:1995)*. Technischer Bericht, ISO/IEC. ISO/IEC Guide 98-3:2008-09.
- [JANSKY 2013] JANSKY (2013). *process plus Onlinesystem und Abnahmetests*. BTB Jansky GmbH, Gerlinger Straße 151 D-71229 Leonberg. http://www.btbjansky.com/ Abgerufen 25.09.2013.
- [JCGM 2008] JCGM (2008). *Evaluation of measurement data Guide to the expression of uncertainty in measurement*. Technischer Bericht 100-107, JCGM.

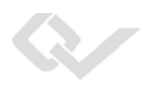

- [JCGM 2009] JCGM (2009). *Auswertung von Messdaten eine Einführung zum Leitfaden zur Angabe der Messunsicherheit beim Messen und den dazugehörigen Dokumenten*. Technischer Bericht 100-107, JCGM.
- [KITZBERGER und SCHMIDT 2010] KITZBERGER, R. und R.-R. SCHMIDT (2010). *VGB Fachtagung Dampferzeuger, Industrie und Heizkraftwerke 2010*. In: *Dampferzeuger, Industrie und Heizkraftwerke 2010*. VGB.
- [KLEIN 2013] KLEIN, S.A. (2013). *EES Engineering Equation Solver*. F-Chart Software.
- [KLEMEŠ et al. 2010] KLEMEŠ, J. J., F. FRIEDLER, , I. BULATOV und P. S. VARBANOV (2010). *Sustainability in the Process Industry: Integration and Optimization Green manufacturing & systems engineering*. McGraw-Hill Prof Med/Tech, 2010. ISBN: 0071605541, 9780071605540.
- [KNOPF 2012] KNOPF, C.F. (2012). *Modelling, analysis and optimization of process and energy systems*. ISBN: 978-1-11-812113-9.
- [KRAMER und NECULAU 1998] KRAMER, U. und M. NECULAU (1998). *Simulationstechnik*. Carl Hanser Verlag München Wien. ISBN: 3-446-19235-2.
- [KRASNYK et al. 2006] KRASNYK, M., K. BONDAREVA, O. MILOKHOV, K. TEPLINSKIY, M. GINKEL und A. KIENLEAC (2006). *The ProMoT/Diana Simulation Environment*. In: *16th European Symposium on Computer Aided Process Engineering and 9th International Symposium on Process Systems Engineering*.
- [KRYSTECK 2012] KRYSTECK, M. (2012). *Berechnung der Messunsicherheit*. DIN Deutsches Institut für Normung e.V. ISBN 978-3-410-20932-4.
- [LAM et al. 2011] LAM, H.L., J. J. KLEMEŠ, Z. KRAVANJA und P. S. VARBANOV (2011). *Software tools overview: process integration, modelling and optimisation for energy saving and pollution reduction*. Asia-Pacific Journal of Chemical Engineering, 6:696–712. doi: 10.1002/apj.469.
- [LANGENSTEIN et al. 2004] LANGENSTEIN, M, B. LAIPPLE und F. SCHMIDT (2004). *Prozessdatenvalidierung nach VDI2048 in konventionellen und nuklearen Anlagen*. In: *VDI-Tagung*.
- [LEITHNER 2002] LEITHNER, R (2002). *Automation and Control of Thermal Processes*, Kap. Steam Generators and Steam Distribution Networks, S. 6.43.22 and 6.43.32.1. EOLSS.
- [LEITHNER et al. 2013] LEITHNER, R., A. HAUSCHKE und E. ZANDER (2013). *Patentanmeldung [DE 10 2013 006 742.1] Verfahren zum Monitoring insbesondere energie- und verfahrenstechnischer Anlagen, zur Kontrolle des verwendeten Modells und der benutzten Messgeräte*.
- [LEMMON et al. 2007] LEMMON, ERIC W., M. L. HUBER und M. O. MCLINDEN (2007). *NIST Reference Fluid Thermodynamic and Transport Properties - REFPROP 8*. Applied Chemicals and Materials Division, National Institute of Standards and Technology, Boulder, Colorado 80305.
- [LÖHR 2000] LÖHR, THORSTEN (2000). *Simulation stationärer und instationärer Betriebszustände kombinierter Gas- und Dampfturbinenanlagen*. VDI-Fortschritt-Berichte, Reihe 6 Energietechnik Nr.: 432, Düsseldorf.
- [LONCAR und DOUKELIS 2002] LONCAR, D. und A. DOUKELIS (2002). *Sustainable Developmement of Croatian Capacity in Chp Sector - WP1 Data Aggregation System*. LIFE 00/TCY/CRO/084.
- [MADRON und PAPUGA 2007] MADRON, F. und J. PAPUGA (2007). *Process data reconciliation and validation in NPPs. Benefits and risks*.
- [MARQUARDT 2005] MARQUARDT, W. (2005). *Model-based Experimental Analysis of Kinetic Phenomena in Multi-phase Reactive Systems*. Trans IChemE, 83:561–573.
- [MENNEBRÖCKER 1998] MENNEBRÖCKER, STEFAN (1998). *Meßdaten-Plausibilität bei der thermodynamischen Bewertung großer Kraftwerksblöcke*.
- [MERZIGER und WIRTH 1999] MERZIGER und WIRTH (1999). *Repititorium der höheren Mathematik*. Binomi Verlag. ISBN 3-923 923-33-3.
- [MIT 1982] MIT (1982). *Maxima Manual*. MIT(Massachusetts Institute of Technology); Department of Energy; Sourceforge. Version 5.30.0.
- [NARASIMHAN und JORDACHE 2000] NARASIMHAN, S. und C. JORDACHE (2000). *Data Reconciliation & Gross Error Detection: an intelligent use of process data*. Gulf Publishing Company. ISBN: 0-88415-255-3.
- [NHANCE 2013] NHANCE (2013). http://www.nhancetech.com/nht\_web.nsf/WebPage-!openform&p=MMSx Abgerufen 25.09.2013.
- [NIELSEN 2013] NIELSEN, L. (2013). *GuD-Druckluftspeicherkraftwerk mit Wärmespeicher*. Doktorarbeit, TU-Braunschweig. ISBN: 978-3-95404-488-7.
- [NIEMEIER 2008] NIEMEIER, WOLFGANG (2008). *Ausgleichsrechnung*. de Gruyter Verlag. ISBN-13: 9783110190557.
- [NOCEDAL 2006] NOCEDAL, J. WRIGHT S. (2006). *Numerical Optimization (Springer Series in Operations Research and Financial Engineering)*. Springer; Auflage: 2nd. ISBN: 978- 0387303031.

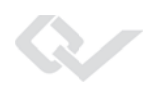

- [OBERLE 2009] OBERLE, H. J. (2009). *Optimierung*. Universität Hamburg. Skriptum zur Vorlesung.
- [PAPAGEORGIOU et al. 2012] PAPAGEORGIOU, MARKOS, M. LEIBOLD und M. BUSS (2012). *Optimierung - Statische, dynamische, stochastische Verfahren für die Anwendung*. Springer Vieweg. ISBN: 978-3-540-34012-6.
- [PAPULA 2008] PAPULA, L. (2008). *Mathematik für Ingenieure und Naturwissenschaftler - Band 2*. ISBN: 978-3-8348-0304-7.
- [PLATO 2010] PLATO, R. (2010). *Numerische Mathematik kompakt*. Vieweg + Teubner. ISBN: 978-3-8348-1018-2.
- [PROSIM 2010] PROSIM (2010). *ProSimPlus product brochure*. ProSim.
- [QUASCHNING et al. 2001] QUASCHNING, V., R. KISTNER, W. ORTMANNS und M. GEYER (2001). *greenius – Eine neuartige Simulationsumgebung für Regenerative Independent Power Projects*. 16. Symposium Photovoltaische Solarenergie, S. 164–169.
- [RABINOWITZ 1970] RABINOWITZ (1970). *Numerical Methods for Nonlinear Algebraic Equations*. ISBN: 978-0677142357.
- [RAO und NARASIMHAN 1996] RAO, R. R. und S. NARASIMHAN (1996). *Comparison of Techniques for Data Reconciliation of Multicomponent Processes*. Ind. Eng. Chem. Res., 35:1362–1368.
- [RICHERT et al. 2003] RICHERT, F., J. RÜCKERT und A. SCHLOSSER (2003). *Vergleich von Modelica und Matlab anhand der Modellbildung eines Dieselmotors*. at – Automatisierungstechnik - Oldenbourg Verlag, 51:247–254.
- [RIZZOLI 2009] RIZZOLI, ANDREA EMILIO (2009). *A Collection of Modelling and Simulation Resources on the Internet*. http://www.idsia.ch/∼andrea/sim/simtools.html Abgerufen 25.09.2013.
- [ROHSE 1995] ROHSE, HARTMUT (1995). *Untersuchung der Vorgänge beim Übergang vom Umwälz- zum Zwangsdurchlaufbetrieb mit einer dynamischen Dampferzeugersimulation*. VDI-Fortschritt-Berichte, Reihe 6 Nr.: 327, Wien/Braunschweig.
- [ROMAGNOLI und SANCHEZ 1999] ROMAGNOLI, J.A. und M. SANCHEZ (1999). *DATA PRO-CESSING AND RECONCILIATION FOR CHEMICAL PROCESS OPERATIONS*. ISBN: 978-0125944601.
- [ROSEN et al. 2004] ROSEN, J., M. GENOESE, W. FICHTNER und O. RENTZ (2004). *Ein Modellinstrument zur Analyse der Auswirkungen einer erhöhten Windstromerzeugung auf den Kraftwerksbetrieb*. Blickpunkt Energiewirtschaft. ISSN 1436 - 3046.
- [ROSENTHAL 2013] ROSENTHAL, RICHARD E. (2013). *GAMS A User's Guide*. GAMS Development Corporation.
- [ROTH et al. 2005] ROTH, K., V. SCHERER und K. BEHNKE (2005). *Enhancing the dynamic performance of electricity production in steam power plants by the integraton of transient waste heat sources into the feed-water pre-heating system*. Int. J. Energy Technology and Policy, 3:50–65.
- [SCHLITZBERGER 2012] SCHLITZBERGER, C. (2012). *Solid Oxide Fuel Cell (SOFC)-Systeme mit integrierter Reformierung bzw. Vergasung von Kohlenwasserstoffen*. Doktorarbeit, Institut für Wärme- und Brennstofftechnik; TU Braunschweig. Shaker Verlag; ISBN 978-3-8440- 1535-5.
- [SCHULER 1996] SCHULER, HANS, Hrsg. (1996). *Prozesssimulation.*. VCH Verlagsgesellschaft mbH, Weinheim 1995. ISBN 3-527-28635-7 doi: 10.1002/cite.330680130.
- [SCHWARZ und KÖCKLER 2009] SCHWARZ, H. R. und N. KÖCKLER (2009). *Numerische Mathematik*. Vieweg + Teubner. ISBN: 978-3-8348-0683-3.
- [SCIENTECH 2008] SCIENTECH (2008). *FAMOS: PEPSE*. Scientech. Produktbroschüre.
- [SLAWIG 2005] SLAWIG, T. (2005). *Algorithmisches Differenzieren in Simulation und Optimalsteuerung von Differentialgleichungen*. Technischer Bericht, TU-Berlin, Institut für Mathematik.
- [SPELLUCCI 1993] SPELLUCCI, P. (1993). *Numerische Verfahren der nichtlinearen Optimierung*. Birkhäuser Verlag Basel. ISBN: 978-3-0348-7215-7.
- [STAMATELOPOULOS 1996] STAMATELOPOULOS, G. (1996). *Berechnung und Optimierung von Kraftwerkskreisläufen*. Doktorarbeit, TU Braunschweig. VDI-Fortschrittsberichte, Reihe 6: Energietechnik, Nr. 340, ISBN 3-18-334006.
- [STEAG 2011a] STEAG (2011a). *EBSILON Professional Anlagen und Auslegung, Produktbroschüre*. STEAG Energy Services GmbH.
- [STEAG 2011b] STEAG (2011b). *EBSILON Professional Zusatzmodule, Produktbroschüre*. STEAG Energy Services GmbH.
- [STRANG 2010] STRANG, G. (2010). *Wissenschaftliches Rechnen*. Springer Verlag. ISBN: 978-3-540-78494-4.
- [STREIT 1975] STREIT, S. (1975). *Anwendung der Ausgleichsrechnung bei wärmetechnischen Versuchen*. Doktorarbeit, Wien, Techn. Hochsch.
- [STREIT 1985] STREIT, S. (1985). *Analyse von Rohrnetzen Datenauswertung mittels Ausgleichsrechnung*. Gas / Wasser / Wärme, 39:189–200.

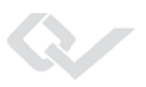

- [SYSTEMS 2009] SYSTEMS, NOBLE-SOFT (2009). *ANSWER TIMES User Manual*. http://www.noblesoft.com.au/answer/pdfs/ANSWERv6-TIMESAbgerufen 25.09.2013.
- [THERMOFLOW 2002] THERMOFLOW (2002). *Thermoflow Comprehensive Thermal Engineering Software*. PDF copy of the most recently printed Thermoflow catalog.
- [TRAVESSET 2005] TRAVESSET, A. (2005). *Ermittlung der Messunsicherheiten bei Abnahmemessungen von Kombikraftwerken*. Doktorarbeit, TU-Wien.
- [TRAX 2013] TRAX (2013). *ProTrax Software*. TraxLLC Energy Solutions. Abgerufen 25.09.2013.
- [TUDELFTa] TUDELFT. *Cycle-Tempo Introduction*. Delft University of Technology. Vermutlich 2002 Version 5.0.
- [TUDELFTb] TUDELFT. *Cycle-Tempo Operation*. Delft University of Technology. Vermutlich 2002 Version 5.0.
- [UECKER 2005] UECKER, F. (2005). *Konzept zur Prozessdatenvalidierung für die Prozessleittechnik*. Doktorarbeit, RWTH Aachen. ISBN: 3-18-507508-0.
- [VDI-DIN1943 1975] VDI-DIN1943 (1975). *Wärmetechnische Abnahmeversuche an Dampfturbinen (VDI-Dampfturbinenregeln)*. Technischer Bericht, VDI.
- [VDI-WÄRMEATLAS 2013] VDI-WÄRMEATLAS (2013). *VDI-Wärmeatlas*. VDI-Verlag GmbH., Düsseldorf, 11. Aufl. ISBN: 978-3-642-19980-6.
- [VDI1942 1994] VDI1942 (1994). *Abnahmeversuche an Dampferzeugern (VDI-Dampferzeugerregeln)*. Technischer Bericht 1942, VDI, Berlin, Beuth Verlag.
- [VDI2042 1976] VDI2042 (1976). *Wärmetechnische Abnahmeversuche an Dampfturbinen - Beispiele (zur DIN 1943) - Auswertung*. Technischer Bericht 2042, VDI, Berlin, Beuth Verlag.
- [VDI2045 1993] VDI2045 (1993). *Abnahme- und Leistungsversuche an Verdichtern (VDI-Verdichterregeln); Grundlagen und Beispiele*. Technischer Bericht 2045, VDI, Berlin, Beuth Verlag.
- [VDI2048 2013] VDI2048 (2013). *VDI-Fachbereich Ressourcenmanagement in der Energie- und Umwelttechnik Zertifizierung nach VDI-Richtlinien VDI 2048*. Internet. http://www.vdi.de/technik/fachthemen/energie-undumwelt/fachbereiche/ressourcenmanagement/themen/guetesicherung-vdi-agguetesicherung/nach-vdi-2055-und-vdi-2048/ Abgerufen 09.2013.
- [VDI2048-1 2000] VDI2048-1 (2000). *Messunsicherheiten bei Abnahmemessungen an energie- und kraftwerkstechnischen Anlagen. Grundlagen, Blatt 1*. Technischer Bericht 2048, VDI, Berlin, Beuth Verlag.
- [VDI2048-1 2012] VDI2048-1 (2012). *Messunsicherheiten bei Abnahmemessungen an energie- und kraftwerkstechnischen Anlagen. Grundlagen, Blatt 1 . Änderungsentwurf* . Technischer Bericht 2048, VDI, Berlin, Beuth Verlag.
- [VDI2048-2 2003] VDI2048-2 (2003). *Messunsicherheiten bei Abnahmemessungen an energie- und kraftwerkstechnischen Anlagen - Beispiele, insbesondere Retrofitmaßnahmen Blatt 2*. Technischer Bericht 2048, VDI, Berlin, Beuth Verlag.
- [VDI2048-3 2008] VDI2048-3 (2008). *Messunsicherheiten bei Abnahmemessungen an energie- und kraftwerkstechnischen Anlagen - Beispiele, insbesondere Vorbereitung der Abnahme einer Kombi-Anlage Blatt 3 - Entwurf* . Technischer Bericht 2048, VDI, Berlin, Beuth Verlag.
- [VDI2048-3 2012] VDI2048-3 (2012). *Messunsicherheiten bei Abnahmemessungen an energie- und kraftwerkstechnischen Anlagen - Beispiele, insbesondere Vorbereitung der Abnahme einer Kombi-Anlage Blatt 3*. Technischer Bericht 2048, VDI, Berlin, Beuth Verlag.
- [VDI3986 2000] VDI3986 (2000). *Ermittlung des Wirkungsgrades von konventionellen Kraftwerken*. Technischer Bericht 3986, VDI, Berlin, Beuth Verlag.
- [VDI4760 2003] VDI4760 (2003). *Thermodynamische Stoffwerte von feuchter Luft und Verbrennungsgasen*. Technischer Bericht 4760, VDI, Berlin, Beuth Verlag.
- [VDI/VDE2620 1998] VDI/VDE2620 (1998). *Unsichere Messungen und ihre Wirkung auf das Meßergebnis*. Technischer Bericht 2620, VDI, Berlin, Beuth Verlag.
- [VDI/VDE3524 2012] VDI/VDE3524 (2012). *Modellierung und Simulation von Kraftwerksblöcken - Grundlagen und Simulationsfälle*. Technischer Bericht 3524, VDI, Berlin, Beuth Verlag.
- [VEVERKA und MADRON 1997] VEVERKA, V. V. und F. MADRON (1997). *Material and Energy Balancing in the Process Industries From Microscopic Balances to Large Plants*. ISBN: 0-444-82409-x.
- [VGB2012 2012] VGB2012 (2012). *Anwendung der Messdatenvalidierung gemäß VDI 2048*. Technischer Bericht 2048, VGB Essen. ISBN 978-3-86875-375-2.
- [VISUAL SOLUTIONS 2010] VISUAL SOLUTIONS, INC. (2010). *VisSim User's Guide*. Visual Solutions, Inc., 8 Aufl.
- [VTT und FORTUM] VTT und FORTUM. *Apros Overview Advanced Process Simulation Environment*. www.apros.fi/filebank/68-Apros\_overview.pdf Abgerufen 25.09.2013.
- [WAGNER und KRETSCHMAR 2008] WAGNER, W. und H.-J. KRETSCHMAR (2008). *International Steam Tables - Properties of Water and Steam based on the Industrial Formulation IAPWS-IF97*. Springer. ISBN 978-3-540-21419-9.

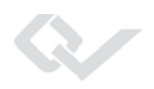

- [WALTER 2001] WALTER, H. (2001). *Modellbildung und numerische Simulation von Naturumlaufdampferzeugern*. Fortschritt-Berichte VDI, Reihe 6 Energietechnik Nr.: 457. ISBN: 978-3-18-357306-6.
- [WALTER und LINZER 2005] WALTER, H. und W. LINZER (2005). *Numerical Simulation of a Three Stage Natural Circulation Heat Recovery Steam Generator*. In: *Proceedings of the 3rd IASME/WSEAS Int. Conf. on HEAT TRANSFER, THERMAL ENGINEERING AND ENVIRONMENT*. Corfu, Greece, August 20-22, 2005 (pp147-153).
- [WEBER 2006] WEBER, K. H. (2006). *Inbetriebnahme verfahrenstechnischer Anlagen*. Springer Berlin Heidelberg. ISBN: 978-3-540-34316-5.
- [WERNER 2007] WERNER, D. (2007). *Funktionalanalysis*. Springer. ISBN: 978-3-540-72533- 6 (Print) 978-3-540-72536-7 (Online).
- [WESTERLOH 2012] WESTERLOH, M. (2012). *Messdatenvalidierung nach der VDI-Richtlinie 2048*. Institut für Wärme- und Brennstofftechnik; TU Braunschweig, Studienarbeit.
- [WITKOWSKI 2006] WITKOWSKI, A. J. (2006). *Simulation und Validierung von Energiewandlungsprozessen*. Doktorarbeit, Institut für Wärme- und Brennstofftechnik; TU Braunschweig. Der andere Verlag, Tönning, 2006, ISBN: 3-89959-481-9.
- [ZANDER 2012] ZANDER, E. (2012). *DVRLIB Sourcecode*. Sourcecode.
- [ZANDER 2013] ZANDER, E. (2013). *Gesprächsprotokoll vom 22.05.2013 Zander, Leithner, Hauschke Besprechungsraum InES*.
- [ZANDER et al. 2013] ZANDER, E., A. HAUSCHKE und R. LEITHNER (2013). *Allgemein gültiger Lösungsalgorithmus für Kreislaufsimulationsprogramme zur Messdatenvalidierung nach der VDI-Richtlinie 2048*. In: *Kraftwerke im Wettbewerb*.
- [ZELKOWSKI 2004] ZELKOWSKI, J. (2004). *Band 08: Kohlecharakterisierung und Kohleverbrennung*. VGB. ISBN:978-3-86875-216-8.
- [ZINDLER 2008] ZINDLER, H. (2008). *Dynamische Kraftwerkssimulation Kopplung von finiten Volumenverfahren und Prädiktor-Korrektor-Verfahren mit Adjungiertenverfahren*. Doktorarbeit, Institut für Wärme- und Brennstofftechnik; TU Braunschweig. VDI-Fortschrittberichte; ISBN 978-3-18-357306-6; 2008.